# **CA Siteminder Web Access Manager R12 SP1-CR3 Security Target**

Version 0.8 May 29, 2009

**Prepared for: CA 100 Staples Drive Framingham, MA 01702**

**Prepared by: Booz Allen Hamilton Common Criteria Testing Laboratory 900 Elkridge Landing Road, Suite 100 Linthicum, MD 21090-2950**

#### **TABLE OF CONTENTS**

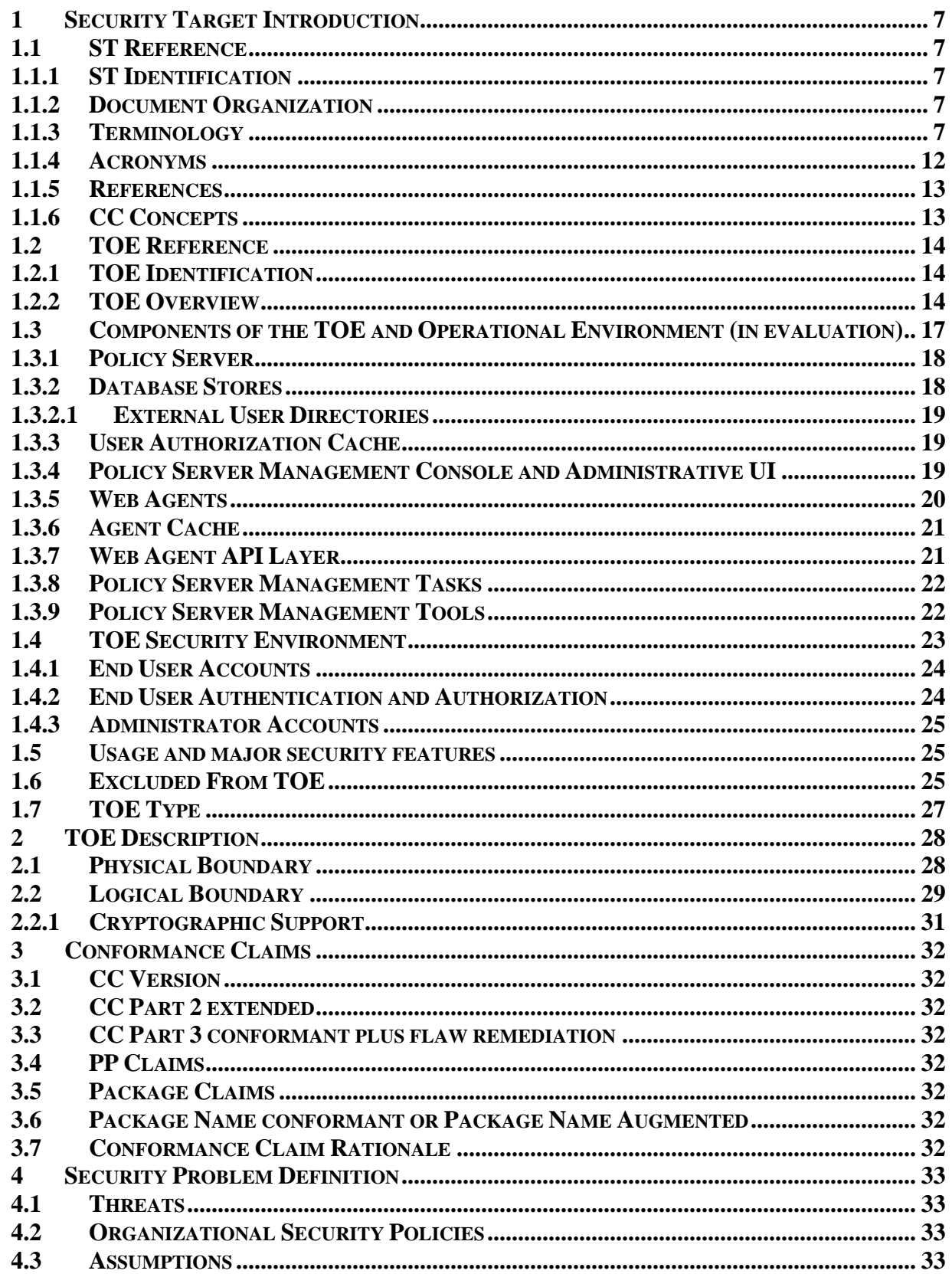

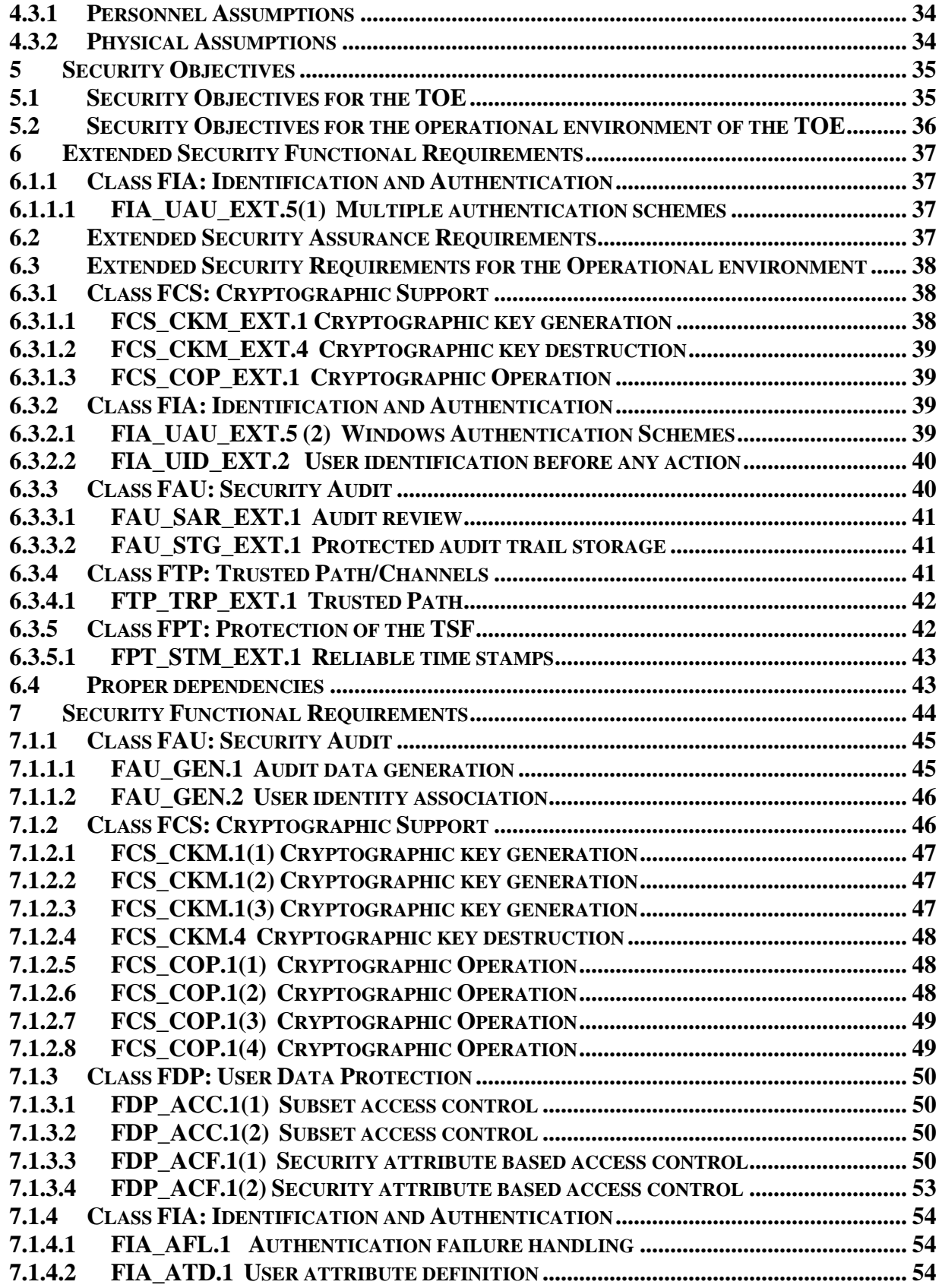

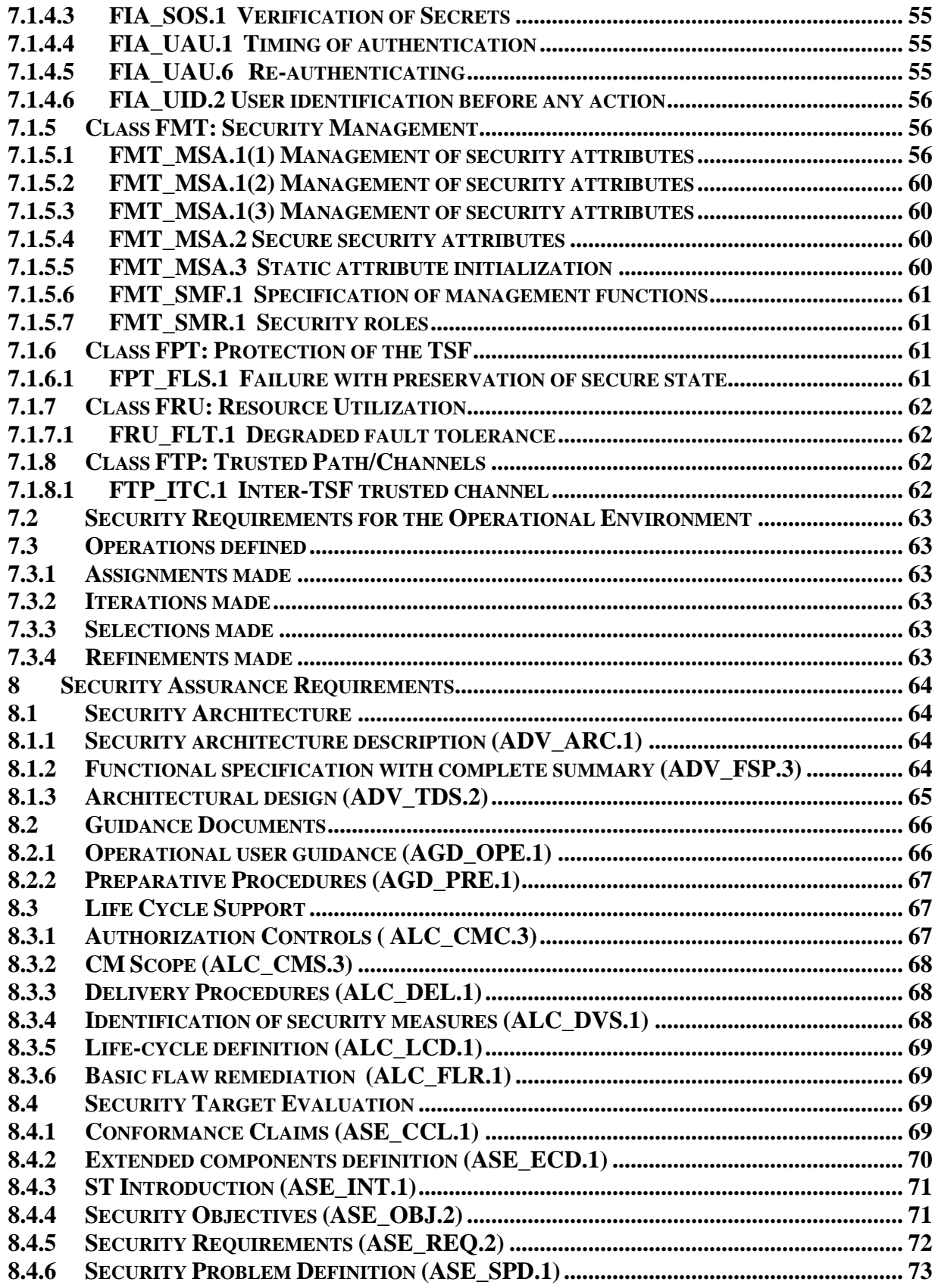

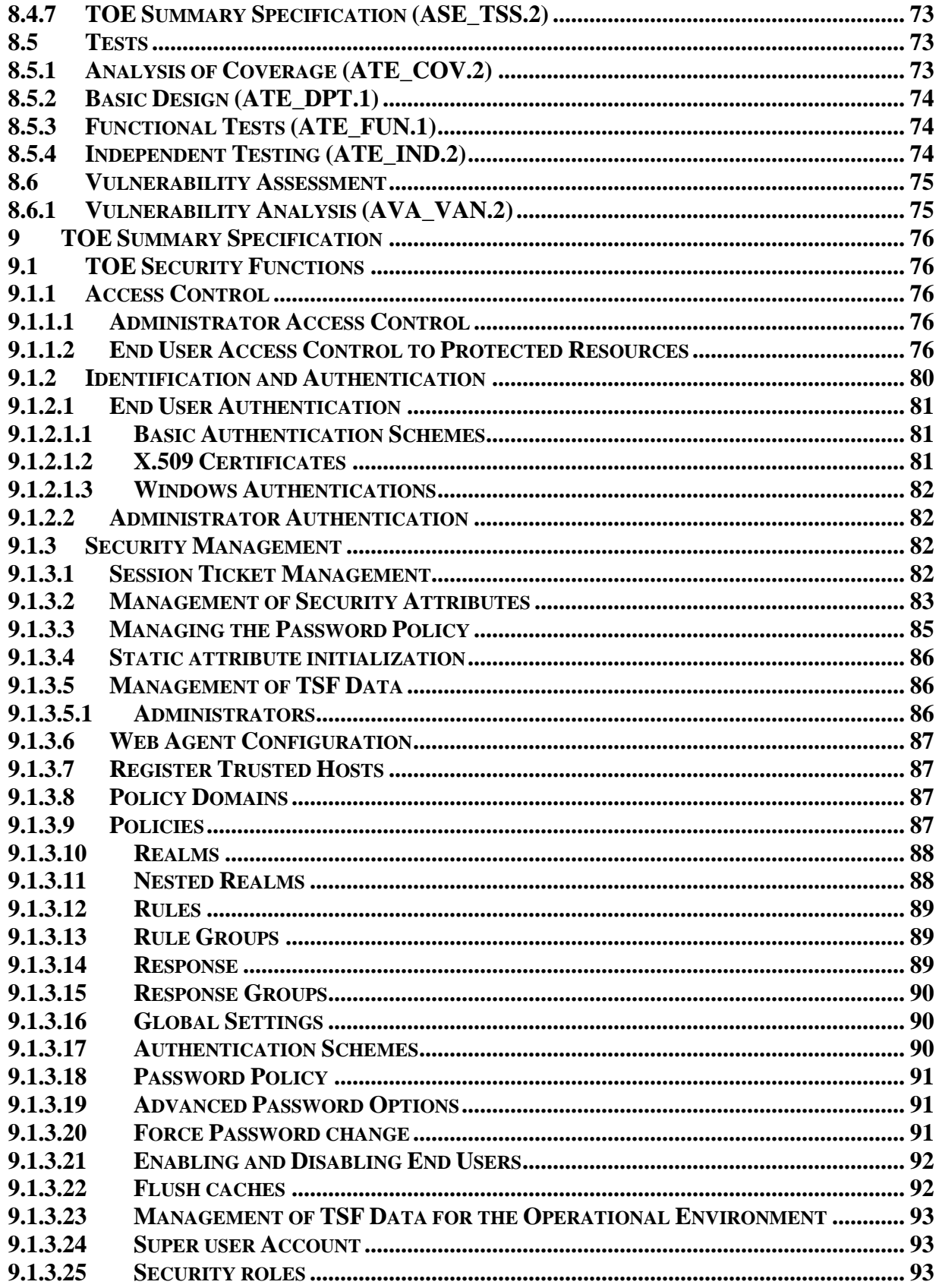

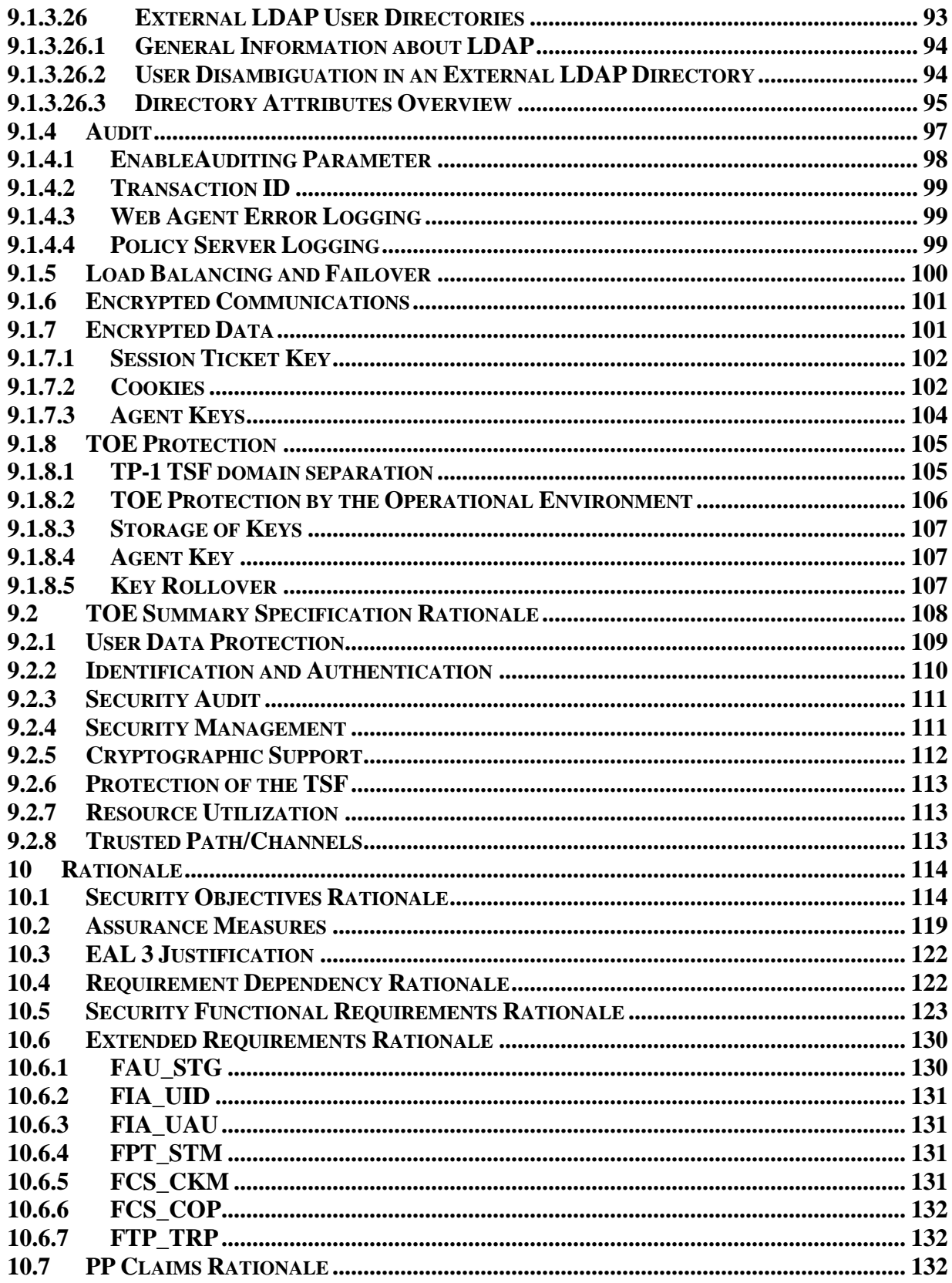

### **LIST OF FIGURES**

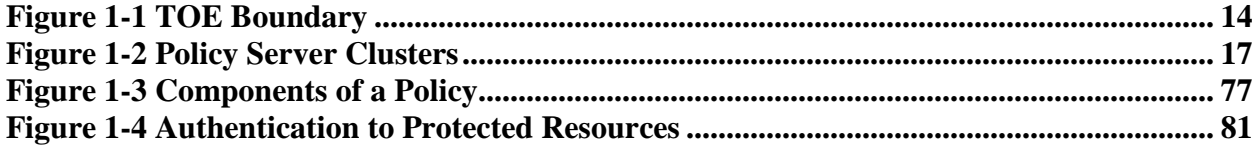

### **LIST OF TABLES**

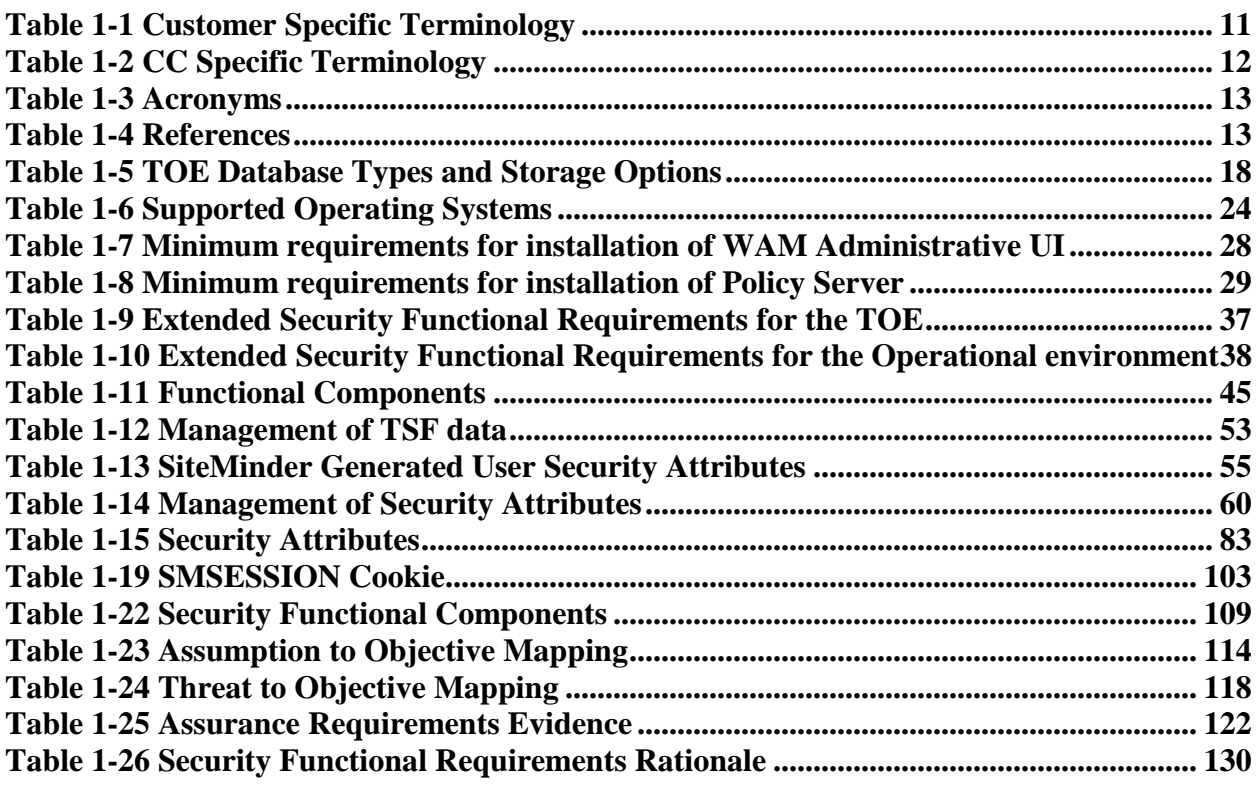

### <span id="page-7-0"></span>**1 Security Target Introduction**

This chapter presents the Security Target (ST) identification information and an overview. An ST contains the Information Technology (IT) security requirements of an identified Target of Evaluation (TOE) and specifies the functional and assurance security measures offered by the TOE.

### <span id="page-7-1"></span>**1.1 ST Reference**

This section provides information needed to identify and control this ST and its Target of Evaluation. This ST targets Evaluation Assurance Level 3 (EAL3).

#### <span id="page-7-2"></span>**1.1.1 ST Identification**

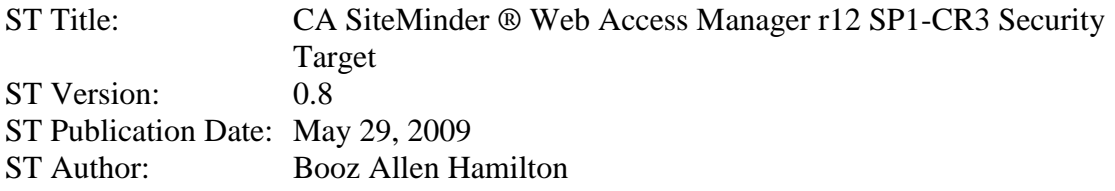

#### <span id="page-7-3"></span>**1.1.2 Document Organization**

Chapter 1 of this ST provides identifying information for the CA SiteMinder r12 SP1. It includes an ST Introduction, ST Reference, ST Identification, TOE Reference, TOE Overview, and TOE Type. Chapter 2 discusses the TOE Description, which consists of the physical and logical boundaries. Chapter 3 describes the conformance claims made by this ST. Chapter 4 describes the Security Problem Definition as it relates to threats, Operational Security Policies, and Assumptions met by the TOE. Chapter 5 identifies the Security Objectives of the TOE and of the operational environment. Chapter 6 describes the Extended Security Functional Requirements. Chapter 7 describes the Security Functional Requirements (SFRs). Chapter 8 describes the Security Assurance Requirements (SARs). Chapter 9 is the TOE Summary Specification (TSS), a description of the functions provided by the CA SiteMinder r12 SP1 to satisfy the security functional and assurance requirements. Chapter 10 provides a rationale, or pointers to a rationale, for security objectives, assumptions, threats, requirements, dependencies, and PP claims.

<span id="page-7-4"></span>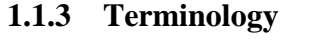

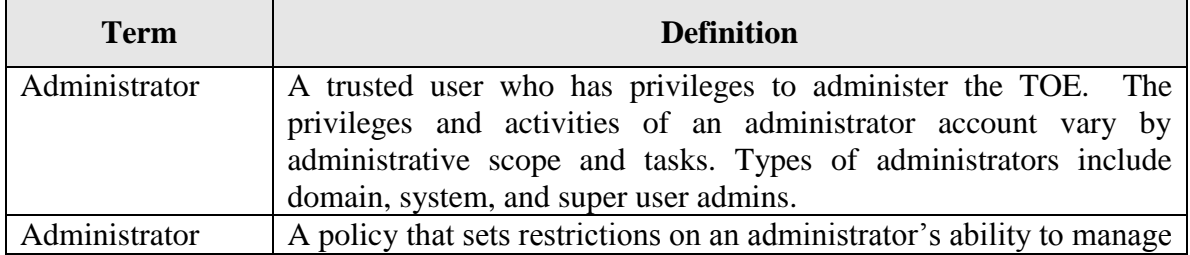

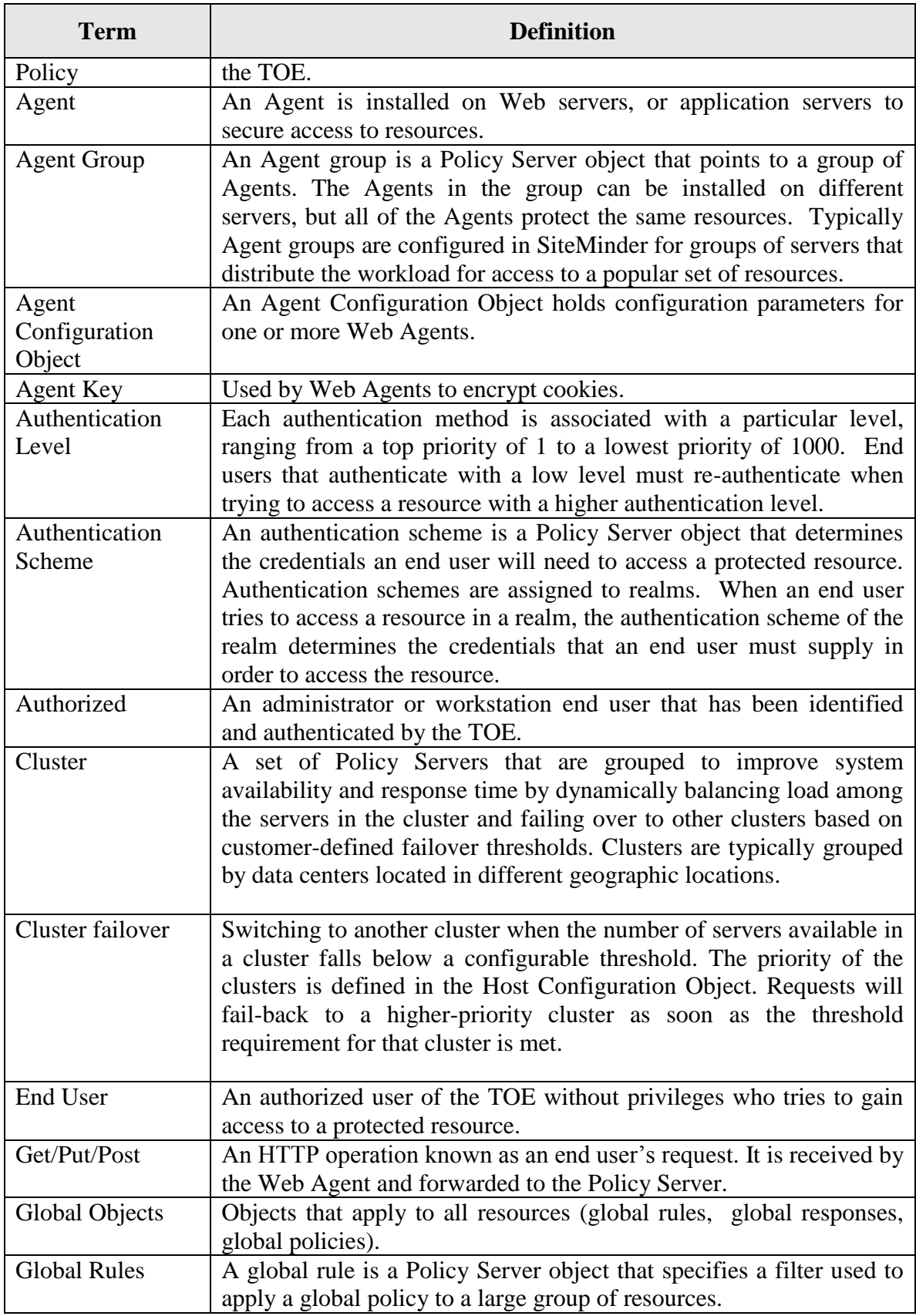

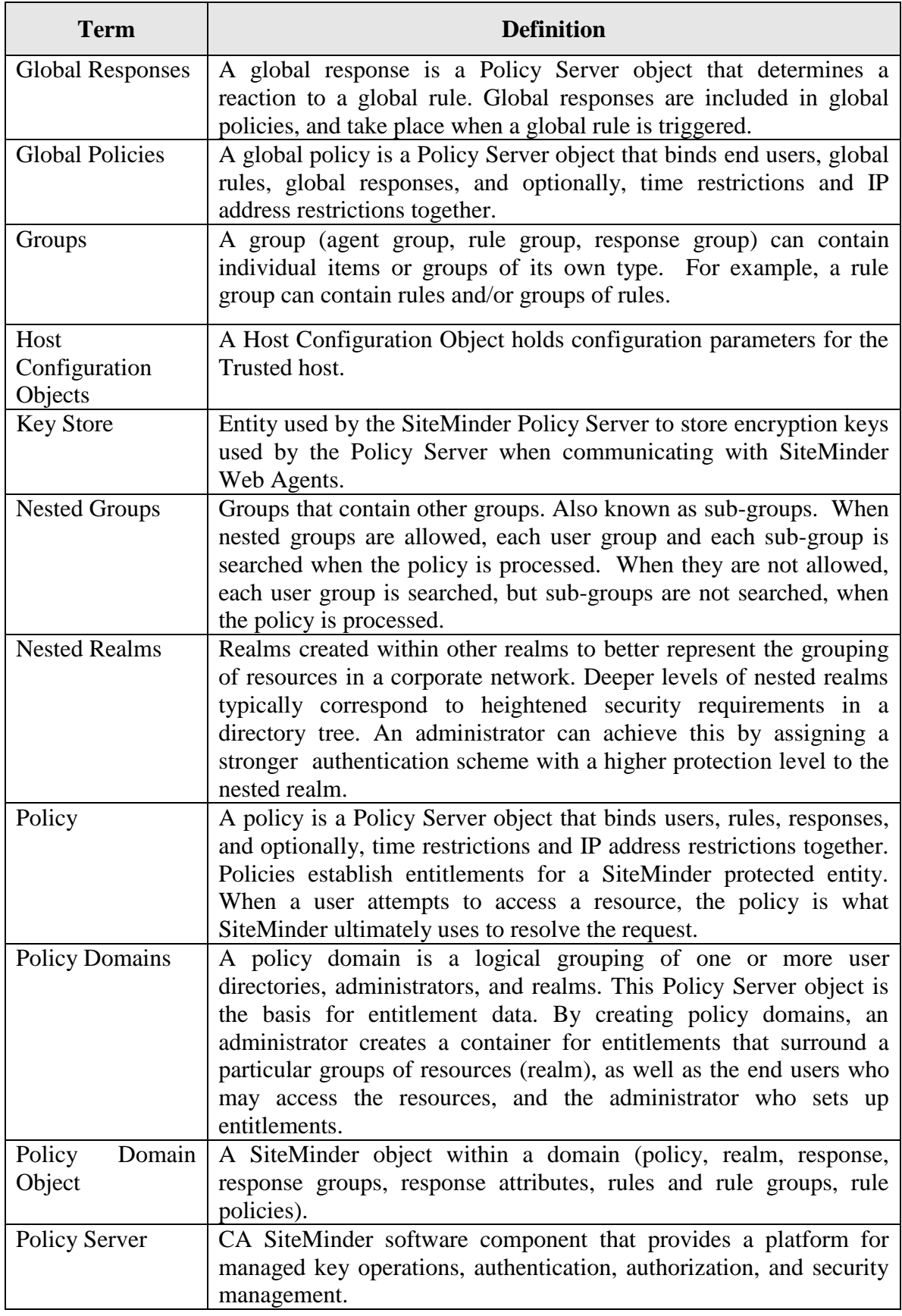

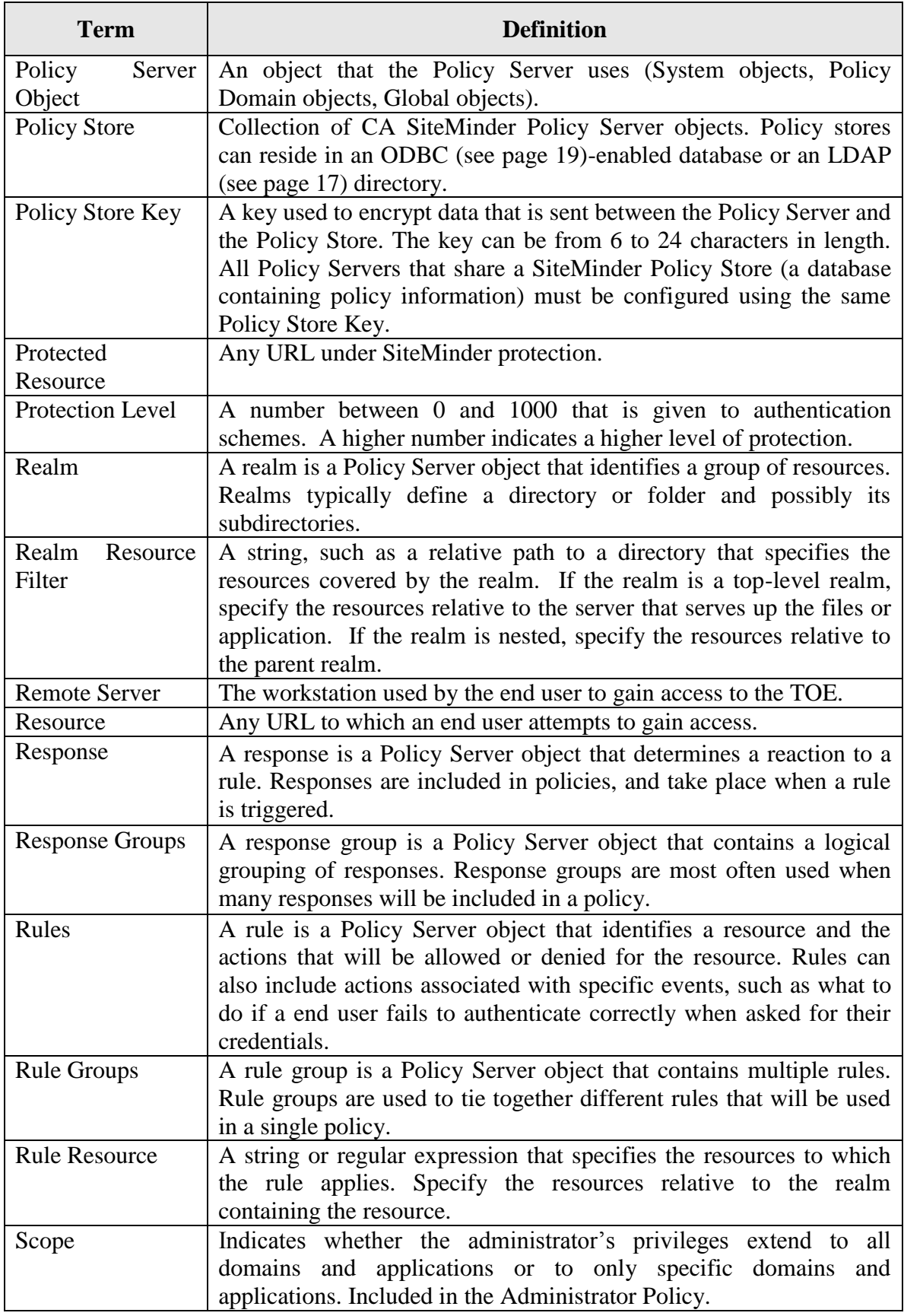

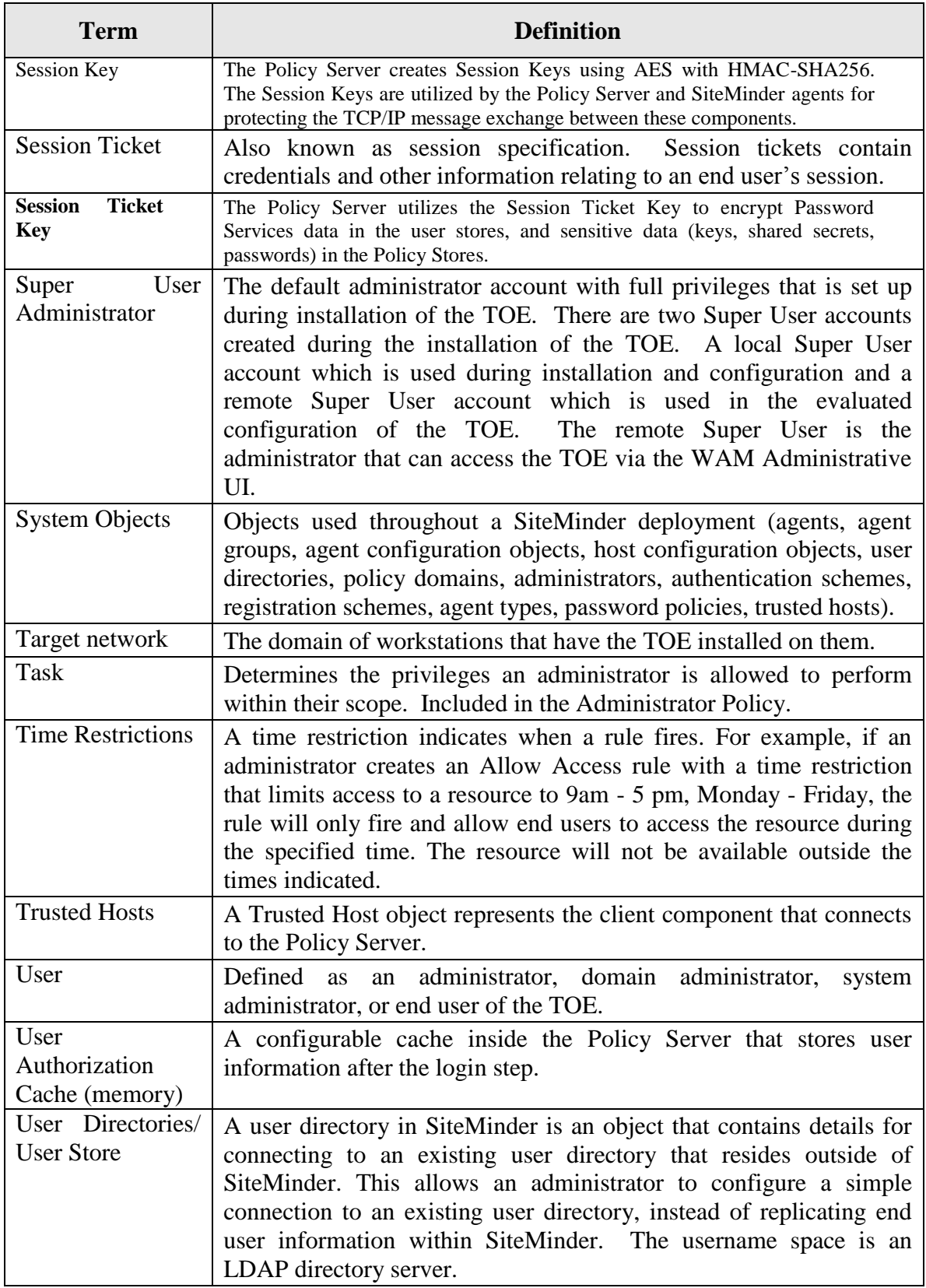

# <span id="page-11-0"></span>**Table 1-1 Customer Specific Terminology**

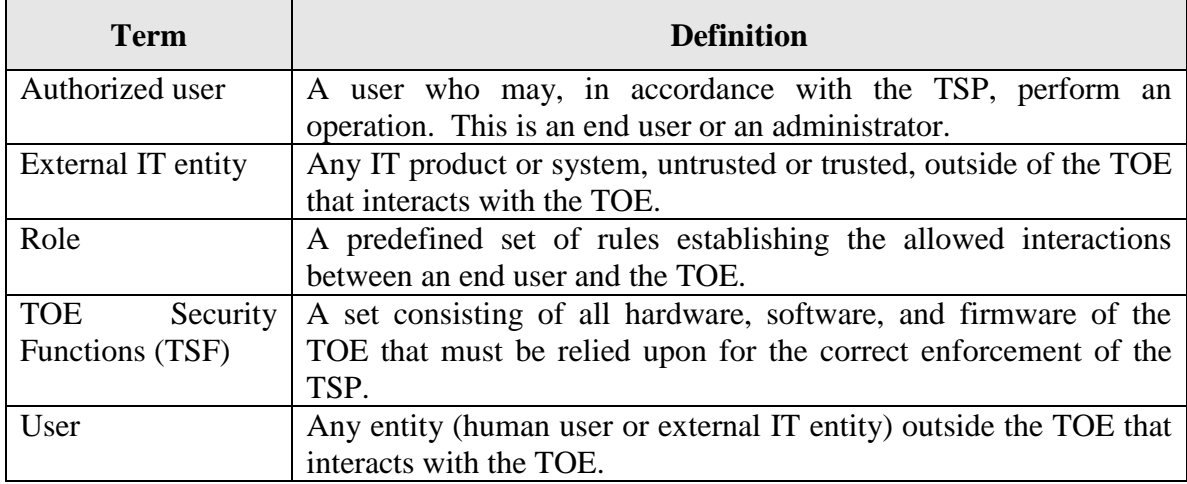

# **Table 1-2 CC Specific Terminology**

### <span id="page-12-1"></span><span id="page-12-0"></span>**1.1.4 Acronyms**

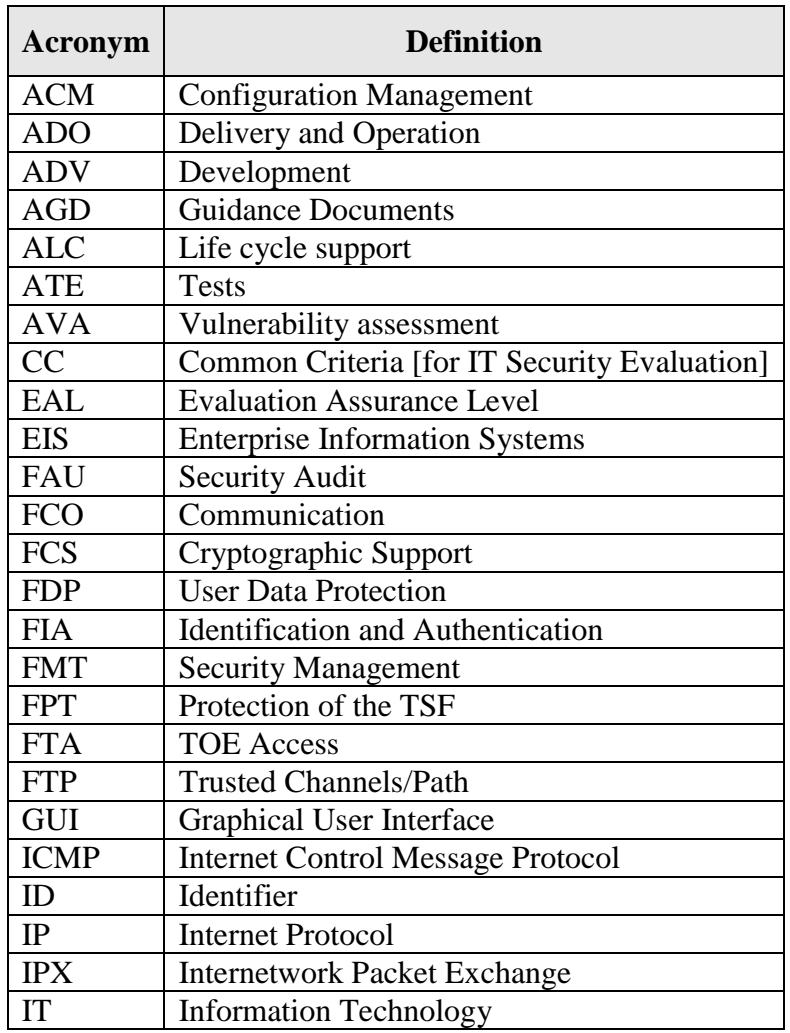

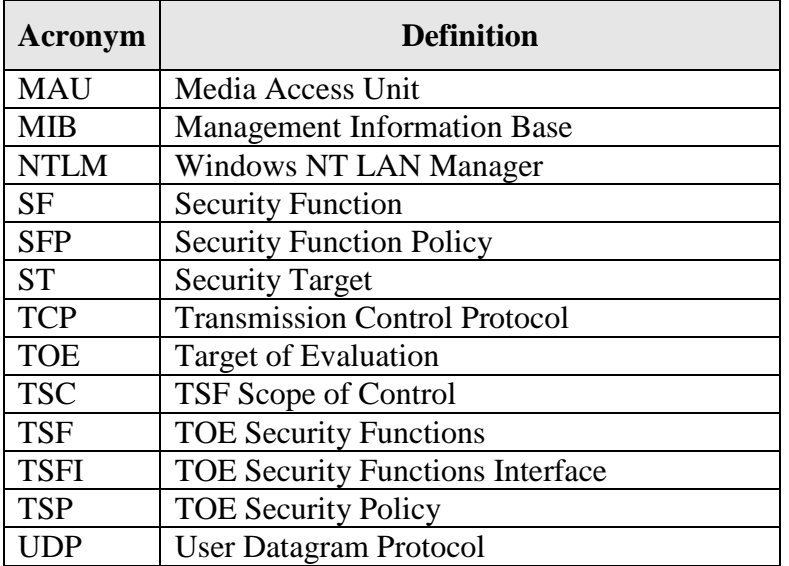

#### **Table 1-3 Acronyms**

#### <span id="page-13-2"></span><span id="page-13-0"></span>**1.1.5 References**

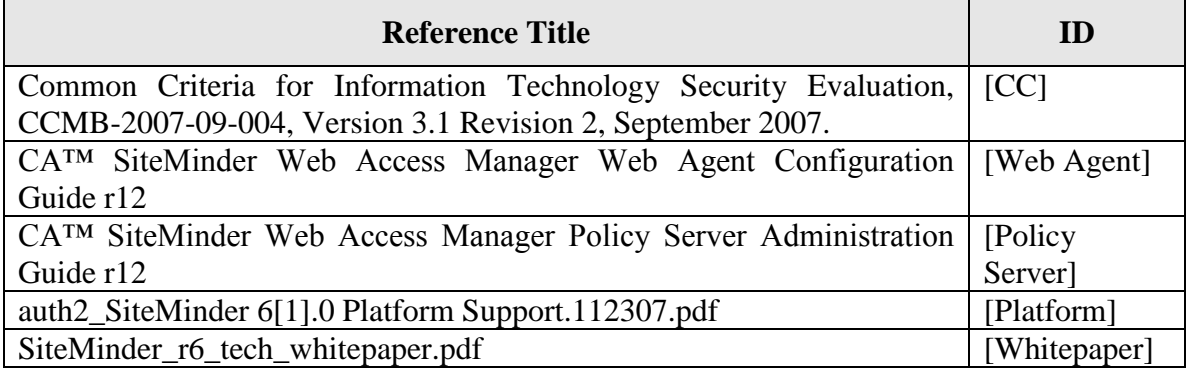

#### **Table 1-4 References**

#### <span id="page-13-3"></span><span id="page-13-1"></span>**1.1.6 CC Concepts**

The following are CC concepts as used in this document. A Subject is any user of the TOE (administrator, end user, system, domain, or super user). An Object can either be a System Object (agent, policy domain, authentication scheme, etc), a Policy Domain Object (realm, rule, response, etc), or a Global Object (global rule, global response, global policy, etc). An Operation is any action on a resource (e.g. Get, Put, Post), or any policy server operation (authentication, authorization, administration, accounting). A Security Attribute is information such as a username and password that is kept in the user store. A Session is the timeframe from an initial end user's successful logon through that same end user's logout. A Resource is any URL that a user attempts to access. Information is any data used by the TOE. An External Entity is anything outside of the TOE that affects the TOE.

### <span id="page-14-0"></span>**1.2 TOE Reference**

### <span id="page-14-1"></span>**1.2.1 TOE Identification**

CA SiteMinder ® Web Access Manager r12 SP1-CR3

### <span id="page-14-2"></span>**1.2.2 TOE Overview**

The TOE allows administrators to control end user access to protected resources such as web server content and application server content. End user access is controlled via Web Agents.

The TOE:

- Provides a platform for access control to protected web resources;  $\bullet$
- Integrates with and operates as a component of the web server to securely store  $\bullet$ authorization and authentication processes on the web server;
- Records end user actions on the web resources the TOE protects  $\bullet$

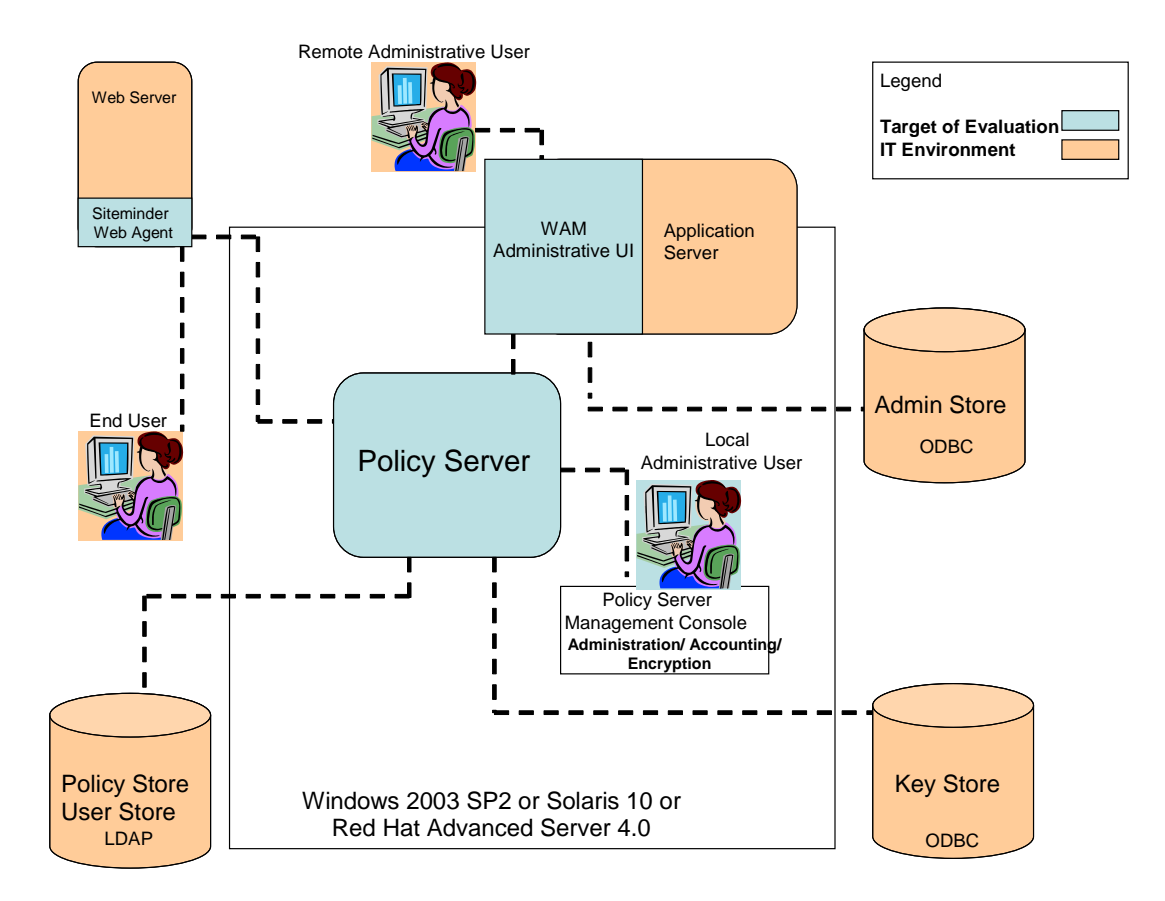

**Figure 1-1 TOE Boundary**

<span id="page-14-3"></span>As illustrated in Figure 1-1, there are remote administrators and local administrators of the TOE. Remote administrators authenticate through the WAM Administrative UI and local administrators administer through the Policy Server Management Console.

Remote administrators have to identify and authenticate themselves before being allowed access to the Policy Server. Once authenticated, the administrators are only allowed to manage policies according to the task and scope of the domain(s) to which they are assigned. Authentication schemes for end users are configured using the WAM Administrative UI, which also authenticates administrator accounts using the Administrator Store. During authentication, the Web Agents communicate with the Policy Server to determine the proper credentials that must be retrieved from an end user who is requesting resources.

When an end user attempts to access a protected network resource, the Policy Server uses the authentication scheme associated with the resource's realm and protection level to determine how to identify the user. The end user is required to re-authenticate when attempting to access a resource with a higher protection level than the one he is currently accessing. A user in SiteMinder is the Super User, an administrator, a domain administrator, a system administrator, or an end user. An end user in SiteMinder is an authorized user without administrative privileges who tries to gain access to a protected resource. The authentication scheme specifies the credentials that the end user must supply for authentication, as well as the method used by the Policy Server to validate the end user's identity. If an end user tries unsuccessfully to authenticate after a number of attempts determined by the administrator, his account will be locked out. If an account is locked out, the TOE invokes a delay or timeframe which prevents the end user from attempting to gain access until the timeframe is exceeded or a system administrator resets the account. Components of the TOE interact to enforce access control. The Web Agent intercepts end user requests for resources and checks with the Policy Server to see if the requested resource is protected. If the resource is unprotected, the access request proceeds directly to the web server. If the resource is protected, the following series of events occur:

1. The Policy Server checks which authentication method is required for this resource. Typical credentials are a username and password, but other credentials, such as a certificate, may be required.

2. The Web Agent challenges the end user for credentials. The user responds with the appropriate credentials.

3. The Web Agent passes the credentials to the Policy Server, which determines if the credentials are correct.

4. If the end user passes the authentication phase, the Policy Server determines if the end user is authorized to access the resource. Once the Policy Server grants access, the Web Agent allows the request to proceed to the web server.

The TOE manages and enforces access control rules established by administrators. These rules define the operations that are allowed for each protected resource and include the end user's identity (username) of those that are allowed to perform each operation. If an end user is not included in a rule that allows access to a protected resource (either by username, rule, or group), he is denied access to that resource. On the other hand, an administrator cannot be explicitly denied access to a WAM Administrative UI webpage. The TOE tracks and logs successful authorizations utilizing the information stored in the user session cache, allowing the administrator to track end user activity and measure how

often applications on the Web site are used. The Web Agent sends a message to the Policy Server each time an end user is authorized from cache to access resources.

The TOE maintains default figures that can be overwritten by the Administrator. The administration service of the TOE is what enables the User Interface (UI) to record configuration information. The Policy Store is the database that contains entitlement information. There are two Policy Administration/Management interfaces. The Policy Server Management Console is used by the local TOE administrator to gain access to the Policy Server and is used for Polcy Server configuration and system management operations during initial setup and configuration of the TOE, this interface is non-SFR interfering in the evaluated configuration. The WAM administrative User Interface (WAM Admin UI) is used by the remote TOE administrator to gain access. This interface is used to manage Policy Server objects, which are the objects located in the different Stores..

The TOE generates log files that contain auditing information about the events that occur within the system, including the startup and shutdown of audit functions. For each of the audit events, the corresponding log includes the date and time of the event, the type of event, subject identity, and the outcome of the event. Based on the content of these logs, the TOE is able to associate the event with the end user or administrator that caused the event. These logs can be viewed through the local OS, so that security events or anomalies can be analyzed.

The Policy Server and Web Agent audit end user activity. The Web Agent sends a message to the accounting service each time an end user is authorized from cache to access resources. This action ensures that the accounting service is tracking successful authorizations for the Web Agent and the Policy Server. If an audit message is not successfully sent by the Web Agent to the accounting service for an authorization, access to the resource is denied.

The TOE uses encryption keys to encrypt and decrypt sensitive data passed between TOE components. Agent Keys are used to encrypt TOE cookies that may be read by all agents in a single sign-on environment, and are shared by all agents in a single sign-on environment, since each agent must be able to decrypt cookies encrypted by the other agents. Agent Keys are managed by the TOE, and distributed to Web Agents periodically. Session Ticket Keys are used by the TOE to encrypt Session Tickets. Session Tickets contain the end user's distinguished name and other information relating to a session (including the authentication method). Web Agents embed Session Tickets in TOE cookies, but cannot access the contents since they do not have access to Session Ticket Keys which never leave the Policy Server. Both types of keys are kept in the Policy Server's Key Store. The Policy Server performs key rollovers, which include the generation and encryption of new keys, in order to ensure the security of the keys.

Dynamic software-based load-balancing provides a high level of system availability and improves response time by distributing requests from SiteMinder Agents based on the computing power of the Policy Servers in a cluster. Cluster-to-cluster failover based on configurable failover thresholds further enhances the level of system availability and system response time. The following figure illustrates a deployment using two clusters:

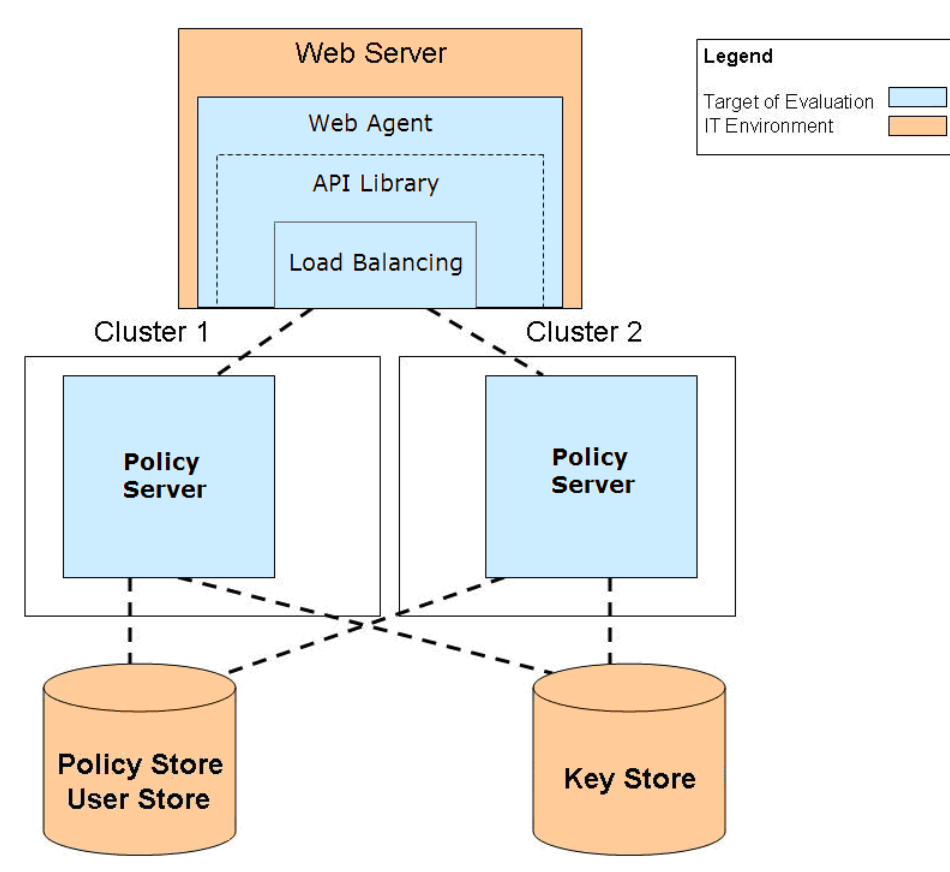

**Figure 1-2 Policy Server Clusters**

<span id="page-17-1"></span>The diagram above shows two Policy Servers 1 and 2 with the corresponding Web Agent. For each Web Agent there is a primary and a secondary cluster. The loadbalancer switches to the secondary cluster when the primary cluster fails. The loadbalancer is part of the Web Agent API library (Web Agent API Layer).

A threshold parameter is used to speedup the cluster-to-cluster failover. The higher the threshold value is the less time it takes for a failover to occur. The reasoning behind having a higher threshold value is to react faster to the cluster overload and subsequently to the cluster failure.

### <span id="page-17-0"></span>**1.3 Components of the TOE and Operational Environment (in evaluation)**

CA SiteMinder r12 SP1 is made of three components; a Policy Server, a Web Agent, and the WAM Administrative UI. The Policy server allows an authorized administrator to configure policies that govern the level of access a particular end user can gain to protected resources. The Web Agent resides on the Web Server and is used to manage end user sessions and enforce the policies defined by the Policy Server. The WAM Administrative UI is used for remote administration, which includes end user management and resource policy definition.

### <span id="page-18-0"></span>**1.3.1 Policy Server**

The Policy Server provides access control and single sign-on. It allows an authorized administrator to configure policies via the Siteminder WAM Administrative UI. It also allows administrators to override the default values provided for the TOE. The policies govern the level of access to a resource granted to an end user. It typically runs on a separate Windows or UNIX system and offers the following security operations:

- Authentication Authenticates end users via a range of authentication methods including usernames and passwords, and public key certificates.
- Authorization Manages and enforces access control rules established by administrators.
- Administration Enables the Siteminder WAM Administrative UI to record configuration information in the Policy Store.
- Accounting service Generates log files that contain auditing information.
- Trusted path Uses an encrypted tunnel and encrypted keys to pass sensitive data between separate parts of the TOE.

### <span id="page-18-1"></span>**1.3.2 Database Stores**

The Policy Store, User Store, Administrator Store, and Key Store are database stores which are configured during the installation and configuration of SiteMinder. The following table lists the TOE database types for the evaluated configuration:

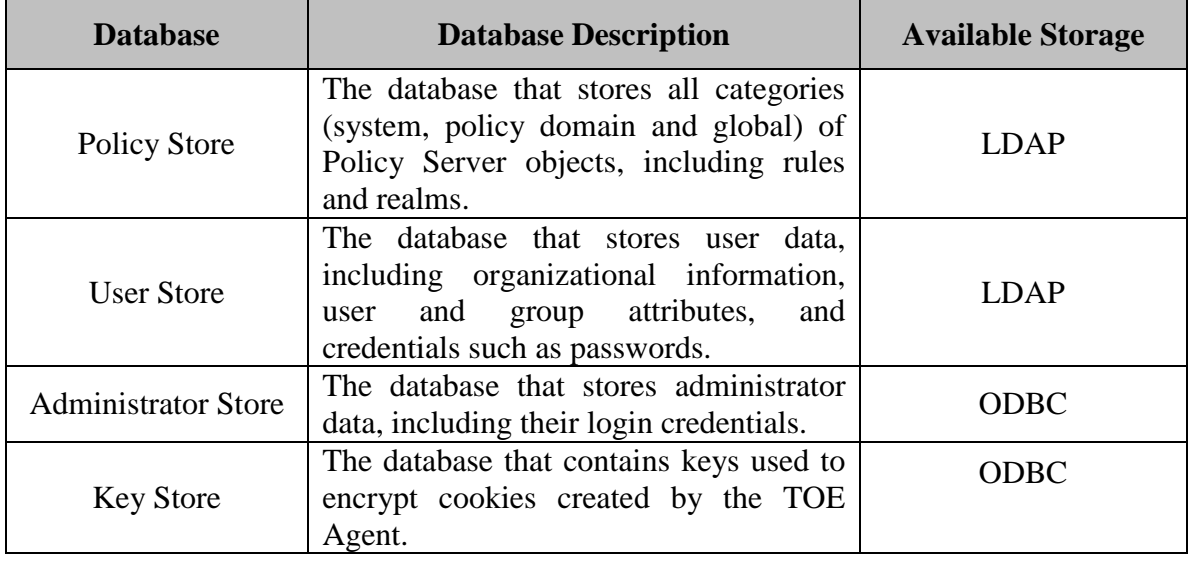

#### <span id="page-18-2"></span>**Table 1-5 TOE Database Types and Storage Options**

LDAP/ODBC drivers are used to access the various databases used by the TOE (i.e., User Store, Policy Store, Administrator Store, and Key Store). The TOE uses the database administrator account of the respective database for read, write, and execution privileges.

### <span id="page-19-0"></span>**1.3.2.1 External User Directories**

The SiteMinder User Store can be configured to pull information from a newly configured database or pre-existing external directory, The external directory will store the end user data, including organizational information, user and group attributes, and credentials such as passwords. The Policy Server uses the connection to this external directory to verify user identities and retrieve user attributes contained in the external directory. The connection to this external directory is configured through the WAM Administrative UI.

Instead of replicating the external user information within SiteMinder, SiteMinder pulls the information from the external directory into the Policy Server, which uses the information to authenticate the end user. This information is stored in the Policy Server's authorization cache (memory), which is a configurable cache that stores user information after the login step.

The Policy Server can be configured to connect to any number of supported user directories, including:

- $\bullet$  LDAP
- ODBC
- Oracle
- Windows NT
- Custom

In the evaluated configuration, SiteMinder is configured to connect to an external LDAP user directory, and it will be called the User Store.

### <span id="page-19-1"></span>**1.3.3 User Authorization Cache**

The Policy Server maintains the User Authorization Cache. The User Authorization Cache stores end user distinguished names (DNs) based on the end user portion of policies and includes the end users' group membership. The User Authorization Cache is configured via the Policy Server Management Console and is shared amongst the Web Agent and the Policy Server. User authorization cache is included in the evaluated configuration.

### <span id="page-19-2"></span>**1.3.4 Policy Server Management Console** and Administrative UI

Most fundamental system configuration tasks are performed using the Policy Server Management Console, which are needed to place the TOE in the evaluated configuration, while tasks for establishing policies for end users and resources are performed using the WAM Administrative UI.

The Policy Server Management Console (or Management Console) provides a range of Policy Server configuration and system management options. Policy Server management tasks include but are not limited to access configuration, audit log configuration, and encryption setup. The Management Console has a tab-based user interface in which information and controls are grouped together by function and presented together on tabs in a single window.The Policy Server Management Console can only be run by an administrator as defined in the Operational Environment. The Policy Server Management Console contains the following tabs:

- Status tab Allows an administrator to View the status of and start and stop the Policy Server.
- Settings tab Configure TCP and UDP port settings for Policy Server administration and connection and thread settings for performance.
- Data tab Configure policy store, key store, and session store databases and  $\bullet$ audit log and token data locations.
- Super user tab Change the password of the local Super user.  $\bullet$
- Keys tab Configure key management policy.
- Logs tab Configure policy server and audit logging.
- Profiler tab Enable and configure output for the profiler, which can be used  $\bullet$ for debugging Policy Server issues.
- $\bullet$ Advanced tab - Adjust the settings for the Policy Server administration journal and optional Event Handler libraries.

The WAM Administrative UI lets administrators view, modify, and delete Policy Server objects. WAM Admin UI component provides a web accessable GUI (also known as the WEB Admin GUI) which allows an adminstrator to manage the TOE. Although the details of each task differ by object, the general methods are similar. For example, the procedure for deleting an Agent is similar to the procedure for deleting a response. Policy Server objects include but are not limited to end users, policies, rules, realms and agents. The ability for administrators to perform actions on Policy Server objects is what allows them to define what resources are protected by the TOE from end user access.

Note: The WAM ADMIN UI can be installed (1) on the Policy Server or on (2) a separate system. In the latter case, it communicates to the policy server in the same manner as a WEB Agemt.

#### <span id="page-20-0"></span>**1.3.5 Web Agents**

A SiteMinder Web Agent is a software component that controls end user access to a protected resource (any URL protected by the TOE). The Web Agent grants or denies access by enforcing policies defined through the Policy Server. Web Agents work with the Policy Server to authenticate and authorize end users for access to web server resources. The Web Agent enables Web applications to personalize content. The network path between the Web Agent and the Policy Server is secured by AES encryption over a standard TCP/IP connection. The Web Agent is integrated with a Web server. The Web Agent intercepts requests for a resource and determines whether or not the resource is protected by the TOE.

Web Agents perform the following tasks:

- Intercept access requests for protected resources and work with the Policy  $\bullet$ Server to determine whether or not an end user should have access.
- $\bullet$ Provide information to a Web application that dictates how content is presented to the end user (policy-based personalization) and how to deliver access privileges.
- Ensure an end user's ability to securely access information. Web Agents  $\bullet$ store contextual information about end user access privileges in a session cache. Performance can be optimized by modifying the cache settings.
- Enable single sign-on across web servers in a single cookie domain or across multiple cookie domains without requiring end users to re-authenticate.

In the evaluated configuration Web Agents are installed on the following web servers:

- Windows: IIS 6.0, ASF Apache 2.2  $\bullet$
- $\bullet$ Solaris: SunOne 6.1 SP2, ASF Apache 2.2
- Linux: SunOne 6.1 SP2, ASF Apache 2.2  $\bullet$

### <span id="page-21-0"></span>**1.3.6 Agent Cache**

The Web Agent maintains an Agent Cache on each Web Agent machine. In the evaluated configuration, the Agent Cache resides on physical memory (RAM or Hard drive). The Agent Cache has two components; The Agent Resource Cache and the Agent User Cache.

The Agent Resource Cache stores a record of accessed resources that are protected by various realms. This cache speeds up Agent to Policy Server communication, since the Agent knows about resources for which it has already processed requests. This cache is shared by the Web Agent and the Policy Server.

The Agent User Cache stores end users' encrypted Session Tickets, and acts as a session cache by storing user, realm, and resource information. Entries in this cache are invalidated based on timeouts established by the realms an end user accesses.

### <span id="page-21-1"></span>**1.3.7 Web Agent API Layer**

In the evaluated configuration, the Web Agent API Layer is a component of the Web Agent that performs as a part of the clustering feature. All load balancing is done via the Web Agent API Layer logic. The Web Agent API Layer is responsible for dynamically balancing the load between Policy Servers in a cluster based on server response time, and for failing-over to another cluster under the failover criteria. For example, if the response time for one Policy Server within a cluster is too slow, the Web Agent API Layer will defer the request to the another Policy Server within that cluster. If the primary cluster fails (cluster failover is defined by a configurable threshold of policy servers being down

within a cluster) and failover is enabled, a backup cluster takes over operations. Cluster configuration is specified through the Web Agent API Layer.

#### <span id="page-22-0"></span>**1.3.8 Policy Server Management Tasks**

The TOE administrator, is responsible for system-level configuration and the tuning of the Operational Environment, monitoring and ensuring its performance, as well as management of end users and end user sessions as necessary. The administrator must perform most fundamental system configuration tasks using the Policy Server Management Console. However tasks related to the establishment of policies to protect resources are performed remotely using the Siteminder WAM Administrative UI.Policy Server. Some WAM Administrative UI management tasks include:

- Cache Management
- Configuring and Managing Encryption Keys
- End user Session and Account Management
- Policy Creation and Management

#### <span id="page-22-1"></span>**1.3.9 Policy Server Management Tools**

The Policy Server provides a number of administrative tools to help manage the TOE environment. These tools may be used initially to configure the TOE, but are not used once the TOE is in an operational state. The following list describes the function of each tool:

- XPSImport and XPSExport Imports and exports policy store data in XML format.
- Smobjimport  $-$  Imports policy data into the policy store.
- Smobjexport  $-$  Contains arguments that allows an export of an entire policy store; a specified policy domain; or a specified policy domain and all system objects used by the policy domain. System objects include but are not limited to administrators, Agents, authentication schemes and user directories.
- Smldapsetup Manages the policy store in an LDAP directory.
- ODBC database SQL scripts –Removes the policy store, and log schema from ODBC databases.
- Smpatchcheck Checks to make sure all of the required/recommended patches are installed on the Solaris machine.
- Smreg Changes the Super user password.

#### <span id="page-23-0"></span>**1.4 TOE Security Environment**

It is assumed that there will be no untrusted users or software on the Policy Server hosts. The Policy Server and Web Agent rely upon the underlying operating system and platform to provide reliable time stamps and to protect the Policy Server and Web Agent Client hosts from interference or tampering. Table 1-6 provides detailed information regarding the supported operating systems. The TOE environment is one where the potential attacker is unsophisticated, with access to only standard equipment and public information about the product.

The TOE security environment is categorized as follows:

- **Identification and authentication** There are two types of users to the TOE; end users who access protected resources through the Web Agents and Administrative users (Super user, Domain Admin, System Admin) that configure the TOE through the Policy Server Management Console. The TOE relies on the Operational Environment to provide user identification and authentication at the Operating System level for administrators accessing the Policy Server Management Console. The root or Windows administrator on the Policy Server is automatically granted full control of the Policy Server Management Console. This account, therefore, has administrative control over the Policy Server computer and the configuration features available from the Policy Server Management Console. On the Web Agent client, operating system access is based on the user account that the system uses to run the web server, including Web Agent configuration files. The TOE administrators use username and passwords to gain access to the TOE on both the Policy Server and Web Agent machines. Since TOE administrator access to these machines is mapped to underlying OS accounts, the TOE itself does not enforce strong passwords. The TOE utilizes the password enforcing features of the underlying Operating system to enforce strong passwords for administrators. It is important to note that these local interfaces are only used for the installation and configuration of the TOE, once in the evaluated configuration all administration will be performed via the WAM Administrative UI.
- Audit Review The TSF relies on the Operational Environment to protect its  $\bullet$ audit records which are stored in flat files on the local OS of the Policy Server and Web Agent. The TSF also relies on the Operational Environment to provide the ability to view the records and provide access control to the audit information, ensuring only users with equal or greater privileges than the user who installed the TOE can view the audit records.
- $\bullet$ **Cryptographic support** - The TSF relies on the Operational Environment to provide a trusted communication path between remote end users and the Web Agent and remote administrators and the WAM Administrative UI via HTTP over SSL v3.0. This provides assured identification of its end points and protection of communication from modification and disclosure.
- **Partial protection of TSF** The TOE relies on the underlying OS to provide security capabilities for the TOE's protection. The TSF relies on the host OS to prevent other applications from:
	- o Interfering with an executing TSF
	- o Bypassing the TOE security functions at the OS level, and
	- o Modifying TSF configuration, audit data, and executable images on disk.
- **Reliable Time** the Policy Server and Web Agent rely on the underlying OS for reliable time. TOE functions such as audit logging rely on reliable time stamps.

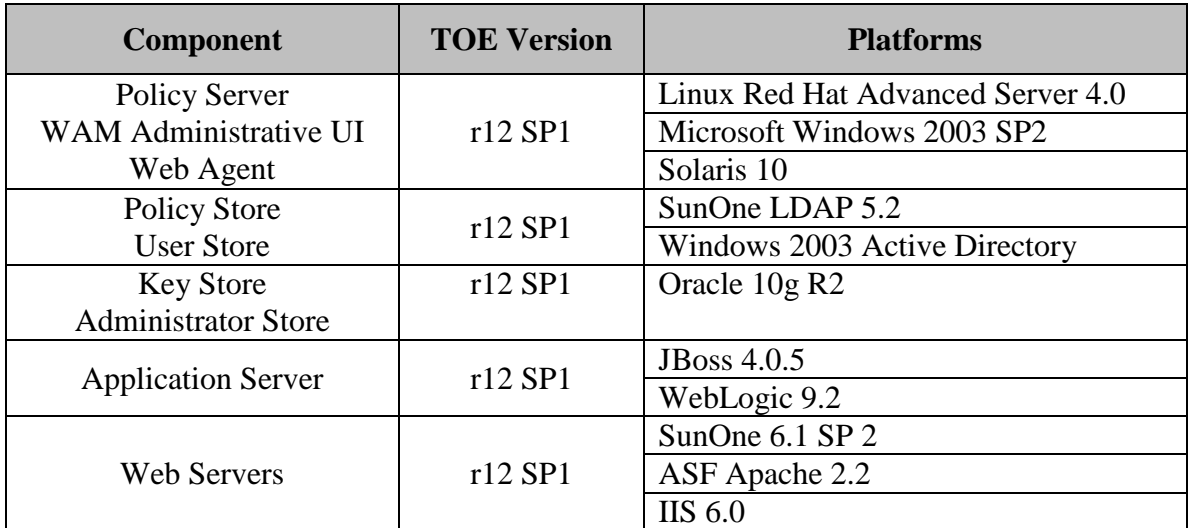

#### **Table 1-6 Supported Operating Systems**

<span id="page-24-2"></span>In addition to the platforms listed in Table 1-6, the following non-TOE software is required to run the TOE:

- SSL v3.0 implementation
- Transport standards HTTP, and FTP implementations
- SMTP implementation
- Web browser software

#### <span id="page-24-0"></span>**1.4.1 End User Accounts**

The TOE provides end user session and account management functionality, allowing the session cache to be flushed, enable and disable end users, and manage passwords for individual end users.

#### <span id="page-24-1"></span>**1.4.2 End User Authentication and Authorization**

End users' access is deteremined by the user information located in the User Store, and the rules and policies in the Policy Store. In the evaluated configuration, the User Store is an LDAP server which contains the end user's information, which includes their authentication information. In the evaluated configuration, the TOE can also utilize a preexisting External User Directory to retrieve end user information. The Policy Server uses the protected resources name and the end user's information to query the Policy Store to determine the end user's authentication requirements, and the privileges they have on the protected resources.

The end user is authenticated by one or more of the following two methods: Basic over SSL, Windows Authentication Scheme, and/or a x.509 certificate, which is determined by the realm the end user is attempting to access.

#### <span id="page-25-0"></span>**1.4.3 Administrator Accounts**

There are two options for SiteMinder administrator accounts. The default is to use the SiteMinder administrator accounts (super user account created by the install and the domain administrator accounts) that are created and stored locally in the Administrator Store. The Super User account has the maximum system privileges. This account is used to create all other Administrator accounts and also assigns the categories, rights, and scope of those accounts. There are no password policies associated with these accounts no maximum/minimum length and no limitations on what characters need to/cannot be used. The accounts do not expire and no password history is maintained.

### <span id="page-25-1"></span>**1.5 Usage and major security features**

CA SiteMinder controls end user access to protected resources such as web server content. SiteMinder grants or denies access by enforcing policies defined by SiteMinder Administrators. These policies govern the level of access and which resources are accessed by an end user. The TOE also provides the ability to set roles for security relevant authority as well as to restrict the ability to define and assign scope of tasks to authorized administrators.

CA SiteMinder extends the security and user management functions of the web server by controlling end user access to protected Web content and resources. SiteMinder also enables Web applications to configure unique access control policies.

# <span id="page-25-2"></span>**1.6 Excluded From TOE**

- Local configuration files
- Non-persistent sessions (see section 9.1.3.1 Session Ticket Management)
- Use of the Static Agent Key for cookie encryption
- The native Operating System
- Support for RADIUS
- User tokens (e.g. smartcards)
- Multiple Policy Stores
- Virtual Servers
- Proxy Servers (including Reverse Proxy Servers)
- Domino Application Servers
- Security Zones
- Administrative Journal and Event Handler
- Nested Security
- OneView Monitor
- Simple Network Management Protocol (SNMP) Module
- Event Manager Application
- Directory Mapping
- The following Authentication Schemes CRYPTO Card RB-1, HTML forms, MS Passport, RADIUS CHAP/PAP, RADIUS Server, Safeword Server, Safeword Server and HTML Forms, SecurID, TeleID, Anonymous, Custom, Impersonation, Certificate Mapping
- Credentials Selector
- Variables (Static, Request Context, User Context, Form Post)
- Impersonation

# <span id="page-27-0"></span>**1.7 TOE Type**

SiteMinder r12 SP1 provides the following: Web Access Control.

### <span id="page-28-0"></span>**2 TOE Description**

This section provides a description of the TOE in its evaluated configuration. This includes the physical and logical boundaries of the TOE

### <span id="page-28-1"></span>**2.1 Physical Boundary**

The TOE includes the following CA SiteMinder components:

- Policy Server
- WAM Administrative UI
- Web Agent

The following table illustrates the minimum requirements needed to install the SiteMinder WAM Administrative UI on a Windows and UNIX system.

| Component                   | <b>Windows or Linux</b>                                                                                          | <b>Solaris Unix</b>                                                                                              |
|-----------------------------|----------------------------------------------------------------------------------------------------|----------------------------------------------------------------------------------------------------|
| <b>CPU</b>                  | Single or Dual-processor,<br>Intel Pentium III (or<br>compatible), 700-900 MHZ                                   | Sparc Workstation 440<br><b>MHz</b>                                                                              |
| Memory                      | 512 MB system RAM. 1 GB<br>is recommended                                                                        | 512 MB system RAM. 1<br>GB is recommended                                                                        |
| <b>Available Disk Space</b> | 540 MB                                                                                                    | 540 MB                                                                                                    |
| <b>Temp Directory Space</b> | 450 MB                                                                                                    | 450 MB                                                                                                    |
| <b>JDK</b>                  | The required JDK version is<br>installed on the same system<br>as the WAM Administrative<br>UI                   | The required JDK version is<br>installed on the same<br>system as the WAM<br>Administrative UI                   |
| <b>Screen Resolution</b>    | $1024 \times 768$ or higher<br>resolution with 256 colors or<br>better to properly view the<br>Administrative UI | $1024 \times 768$ or higher<br>resolution with 256 colors<br>or better to properly view<br>the Administrative UI |
| Web Browser                 | A supported Web browser to<br>view the WAM<br>Administrative UI                                                  | A supported Web browser<br>to view the WAM<br>Administrative UI                                                  |

<span id="page-28-2"></span>**Table 1-7 Minimum requirements for installation of WAM Administrative UI**

The following table illustrates the minimum requirements needed to install the SiteMinder Policy Server on a Windows and UNIX system.

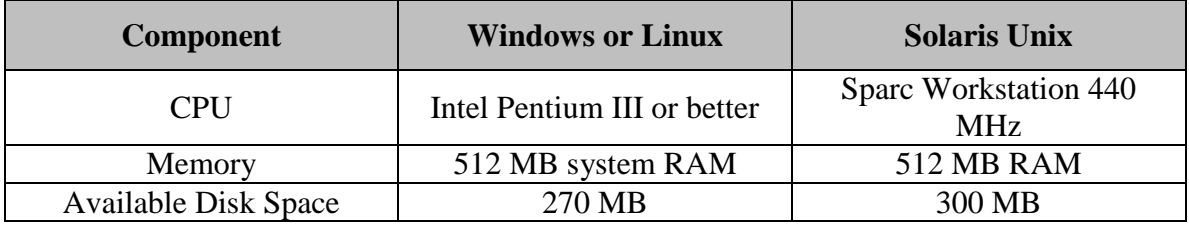

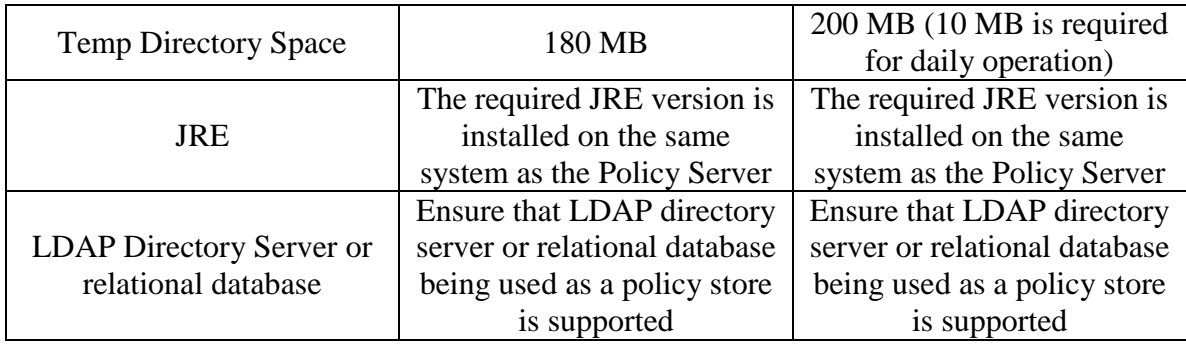

#### **Table 1-8 Minimum requirements for installation of Policy Server**

### <span id="page-29-1"></span><span id="page-29-0"></span>**2.2 Logical Boundary**

The logical boundaries of the TOE are described in the terms of the security functionalities that the TOE provides to the systems that utilize this product for end user access control to protected resources.

The logical boundary of the TOE will be broken down into five security class features. The TOE provides the following security features:

**Identification, authentication and authorization**- The TOE provides user identification, authentication and authorization through the use of user accounts and passwords for Administrators and end users. End users have to identify and authenticate themselves before being allowed access to protected resources. This is based on username, group, and rule group. While administrators have to identify and authenticate themselves to the TOE via the WAM Aministrative UI before gaining access to the management features of the TOE.

End user authentication schemes must be configured using the Siteminder WAM Administrative UI. During authentication, SiteMinder Web Agents communicate with the Policy Server to determine the proper credentials that must be retrieved from an end user who is requesting resources.

Resources in each policy domain are grouped into realms. In the evaluated configuration, all realms will be created in a "Protected" state (i.e., access to all the resources in the realm are governed via SiteMinder policies and assigned a protection level). When an end user attempts to access a protected network resource, the Policy Server uses the authentication scheme associated with the resource's realm to determine how to authenticate and authorize the end user. The authentication scheme specifies the credentials that the end user must supply for authentication, as well as the method used by the Policy Server to authenticate the end user's identity.

- Authenticated end users of one realm can access a resource in another realm without re-authenticating as long as the second realm is protected by an authentication scheme with an equal or lower protection level. If an end user tries to access a resource protected by an authentication scheme with a higher protection level, SiteMinder prompts the end user to reauthenticate by entering the credentials required by the authentication scheme.
- Three types of authentication schemes are supported by the evaluated  $\bullet$ configuration: Basic Authentication, Windows Authentication Scheme, and X.509 certificates.
	- $\bullet$ Basic Authentication Over SSL v3.0 -- Basic authentication identifies an end user based on a user name and password. The end user's identity is stored in a User Store. With a basic authentication scheme, the Policy Server locates the end user's information in the User Store based on the user name, then verifies that the password matches the one saved in the User Store. The end user will supply his or her credentials via an SSL enabled browser. If the user name and password supplied by the end user match the data in the User Store, SiteMinder authenticates the end user.
	- Windows Authentication Scheme -- The Windows authentication scheme allows SiteMinder to provide access control in deployments with Active Directories running in native mode, as well as Active Directories configured to support NTLM authentication. The Windows Authentication scheme replaces SiteMinder's previous NTLM authentication scheme. Existing NTLM authentication schemes continue to be supported and is configured using the new Windows Authentication scheme. The NTLM authentication scheme is used for resources that are protected by Web Agents on IIS Web servers, and whose end users access resources via Web browsers. This scheme relies on a properly-configured IIS Web server to acquire and verify an end user's credentials. The Policy Server bases authorization decisions on the end user's identity as asserted by the IIS server. The Windows Authentication Scheme relies on the underlying operating system to provide end user authentication along with the TOE.
	- X.509 Client Certificate Authentication -- SiteMinder supports the use of X.509 V3 client certificates. Digital certificates act as cryptographic proof of an end user's identity. Once a certificate is installed on a client, that certificate is used to verify the identity of an end user who is accessing a resource. Certificate authentication is combined with basic authentication to provide an even higher level of access security.

**Security Management** - The TOE provides management capabilities through the WAM Administrative UI provides account management functionality, allowing an administrator to enable and disable end users, manage passwords for individual end users, and create rules/policies which determine an end user's access rights and privileges on protected resources. The Policy Server Management Console is used to manage the configuration functions of the Policy Server such as logging and starting and stopping the Policy Server processes, these functions are only used to place the TOE into the evaluated configuration. End users have the management ability to change their own passwords.

**Security audit** – The TOE provides security auditing capabilities. Both the Web Agent and Policy Server provide logging capabilities. The Web Agent logs all successful authorizations of end users and the accesses to protected resources via the Policy Server. The Web Agent logs are stored locally and sent to the Policy Server to store in its local audit logs. Error messages of the Web Agent itself are also logged. The Policy Server records information about the Policy Server itself and logs authentication, authorization, administrator accesses, and administrator changes to policy store objects.

**Partial protection of TSF** – The Policy Server and Web Agent provide partial protection of TSF data. The TOE presents limited access to end users. It maintains and controls individual sessions for end users.

**Resource Utilization**- The Web Agent (Web Agent API Layer) is responsible for dynamically balancing the load between Policy Servers in a cluster based on server response time. The Web Agent API Layer will also fail-back to the original cluster when the threshold requirements of available policy servers in that cluster are met.

### <span id="page-31-0"></span>**2.2.1 Cryptographic Support**

The TOE provides cryptographic support. The cryptography used in this product has not been FIPS certified nor has it been analyzed or tested to conform to cryptographic standards during this evaluation. All cryptography has only been asserted as tested by the vendor. The Policy Server communicates with the Web Agent and WAM Administrative UI via an encrypted channel, which protects the data being transferred from disclosure and modification. The TSF provides encryption of TOE information stored in its different stores and information sent among the different components of the TOE. SiteMinder r12 SP1 should be installed in "FIPS 140 mode" wherein the AES algorithm is used.

### <span id="page-32-0"></span>**3 Conformance Claims**

### <span id="page-32-1"></span>**3.1 CC Version**

This ST is CC v3.1.

# <span id="page-32-2"></span>**3.2 CC Part 2 extended**

This ST and Target of Evaluation (TOE) is Part 2 extended for EAL3 to include all applicable NIAP and International interpretations through 13 May 2008.

### <span id="page-32-3"></span>**3.3 CC Part 3 conformant plus flaw remediation**

This ST and Target of Evaluation (TOE) is Part 3 conformant plus flaw remediation for EAL3 to include all applicable NIAP and International interpretations through 13 May 2008.

### <span id="page-32-4"></span>**3.4 PP Claims**

This ST does not claim Protection Profile (PP) conformance.

### <span id="page-32-5"></span>**3.5 Package Claims**

This ST claims a package for EAL3.

### <span id="page-32-6"></span>**3.6 Package Name conformant or Package Name Augmented**

This ST and Target of Evaluation (TOE) is conformant to EAL package claims augmented with ALC\_FLR.1 and ASE\_TSS.2.

### <span id="page-32-7"></span>**3.7 Conformance Claim Rationale**

There is no Conformance Claim rationale for this ST.

### <span id="page-33-0"></span>**4 Security Problem Definition**

## <span id="page-33-1"></span>**4.1 Threats**

The TOE itself has threats and the TOE is also responsible for addressing threats to the environment in which it resides. The assumed level of expertise of the attacker for all the threats is unsophisticated. The following are threats addressed by the TOE.

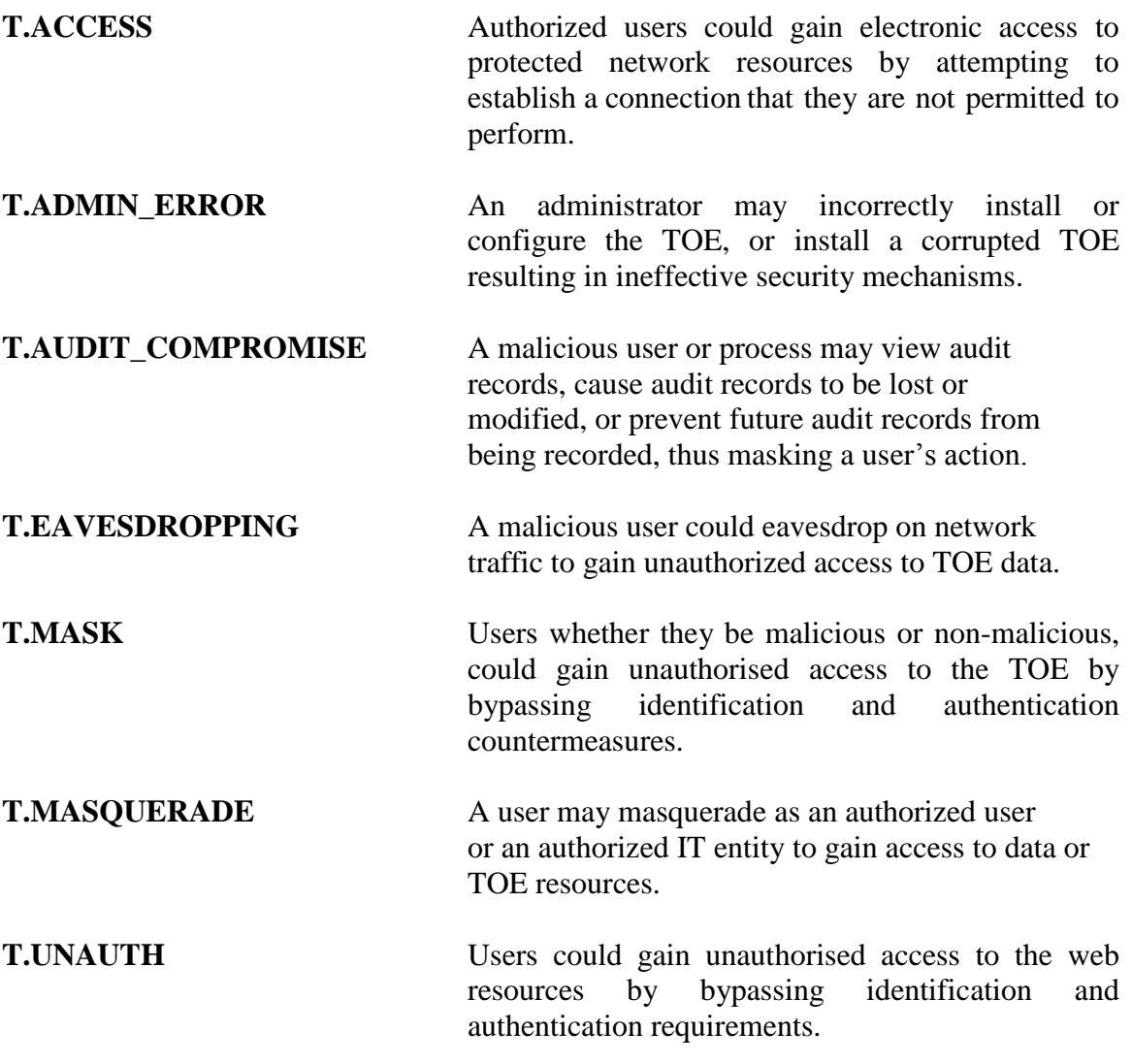

### <span id="page-33-2"></span>**4.2 Organizational Security Policies**

There are no Organizational Security Policies that apply to the TOE.

### <span id="page-33-3"></span>**4.3 Assumptions**

The specific conditions listed in this section are assumed to exist in the environment in which the TOE is deployed. These assumptions are necessary as a result of practical realities in the development of the TOE security requirements and the essential environmental conditions on the use of the TOE.

#### <span id="page-34-0"></span>**4.3.1 Personnel Assumptions**

- **A.ADMIN** One or more authorised administrators will be assigned to install, configure and manage the TOE and the security of the information it contains.
- **A.PATCHES** System Administrators exercise due diligence to update the TOE with the latest patches and patch the Operational Environment (e.g., OS and database) so they are not susceptible to network attacks.
- **A.NOEVIL** Users and administrators of the TOE are not careless, wilfully negligent, or hostile and will follow and abide by the instructions provided by the organization's guidance documentation.

#### <span id="page-34-1"></span>**4.3.2 Physical Assumptions**

**A.LOCATE** The TOE will be located within controlled access facilities that will prevent unauthorized physical access.

### <span id="page-35-0"></span>**5 Security Objectives**

### <span id="page-35-1"></span>**5.1 Security Objectives for the TOE**

The following security objectives are to be satisfied by the TOE.

- **O.ACCESS** The TOE will provide measures to authorize users to access specified TOE resources once the user has been authenticated. User authorization is based on access rights configured by the authorized users of the TOE.
- **O.AUDIT** The TOE will provide measures for recording security relevant events that will assist the authorized users in detecting misuse of the TOE and/or its security features that would compromise the integrity of the TOE and violate the security objectives of the TOE.
- **O.AUTH** The TOE will provide measures to uniquely identify all users and will authenticate the claimed identity prior to granting a user access to the resources protected by the TOE. The TOE will provide measures to uniquely identify all administrators and will authenticate the claimed identity prior to granting an administrator access to the TOE.
- **O.MANAGE** The TOE will provide authorized administrators with the resources to manage and monitor user accounts, resources, and security information relative to the TOE.
- **O.ROBUST\_ADMIN\_GUIDANCE** The TOE will provide administrators with the necessary information for secure delivery and management.
- **O.EAVESDROPPING** The TOE will encrypt TSF data that traverses the network to prevent malicious users from gaining unauthorized access to TOE data.
- **O.SELF PROTECTION** The TSF will maintain a domain for its own execution that protects itself and its resources from external interference, tampering, or unauthorized disclosure. The TSF will provide load balancing within clusters and failover between clusters, which allows for continued operation of the TOE in the event of a failure within or between clusters.
**O.ROBUST\_TOE\_ACCESS** The TOE will provide mechanisms that control a user's logical access to the TOE and to explicitly deny access to specific users when appropriate.

# **5.2 Security Objectives for the operational environment of the TOE**

The following security objectives for the Operational environment of the TOE must be satisfied in order for the TOE to fulfill its security objectives.

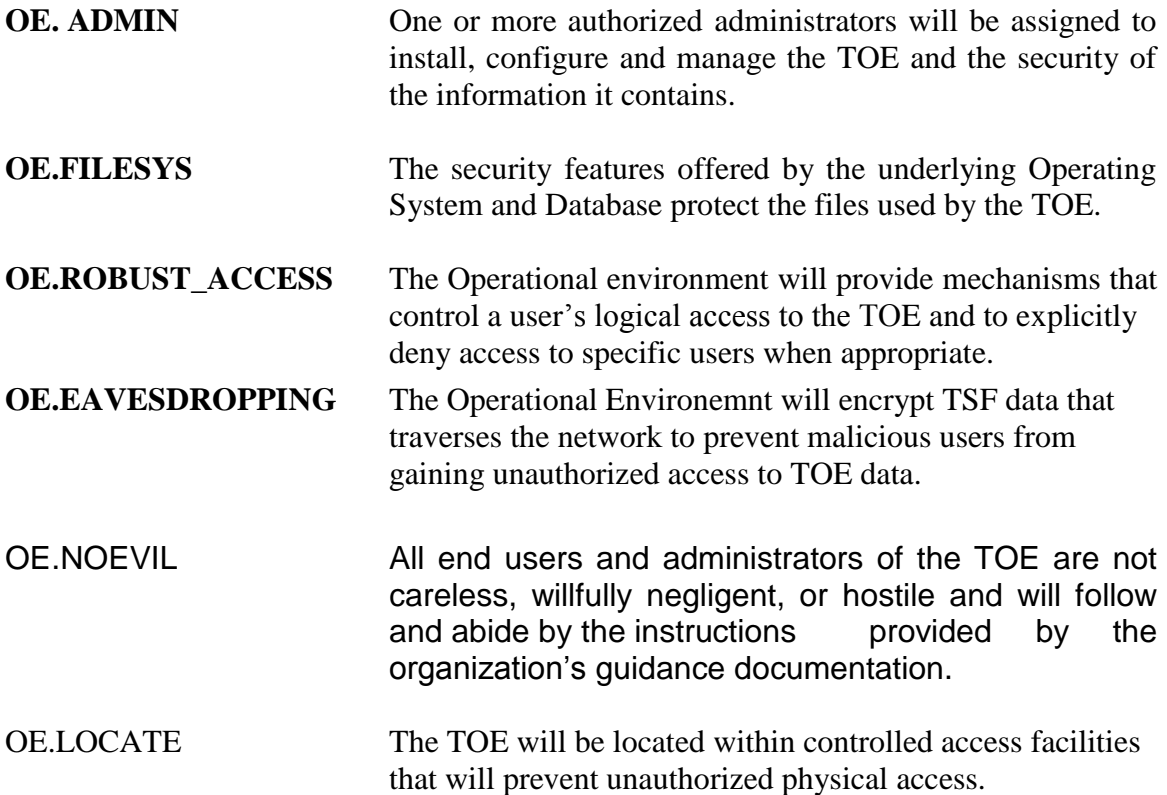

# **6 Extended Security Functional Requirements**

Extended Security Functional Requirements for the TOE

The Table below contains the extended security functional requirements for the TOE:

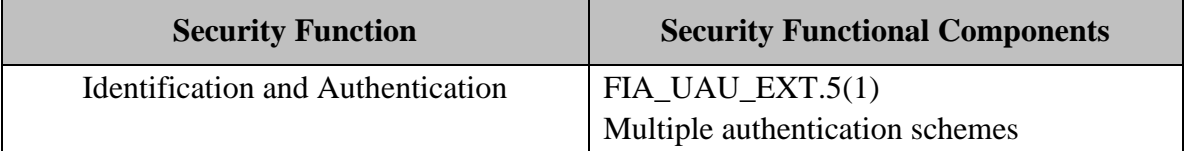

# **Table 1-9 Extended Security Functional Requirements for the TOE**

# **6.1.1 Class FIA: Identification and Authentication**

Identification and Authentication is required to ensure that users are associated with the proper security attributes (e.g. identity, groups, roles, security or integrity levels). The following extended requirements for the FIA class have been included in this ST because the TOE is capable of performing I&A schemes that are not covered by CC Part 2. Refer to the Extended Security Requirements Rationale in Section 8 for more information.

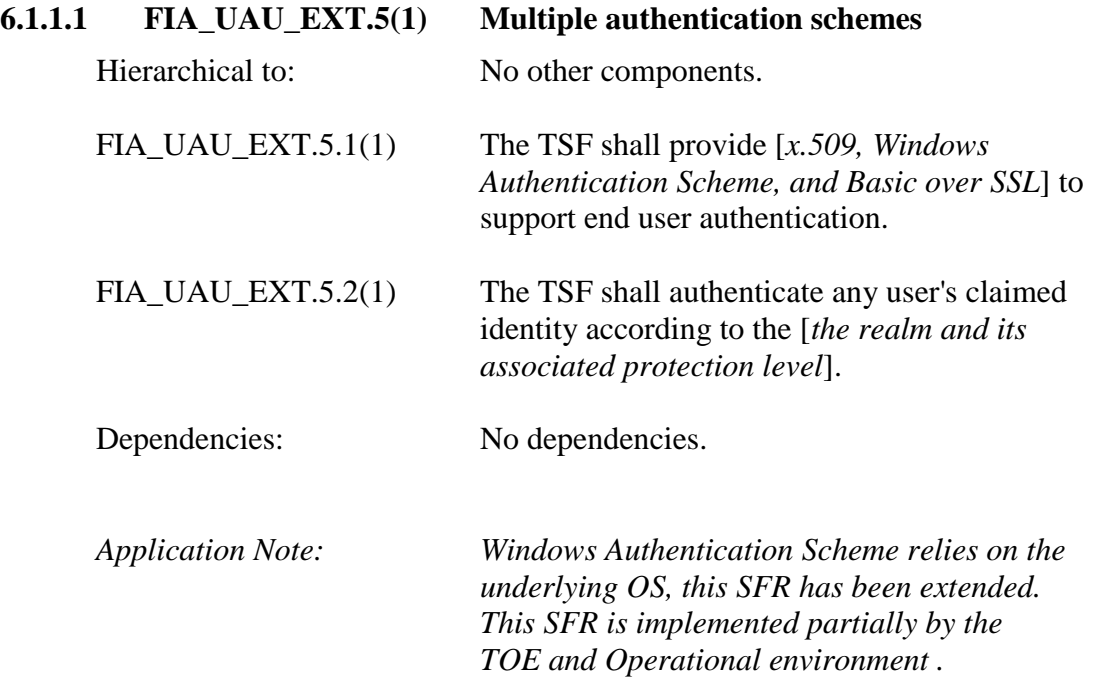

# **6.2 Extended Security Assurance Requirements**

There are no extended Security Assurance Requirements in this ST.

# **6.3 Extended Security Requirements for the Operational environment**

The Table below lists the extended security functional requirements for the Operational environment

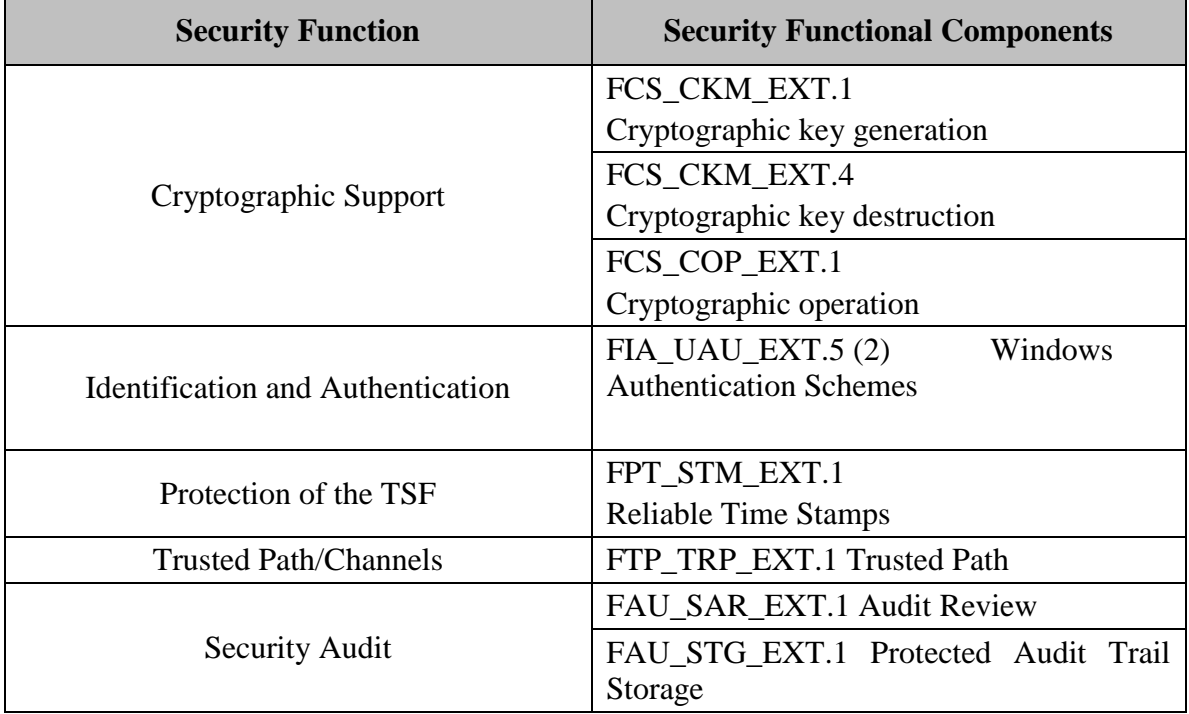

## **Table 1-10 Extended Security Functional Requirements for the Operational environment**

# **6.3.1 Class FCS: Cryptographic Support**

The TOE relies on the Operation Environment to protect the path from the remote end user and the remote administrator to their respective TOE interface. The TOE's administrative guidance includes information on the necessity of having this path protected by SSL encryption. This will ensure that a user's information (particularly authentication information) cannot be read by another user which is sniffing the packets which are being sent over that path.

# **6.3.1.1 FCS\_CKM\_EXT.1 Cryptographic key generation**

Hierarchical to: No other components.

FCS\_CKM\_EXT.1.1 The Operational Environment shall generate cryptographic keys in accordance with a specified cryptographic key generation algorithm [RSA] and specified cryptographic key sizes [1024 bits] that meet the following: [RFC 2313].

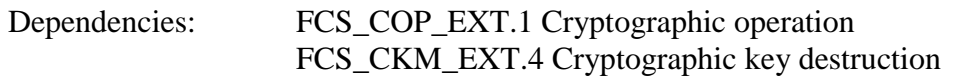

*Application note: This SFR supports key generation for SSL.*

## **6.3.1.2 FCS\_CKM\_EXT.4 Cryptographic key destruction**

- Hierarchical to: No other components.
- FCS\_CKM\_EXT.4.1 The Operational Environment shall destroy cryptographic keys in accordance with a specified cryptographic key destruction method [overwrite method] that meets the following: [key zeroization].

Dependencies: FCS\_CKM\_EXT.1 Cryptographic key generation

*Application note: This SFR supports key destruction for SSL.*

## **6.3.1.3 FCS\_COP\_EXT.1 Cryptographic Operation**

Hierarchical to: No other components.

- FCS COP EXT.1.1 The Operational Environment shall perform [encryption] and decryption] in accordance with a specified cryptographic algorithm [AES] and cryptographic key sizes [128 bits] that meet the following: [RFC 3268].
- Dependencies: FCS\_CKM\_EXT.1 Cryptographic key generation FCS\_CKM\_EXT.4 Cryptographic key destruction
- *Application Note: This SFR supports the symmetric key usage for SSL.*

## **6.3.2 Class FIA: Identification and Authentication**

Identification and Authentication is required to ensure that end users are associated with the proper security attributes (e.g. identity, groups, roles, security or integrity levels). The following extended requirements for the FIA class have been included in this ST because the Operational environment is capable of performing I&A schemes that are not covered by CC Part 2. Refer to the Extended Security Requirements Rationale in Section 8 for more information.

# **6.3.2.1 FIA\_UAU\_EXT.5 (2) Windows Authentication Schemes**

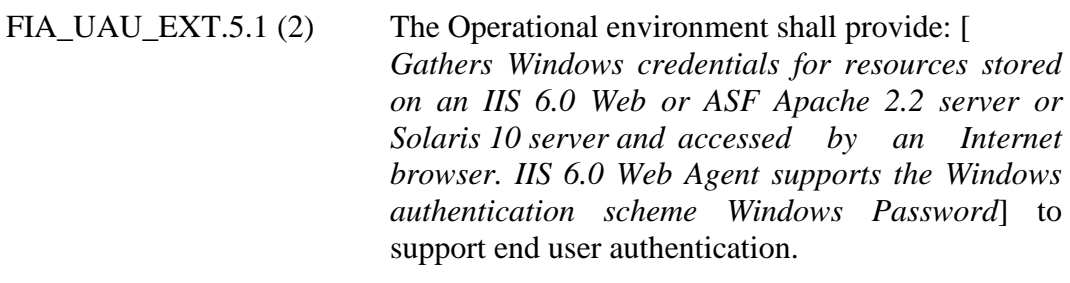

FIA UAU EXT.5.2 (2) The Operational environment shall authenticate any end user's claimed identity according to the [*following rules: CA SiteMinder end users must use one of the Windows or Solaris authentication scheme listed in FIA\_UAU\_EXT.5.1(2) before accessing a protected resource*].

Dependencies: No dependencies.

*Application Note: SiteMinder's browser support is independent of the type of agent used.*

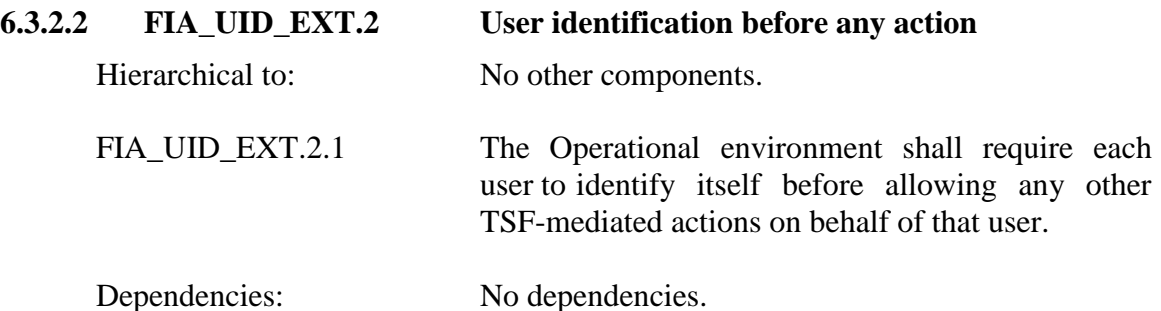

# **6.3.3 Class FAU: Security Audit**

Security auditing involves recognising, recording, storing, and analysing information related to security relevant activities (i.e. activities controlled by the TSF). The following extended requirements for the FAU class have been included in this ST because the Operational Environment is capable of performing auditing events that are not covered by CC Part 2. Refer to the Extended Security Requirements Rationale in Section 8 for more information.

### **6.3.3.1 FAU\_SAR\_EXT.1 Audit review**

Hierarchical to: No other components.

- FAU\_SAR\_EXT.1.1 The Operational Environment shall provide [*an authorized administrator*] with the capability to read [*role requesting access to objects/resources,end user role assignment, role based access authorization result, object/resource for which access is being requested*,] from the audit records.
- FAU\_SAR\_EXT.1.2 The Operational Environment shall provide the audit records in a manner suitable for the administrator to interpret the information.
- Dependencies: FAU\_GEN.1 Audit data generation
- *Application Note: The TOE writes its audit records to local files on the OS which it is installed upon. The TOE relies on the OS's authentication and authorization mechanisms to determine who can have access to these audit files. In the evaluated configuration the TOE has been installed with the OS's root or admin account; which means that all audit files created by the TOE will have the permission of that root or admin account.*

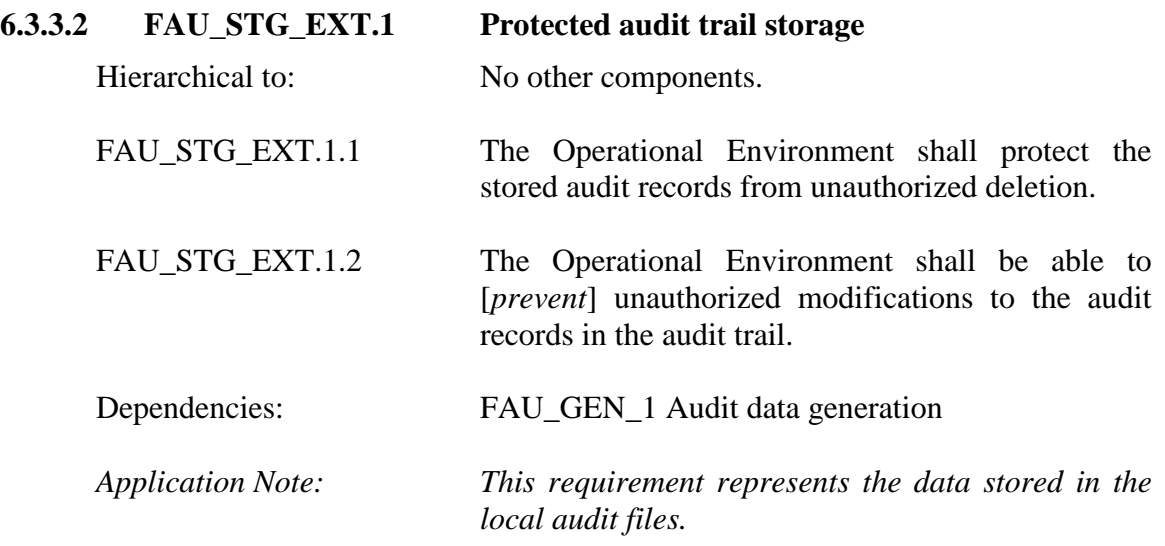

### **6.3.4 Class FTP: Trusted Path/Channels**

The TOE relies on the Operation Environment to protect the path from the remote end user and the remote administrator to their respective TOE interface. The TOE's administrative guidance includes information on the necessity of having this path protected by SSL encryption. This will ensure that a user's information (particularly authentication information) cannot be read by another user which is sniffing the packets which are being sent over that path.

# **6.3.4.1 FTP\_TRP\_EXT.1 Trusted Path**

Hierarchical to: No other components.

- **FTP\_TRP\_EXT.1.1** The Operational Environment shall provide a communication path between the TSF and [*remote*] users that is logically distinct from other communication paths and provides assured identification of its end points and protection of the communicated data from [*modification, disclosure*].
- **FTP\_TRP\_EXT.1.2** The Operational Environment shall permit [*remote users*] to initiate communication via the trusted path.
- **FTP\_TRP\_EXT.1.3** The TSF shall require the use of the trusted path for [*initial user authentication, all other TSF mediated actions]*].
- Dependencies: No dependencies

## **6.3.5 Class FPT: Protection of the TSF**

This class contains families of functional requirements that relate to the integrity and management of the mechanisms that constitute the TSF and to the integrity of TSF data. The following extended requirements for the FPT class have been included in this ST because the Operational Environment is capable of performing protection of the TSF events that are not covered by CC Part 2. Refer to the Extended Security Requirements Rationale in Section 8 for more information.

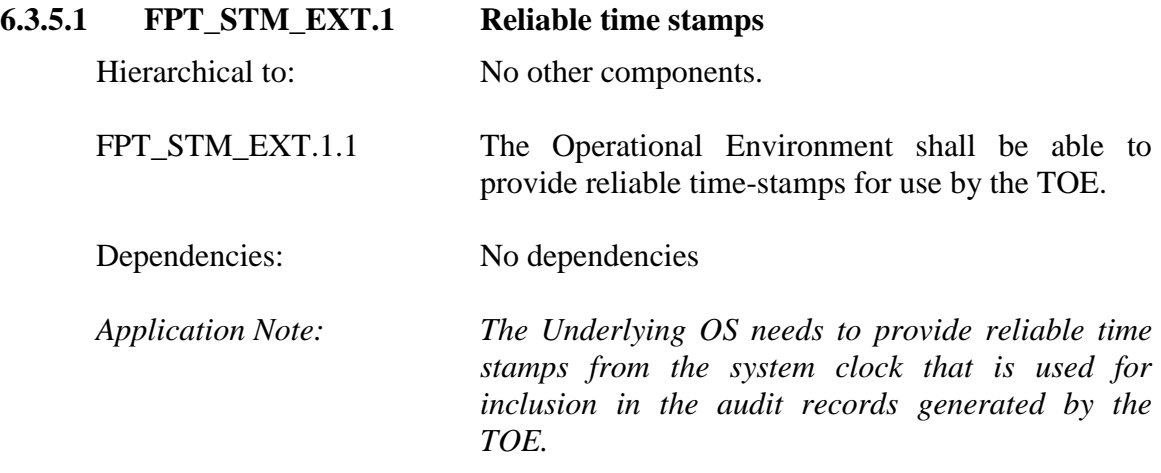

# **6.4 Proper dependencies**

All dependencies for the extended security functional requirements were pulled from CC Part 2.

# **7 Security Functional Requirements**

The following table provides a summary of the Security Functional Requirements implemented by the TOE.

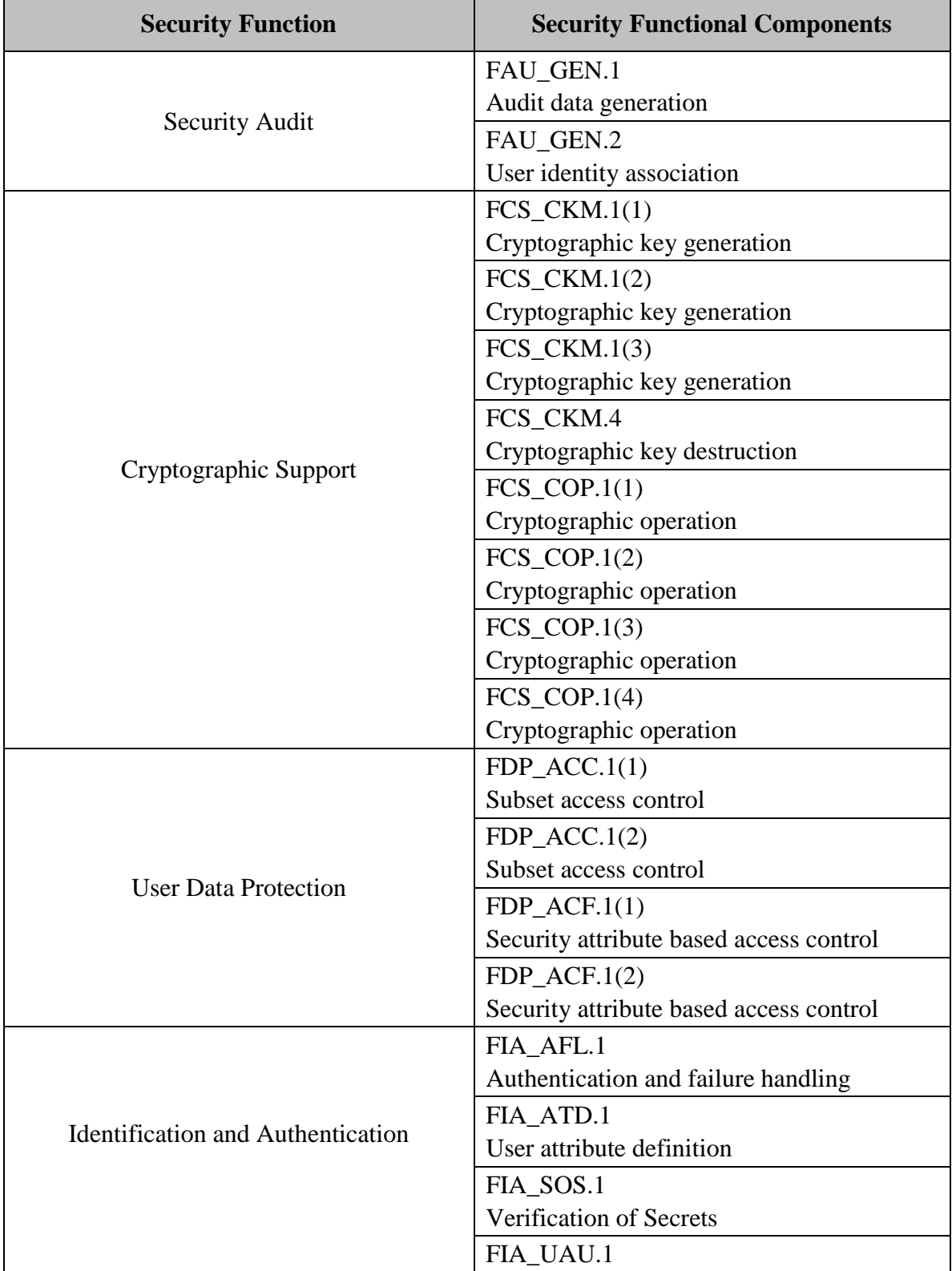

÷,

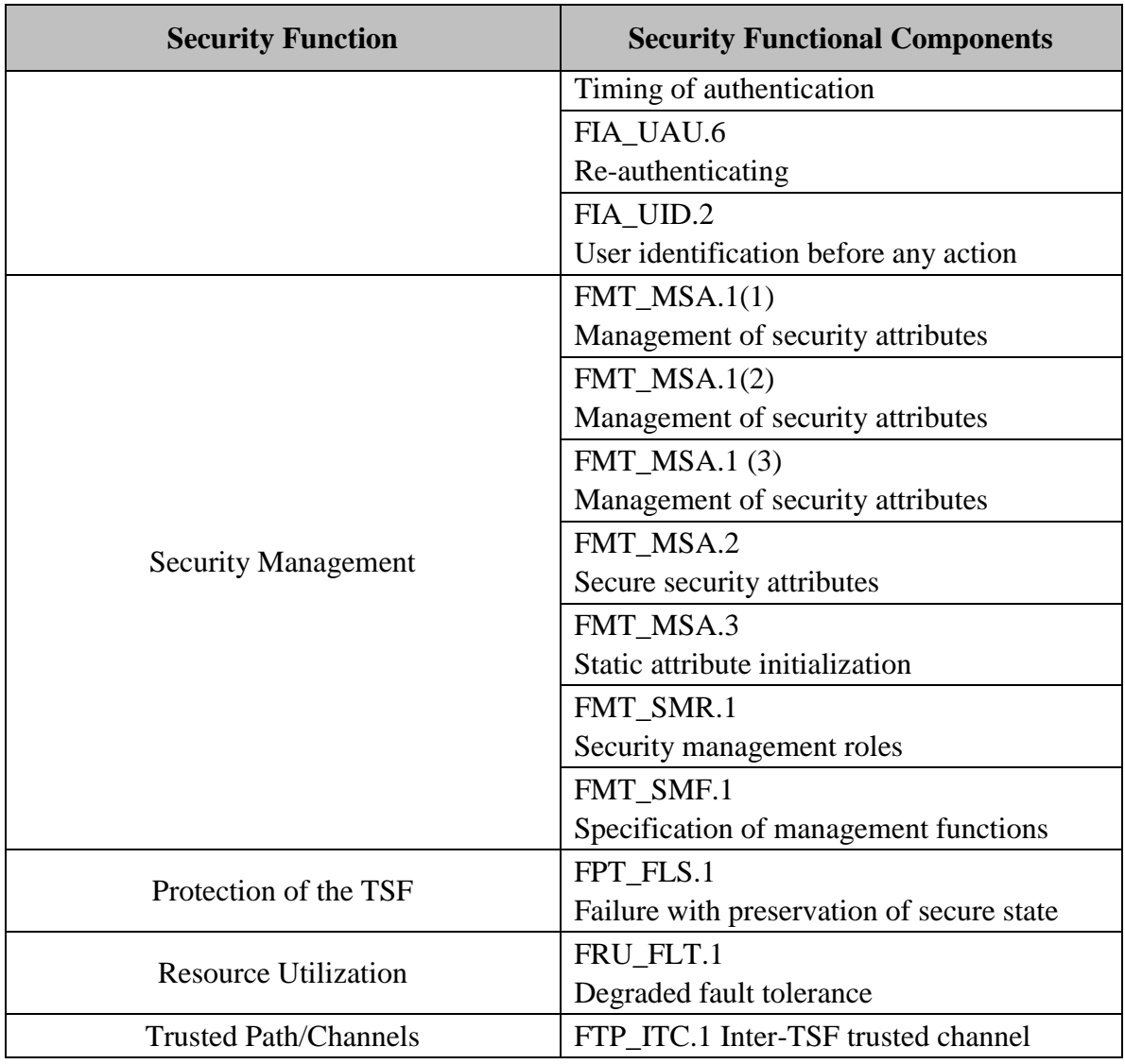

# **Table 1-11 Functional Components**

## **7.1.1 Class FAU: Security Audit**

# **7.1.1.1 FAU\_GEN.1 Audit data generation**

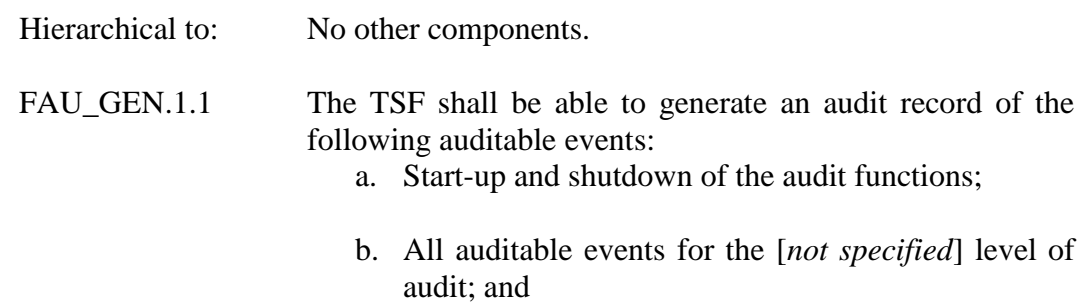

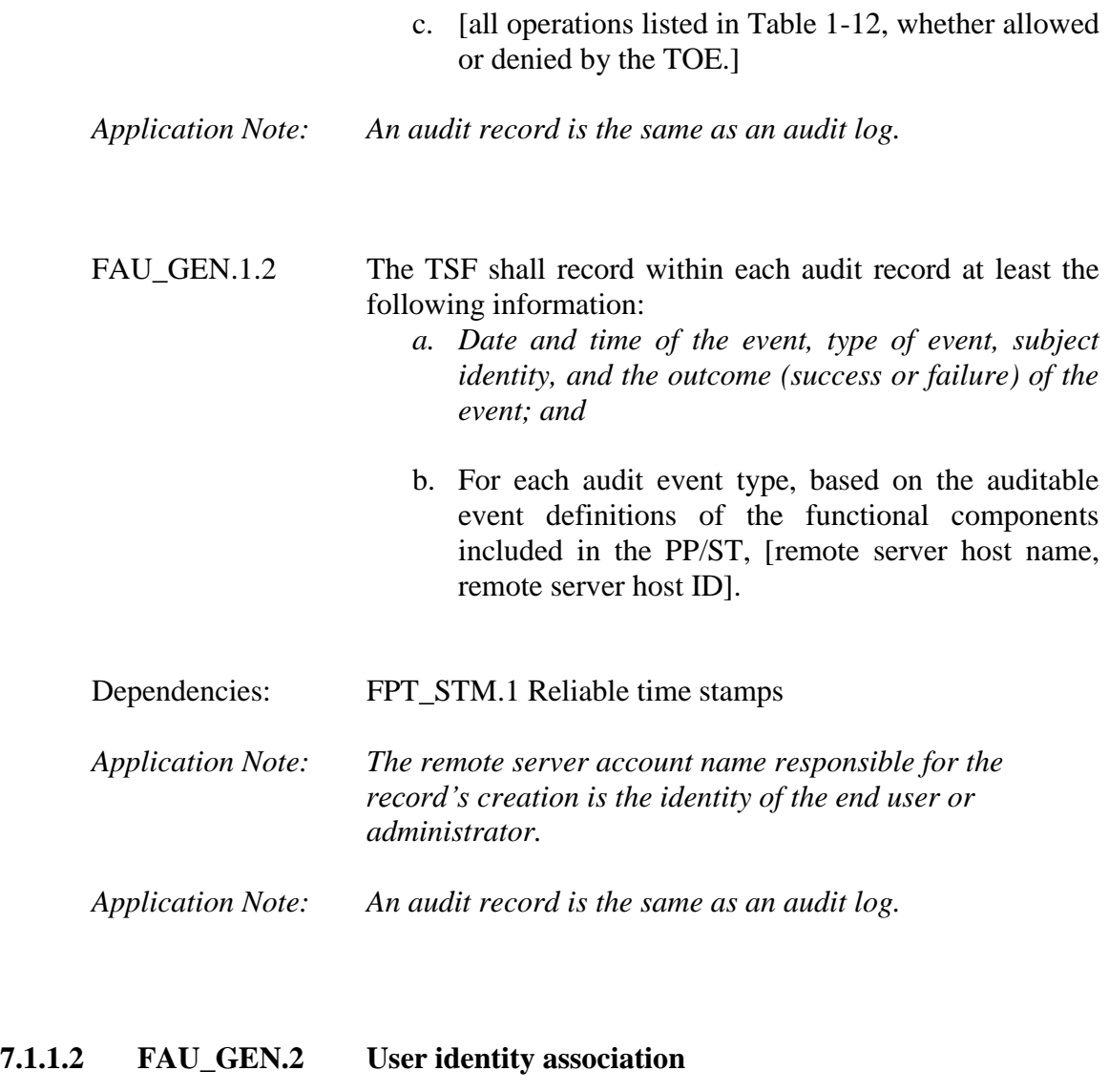

Hierarchical to: No other components.

- FAU\_GEN.2.1 The TSF shall be able to associate each auditable event with the identity of the user that caused the event.
- Dependencies: FAU\_GEN.1 Audit data generation, FIA\_UID.1 Timing of identification

# **7.1.2 Class FCS: Cryptographic Support**

The Cryptography used in this product has not been FIPS certified nor has it been analyzed or tested to conform to cryptographic standards during this evaluation. All cryptography has only been asserted as tested by the vendor.

### **7.1.2.1 FCS\_CKM.1(1) Cryptographic key generation**

Hierarchical to: No other components.

- FCS\_CKM.1.1(1) The TSF shall generate cryptographic keys in accordance with a specified cryptographic key generation algorithm [AES] and specified cryptographic key sizes [128 bits] that meet the following: [none].
- Dependencies: [FCS\_CKM.2 Cryptographic key distribution or FCS COP.1 Cryptographic operation] FCS CKM.4 Cryptographic key destruction FMT\_MSA.2 Secure security attributes
- *Application note: This SFR supports key generation of the Session Key for channel encryption.*

### **7.1.2.2 FCS\_CKM.1(2) Cryptographic key generation**

Hierarchical to: No other components.

- FCS\_CKM.1.1(2) The TSF shall generate cryptographic keys in accordance with a specified cryptographic key generation algorithm [AES Key Wrap] and specified cryptographic key sizes [192 bits] that meet the following: [none].
- Dependencies: [FCS\_CKM.2 Cryptographic key distribution or FCS\_COP.1 Cryptographic operation] FCS\_CKM.4 Cryptographic key destruction FMT\_MSA.2 Secure security attributes

### *Application note: This SFR supports key generation of the Agent Keys and Session Ticket Keys by the Policy Server.*

### **7.1.2.3 FCS\_CKM.1(3) Cryptographic key generation**

Hierarchical to: No other components.

FCS CKM.1.1(3) The TSF shall generate cryptographic keys in accordance with a specified cryptographic key generation algorithm [FIPS-140 Key Expansion Algorithm] and specified cryptographic key sizes [128 bits] that meet the following: [none].

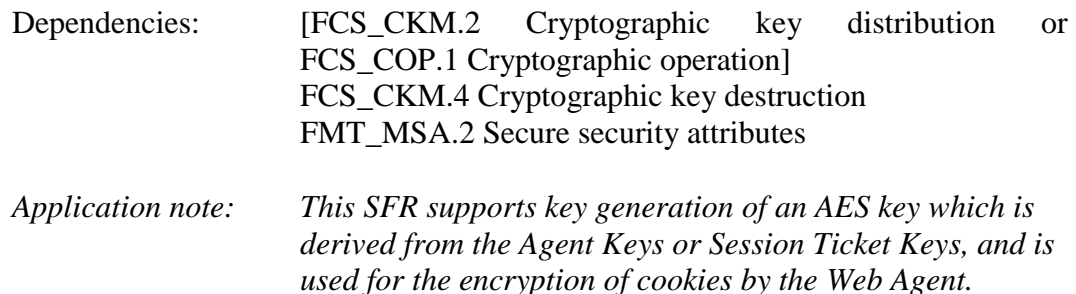

## **7.1.2.4 FCS\_CKM.4 Cryptographic key destruction**

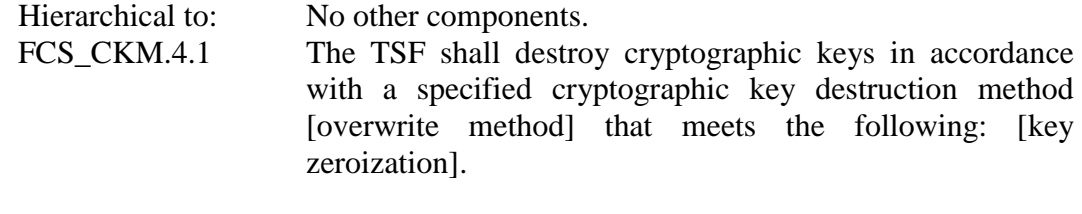

- Dependencies: [FDP\_ITC.1 Import of user data without security attributes, or FDP\_ITC.2 Import of user data with security attributes, or FCS\_CKM.1 Cryptographic key generation] FMT\_MSA.2 Secure security attributes
- *Application note: This SFR supports key destruction of the Agent Keys and Session Ticket Keys during key rollover.*

## **7.1.2.5 FCS\_COP.1(1) Cryptographic Operation**

Hierarchical to: No other components.

- FCS\_COP.1.1(1) The TSF shall perform [encryption and decryption] in accordance with a specified cryptographic algorithm [AES in OFB mode] and cryptographic key sizes [128 bits] that meet the following: [none].
- Dependencies: [FDP\_ITC.1 Import of user data without security attributes Or FCS CKM.1 Cryptographic key generation] FCS\_CKM.4 Cryptographic key destruction
- *Application Note: This SFR supports the Session Key usage for encryption between the Policy Server component and the Web Agent/WAM Administrative UI components.*

# **7.1.2.6 FCS\_COP.1(2) Cryptographic Operation**

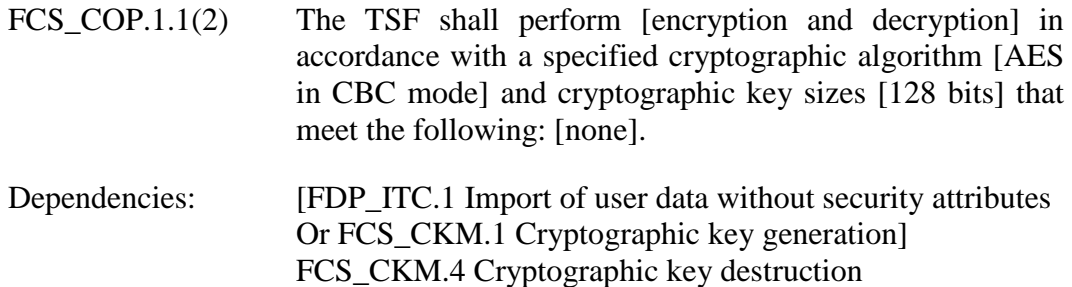

*Application Note: This SFR supports the AES key derived from the Session Ticket Key used for encrypting/decrypting Session Tickets, administrator tokens, and Password Services state data.*

## **7.1.2.7 FCS\_COP.1(3) Cryptographic Operation**

Hierarchical to: No other components.

- FCS\_COP.1.1(3) The TSF shall perform [encryption and decryption] in accordance with a specified cryptographic algorithm [AES in CBC mode] and cryptographic key sizes [128 bits] that meet the following: [none].
- Dependencies: [FDP\_ITC.1 Import of user data without security attributes Or FCS\_CKM.1 Cryptographic key generation] FCS\_CKM.4 Cryptographic key destruction
- *Application Note: This SFR supports the AES key derived from an Agent Key used for the encryption of all cookies created by the Web Agent and sent to an end user.*

## **7.1.2.8 FCS\_COP.1(4) Cryptographic Operation**

- FCS\_COP.1.1(4) The TSF shall perform [encryption and decryption] in accordance with a specified cryptographic algorithm [AES Key Wrap] and cryptographic key sizes [128 bits] that meet the following: [none].
- Dependencies: [FDP ITC.1 Import of user data without security attributes Or FCS\_CKM.1 Cryptographic key generation] FCS\_CKM.4 Cryptographic key destruction

*Application Note: This SFR supports the Policy Store Key usage for encrypting/decrypting information within the Policy Store and Key Store.*

### **7.1.3 Class FDP: User Data Protection**

**7.1.3.1 FDP\_ACC.1(1) Subset access control** 

Hierarchical to: No other components.

- FDP\_ACC.1.1(1) The TSF shall enforce the [*User Policy*] on [*end users to access protected resources via the web agent using the operations GET, PUT, POST.*]
- Dependencies: FDP\_ACF.1 Security attribute based access control
- *Application Note: A policy is a Policy Server object that binds end users, rules, responses, and optionally, time restrictions and IP address restrictions together. Policies establish entitlements for a SiteMinder protected entity. When an end user attempts to access a resource, the policy is what SiteMinder ultimately uses to resolve the request.*

## **7.1.3.2 FDP\_ACC.1(2) Subset access control**

- FDP\_ACC.1.1(2) The TSF shall enforce the [*Administrator Policy*] on [*Administrators performing operations as defined in Table 1-12 to policy server objects*]
- Dependencies: FDP\_ACF.1 Security attribute based access control

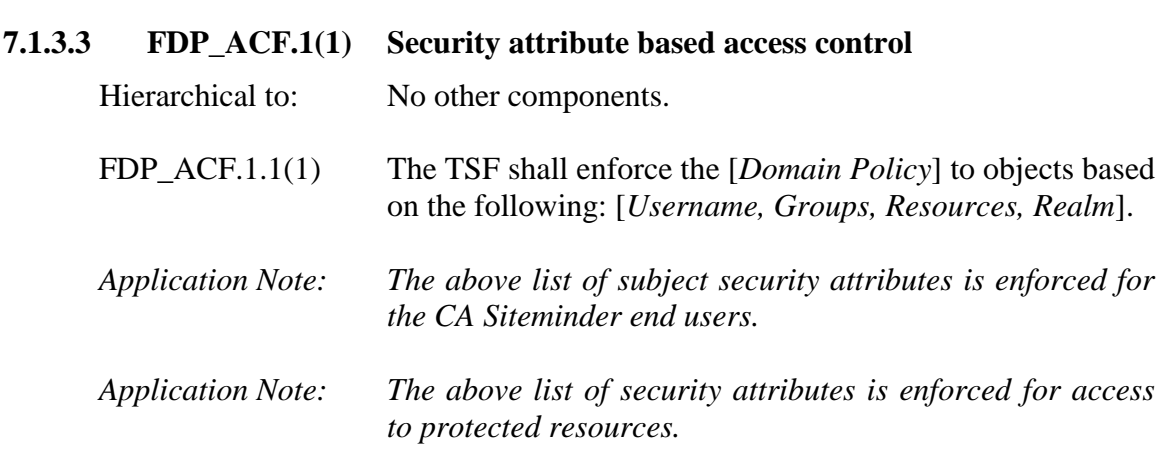

- FDP\_ACF.1.2(1) The TSF shall enforce the following rules to determine if an operation among controlled subjects and controlled objects is allowed: [
	- *An end user is explicitly granted access to a resource by association of the username.*
	- *An end user is implicitly granted access to a resource if he/she belongs to a group which has been granted access.*
	- *A Rule or Rule Group assigned to the Policy specifies the resources protected by the policy*].
- FDP ACF.1.3(1) The TSF shall explicitly authorize access of subjects to objects based on the following additional rules: [*An end user is explicitly granted access to a resource by association of the username*.]
- FDP\_ACF.1.4(1) TSF shall explicitly deny access of subjects to objects based on the [*on a rule denying access to an explicit resource by a specific end user*].
- Dependencies: FDP\_ACC.1 Subset access control and FMT\_MSA.3 Static attribute initialization.
- *Application Note: If any matching rules deny access to a resource, processing stops, and the Policy Server returns any responses associated with the deny access rule to the SiteMinder Agent. For the FDP\_ACF.1(1) set of requirements, subjects are end users.*

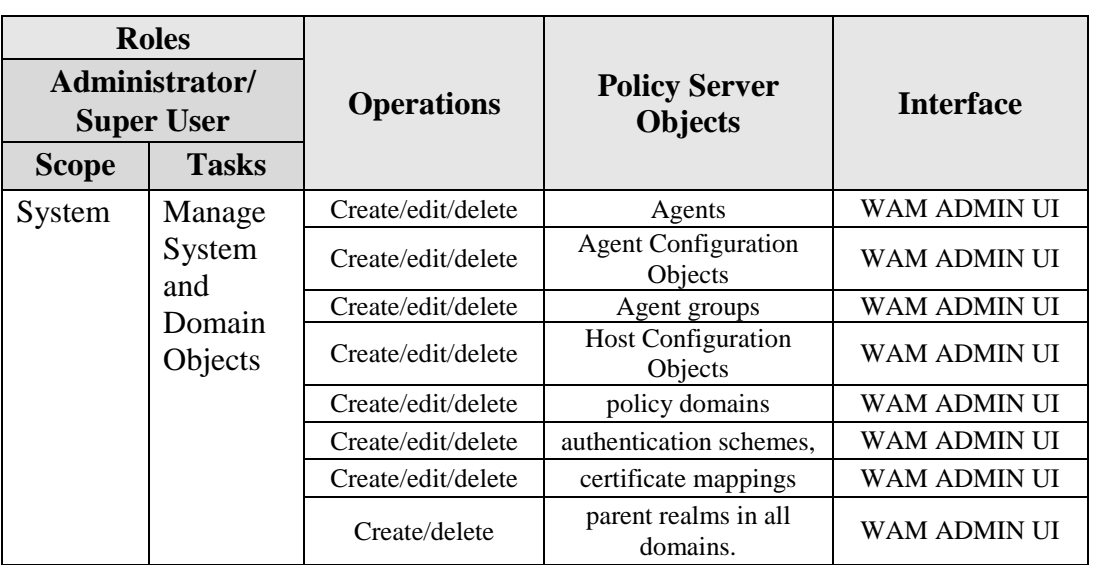

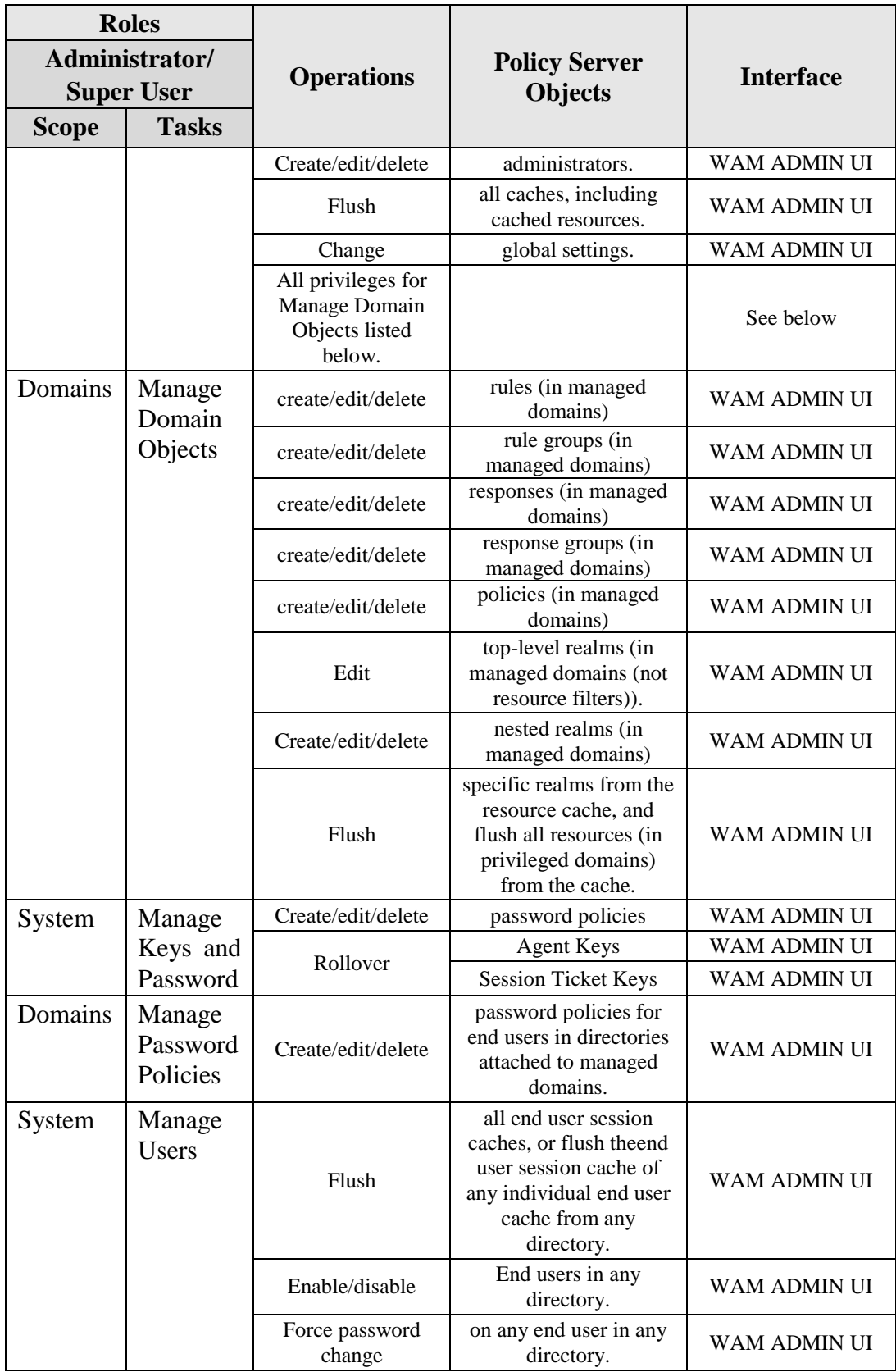

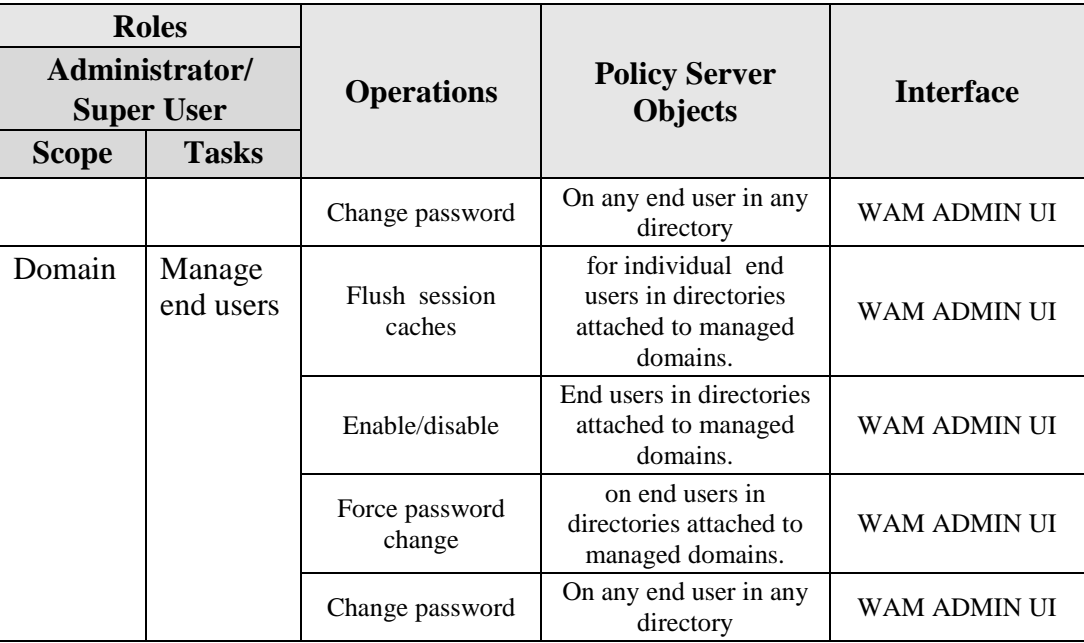

### **Table 1-12 Management of TSF data**

### **7.1.3.4 FDP\_ACF.1(2) Security attribute based access control**

Hierarchical to: No other components.

- FDP\_ACF.1.1(2) The TSF shall enforce the [*Administrator Policy*] to objects based on the following: [*task and scope*].
- *Application Note: Administrators who have privileges to Manage Domain Objects can create objects in a domain within the administrator's scope.*
- FDP  $ACF.1.2(2)$  The TSF shall enforce the following rules to determine if an operation among controlled subjects and controlled objects is allowed: [*An administrator is granted access to a policy server object by association to scope and task*]
- FDP\_ACF.1.3(2) The TSF shall explicitly authorise access of subjects to objects based on the following additional rules: [*The default SiteMinder Super User has full control with no exceptions*]
- FDP\_ACF.1.4(2) TSF shall explicitly deny access of subjects to objects based on the [*none*].

Dependencies: FDP\_ACC.1 Subset access control and FMT\_MSA.3 Static attribute initialization.

*Application Note For the FDP\_ACF.1(2) set of requirements, subjects are administrators.*

## **7.1.4 Class FIA: Identification and Authentication**

**7.1.4.1 FIA\_AFL.1 Authentication failure handling**

Hierarchical to: No other components.

- FIA\_AFL.1.1 The TSF shall detect when [*an administrator configurable positive integer within [0-2147483647*] unsuccessful authentication attempts occur related to [*end user login attempts*].
- FIA\_AFL.1.2 When the defined number of unsuccessful authentication attempts has been [*met*], the TSF shall : [*lockout the End User account(s) login for the administrative configured number of minutes*].

Dependency: FIA\_UAU.1 Timing of authentication

### **7.1.4.2 FIA\_ATD.1 User attribute definition**

Hierarchical to: No other components.

FIA\_ATD.1.1 The TSF shall maintain the following list of security attributes belonging to individual users: [*see Table 1-13 below* ]

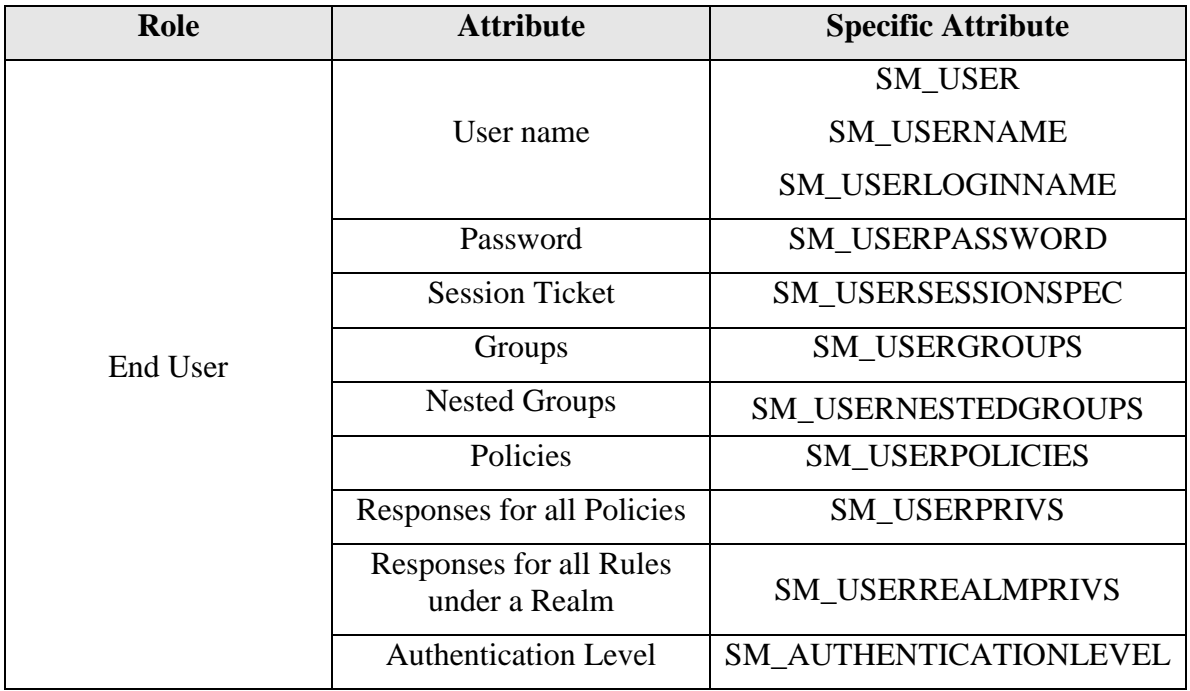

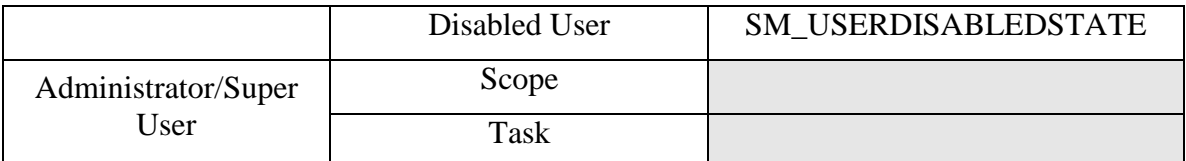

# **Table 1-13 SiteMinder Generated User Security Attributes**

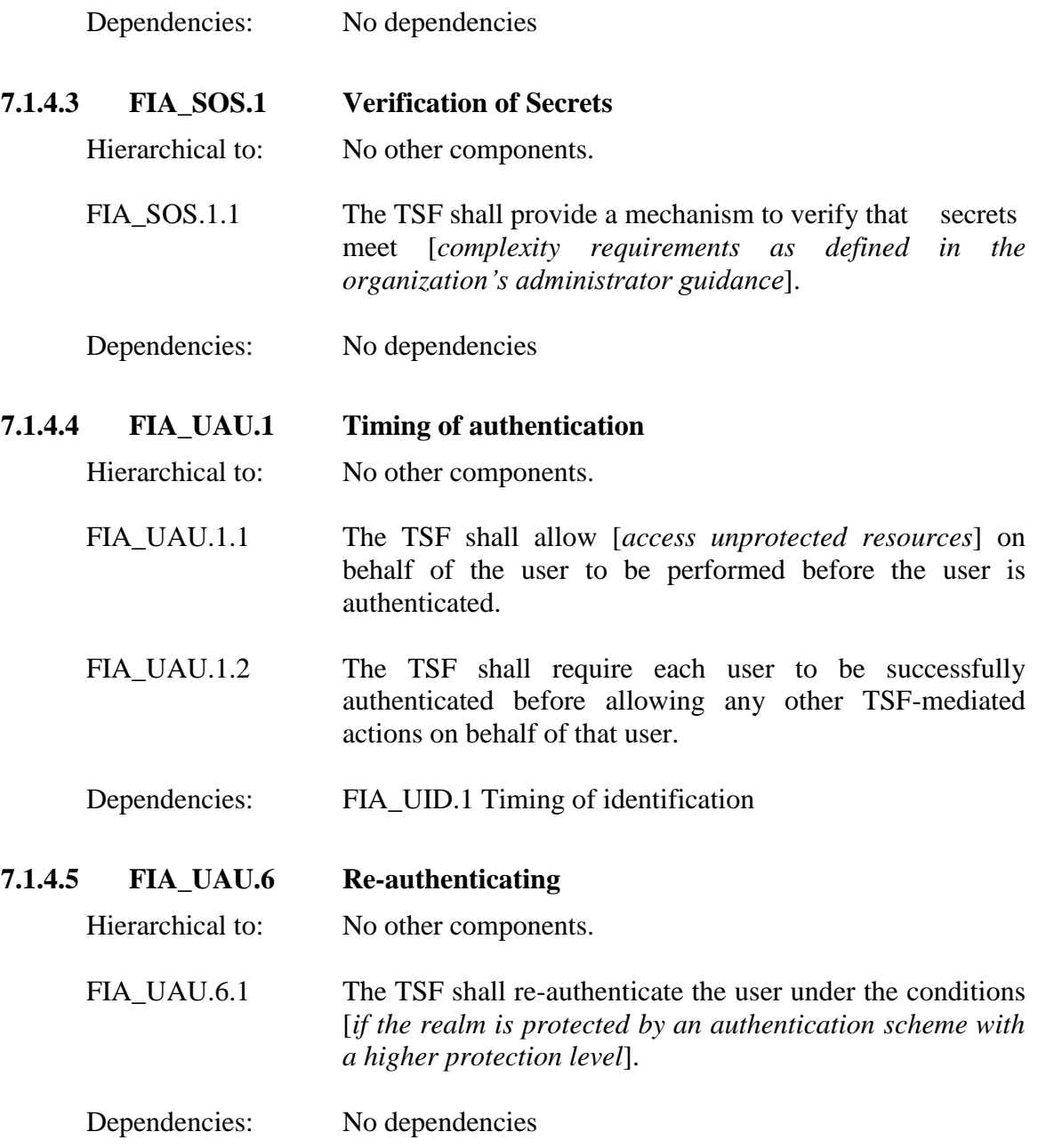

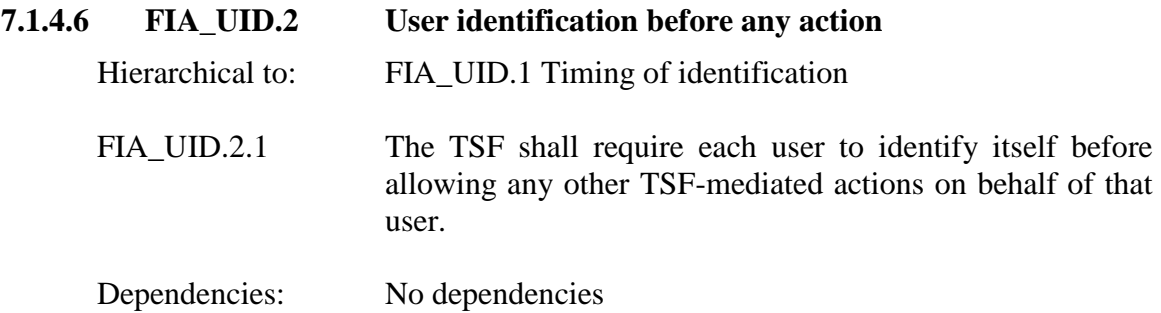

# **7.1.5 Class FMT: Security Management**

# **7.1.5.1 FMT\_MSA.1(1) Management of security attributes**

Hierarchical to: No other components.

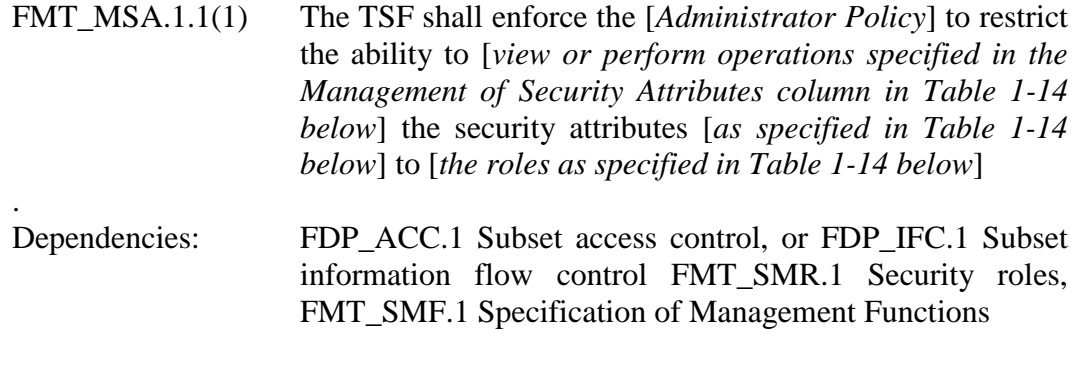

*Application Note: In the table below, the interface used for managing security attributes is the WAM ADMIN UI.* 

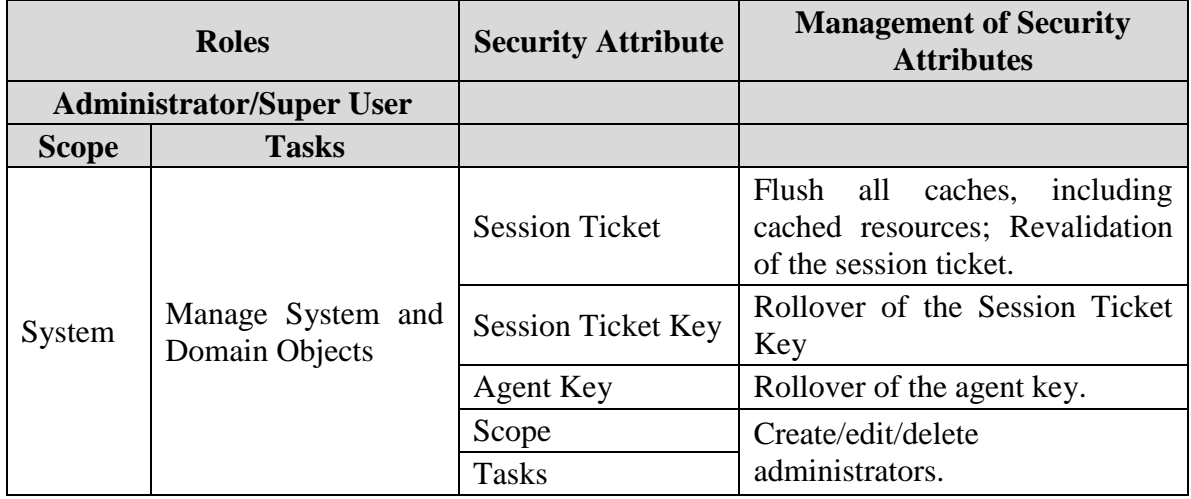

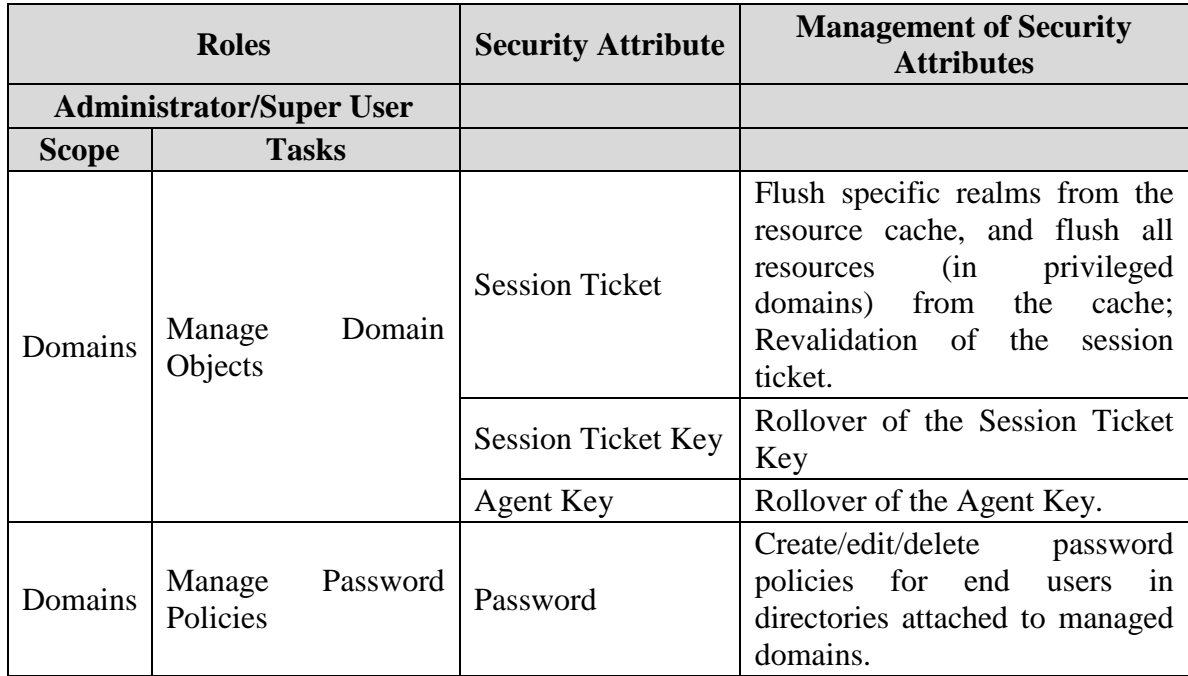

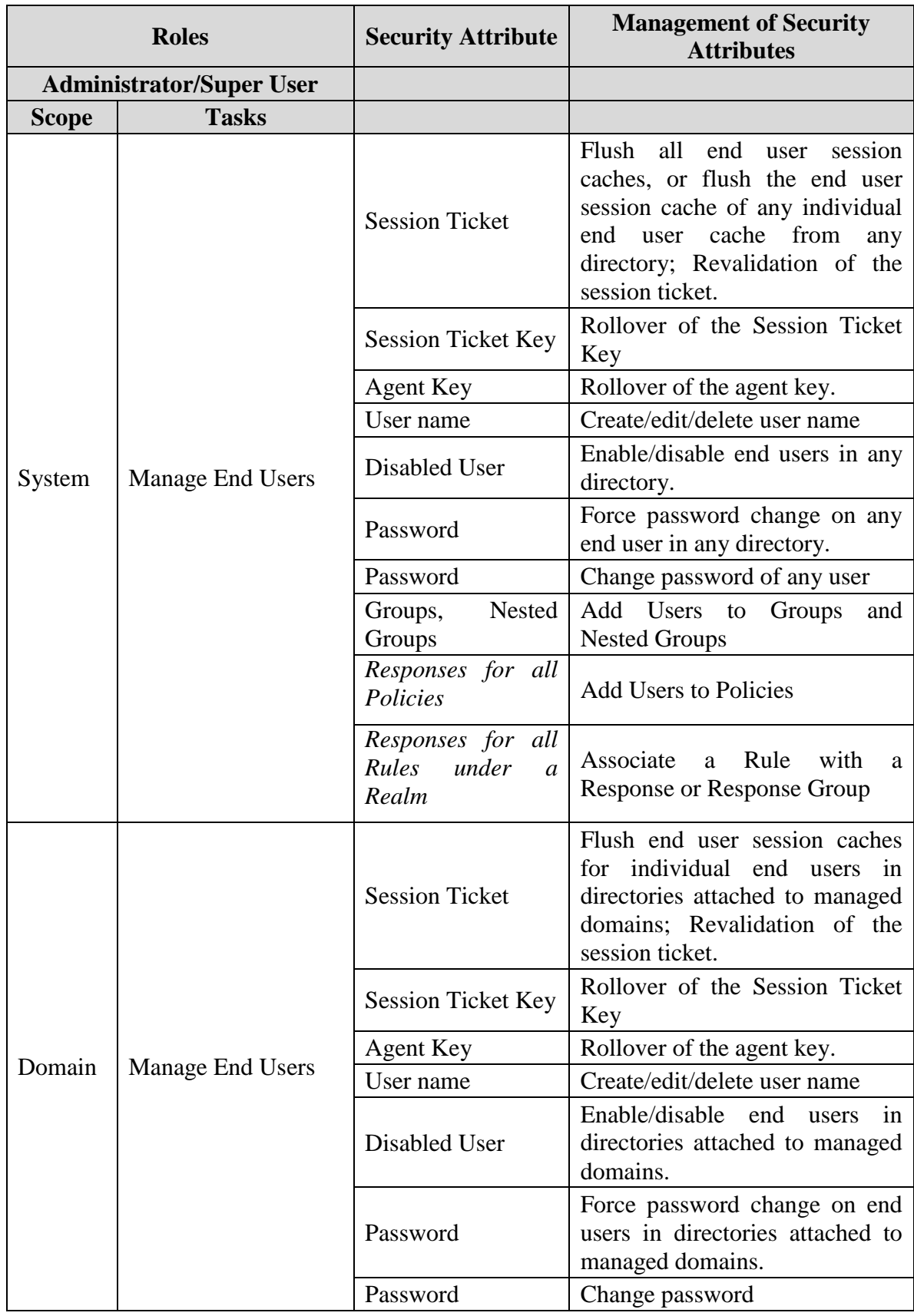

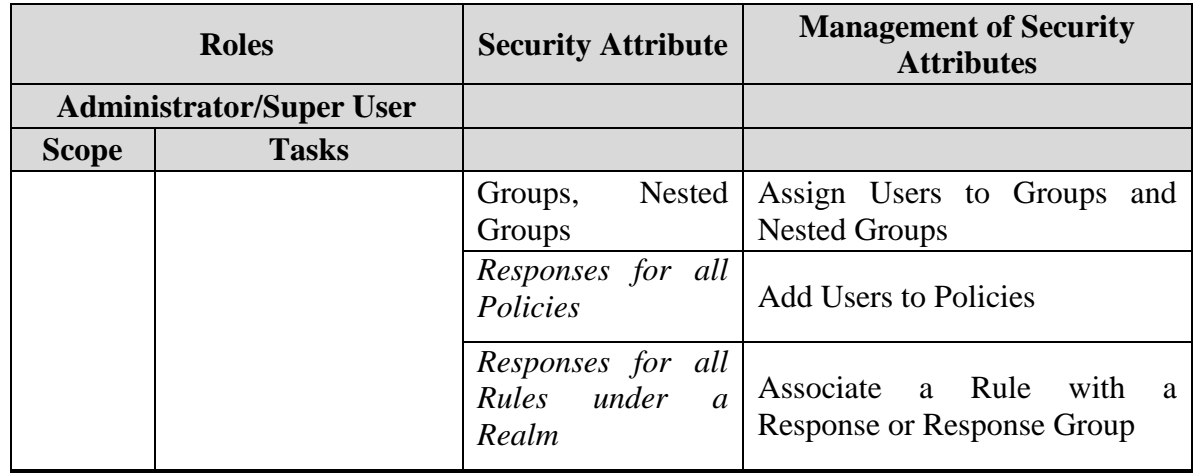

### **Table 1-14 Management of Security Attributes**

### **7.1.5.2 FMT\_MSA.1(2) Management of security attributes**

- Hierarchical to: No other components.
- FMT\_MSA.1.1(2) The TSF shall enforce the [*User Policy*] to restrict the ability to [*change*] the security attributes [*password*] to [*end users*].
- Dependencies: FDP\_ACC.1 Subset access control, or FDP\_IFC.1 Subset information flow control FMT\_SMR.1 Security roles, FMT\_SMF.1 Specification of Management Functions

### **7.1.5.3 FMT\_MSA.1(3) Management of security attributes**

Hierarchical to: No other components.

- FMT\_MSA.1.1(3) The TSF shall enforce the [*Administrator Policy*] to restrict the ability to [*query, modify, or delete*] the security attributes [*as listed in Table 1-16 External LDAP Directory Attributes*] to [*Administrators*].
- Dependencies: FDP\_ACC.1 Subset access control, or FDP\_IFC.1 Subset information flow control FMT\_SMR.1 Security roles, FMT\_SMF.1 Specification of Management Functions

### **7.1.5.4 FMT\_MSA.2 Secure security attributes**

- Hierarchical to: No other components.
	- FMT\_MSA.2 The TSF shall ensure that only secure values are accepted for [Session Keys, Agent Keys, Session Ticket Keys, AES Keys].
- Dependencies: [FDP\_ACC.1 Subset access control, or FDP\_IFC.1 Subset information flow control], FMT\_MSA.1 Management of security attributes, FMT\_SMR.1 Security roles

### **7.1.5.5 FMT\_MSA.3 Static attribute initialization**

Hierarchical to: No other components.

FMT\_MSA.3.1 The TSF shall enforce the [*Administrator Policy*] to provide [*restrictive*] default values for security attributes that are used to enforce the SFP.

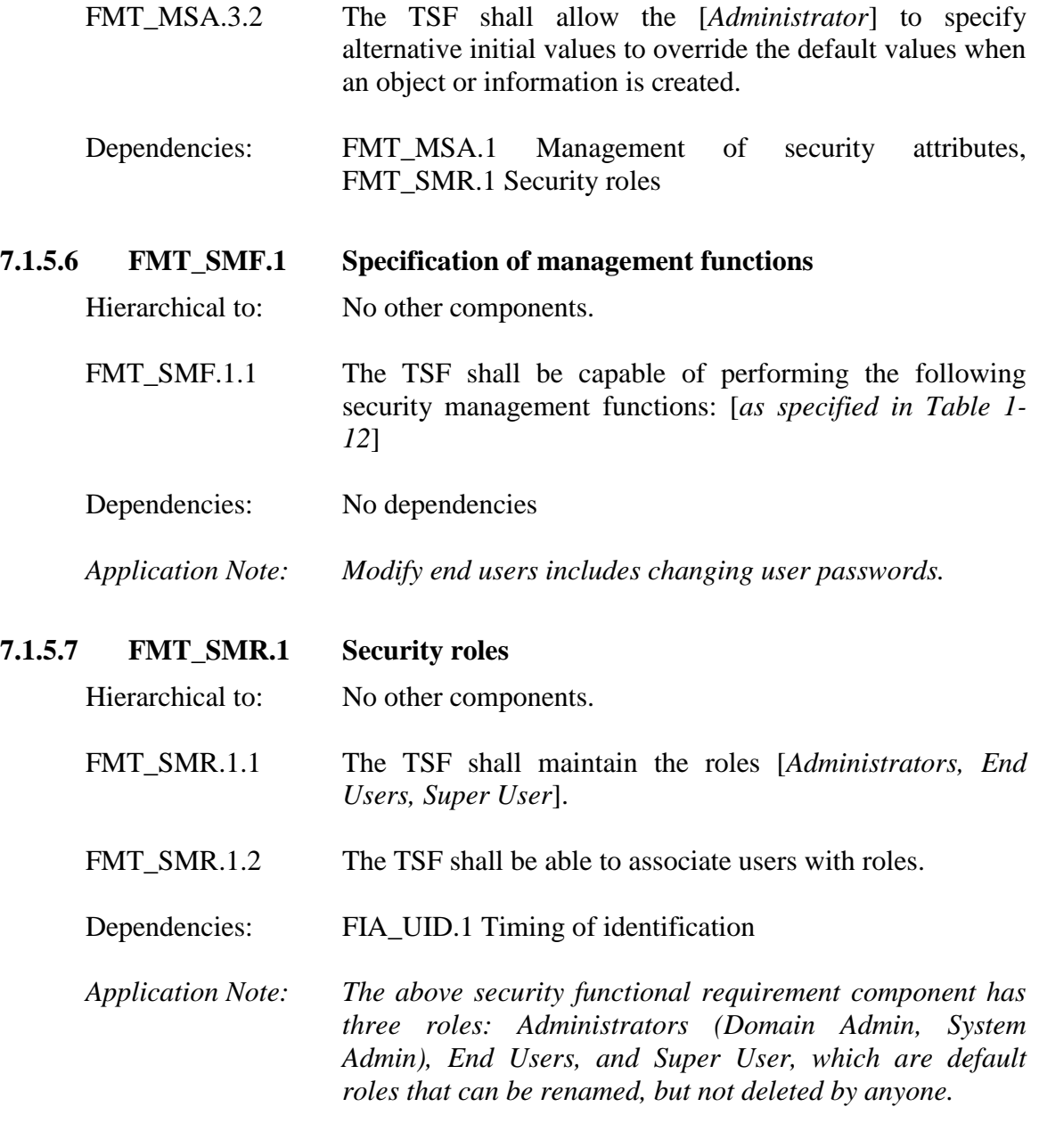

# **7.1.6 Class FPT: Protection of the TSF**

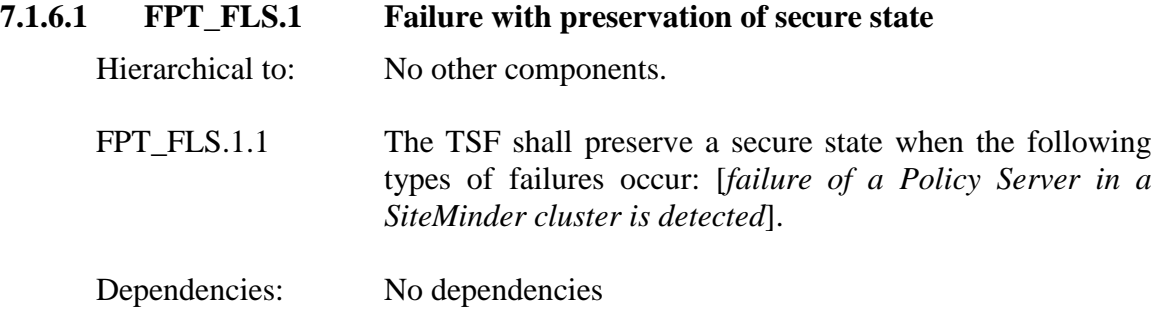

### **7.1.7 Class FRU: Resource Utilization**

# **7.1.7.1 FRU\_FLT.1 Degraded fault tolerance**

Hierarchical to: No other components.

FRU\_FLT.1.1 The TSF shall ensure the operation of [*access control to protected resources*] when the following failures occur: [*failure of a Policy Server in a SiteMinder cluster is detected*].

Dependencies: No dependencies

### **7.1.8 Class FTP: Trusted Path/Channels**

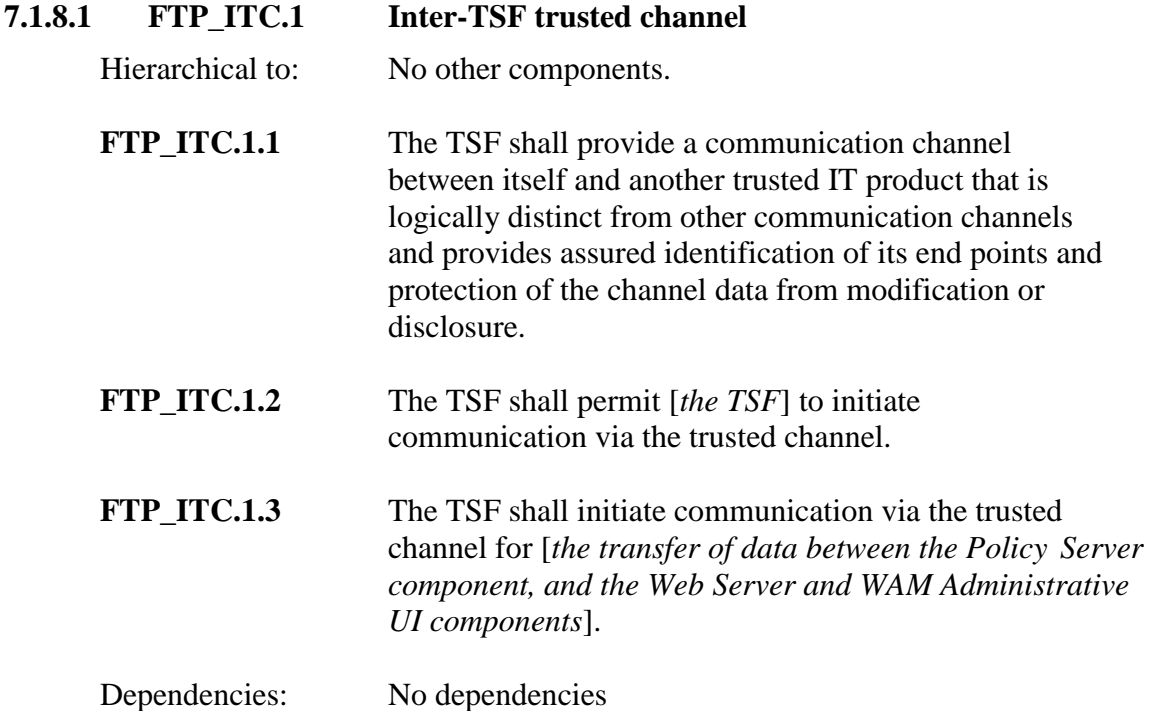

# **7.2 Security Requirements for the Operational Environment**

There are no security functional requirements for the operational Environment in this ST.

# **7.3 Operations defined**

The notation, formatting, and conventions used in this security target (ST) are consistent with version 3.1 of the Common Criteria for Information Technology Security Evaluation. All of the components in this ST are taken directly from Part 2 of the CC except the ones noted with " EXT" in the component name. Font style and clarifying information conventions were developed to aid the reader.

The CC permits four functional component operations:, iteration, assignment, selection, and refinement to be performed on functional requirements. These operations are defined in Common Criteria, Part 1 as:

# **7.3.1 Assignments made**

Assignments allow the specification of parameters and are specified by the ST author are in *[italicized bold text].*

# **7.3.2 Iterations made**

Iterations allow a component to be used more than once with varying operations and are identified with a dash and a pound sign "-#". These follow the short family name and allow components to be used more than once with varying operations. An asterisk "\*" refers to all iterations of a component.

# **7.3.3 Selections made**

Selections allow the specification of one or more items from a list and are specified by the ST author are in *[italicized bold text].*

# **7.3.4 Refinements made**

Refinements allow the addition of details and are identified with "Refinement:" right after the short name. Additions to the CC text are specified in **italicized bold and underlined text.** 

# **8 Security Assurance Requirements**

This section identifies the Security Assurance Requirement components met by the TOE. These assurance components meet the requirements for EAL3 augmented with ALC\_FLR.1 and ASE\_TSS.2.

# **8.1 Security Architecture**

## **8.1.1 Security architecture description (ADV\_ARC.1)**

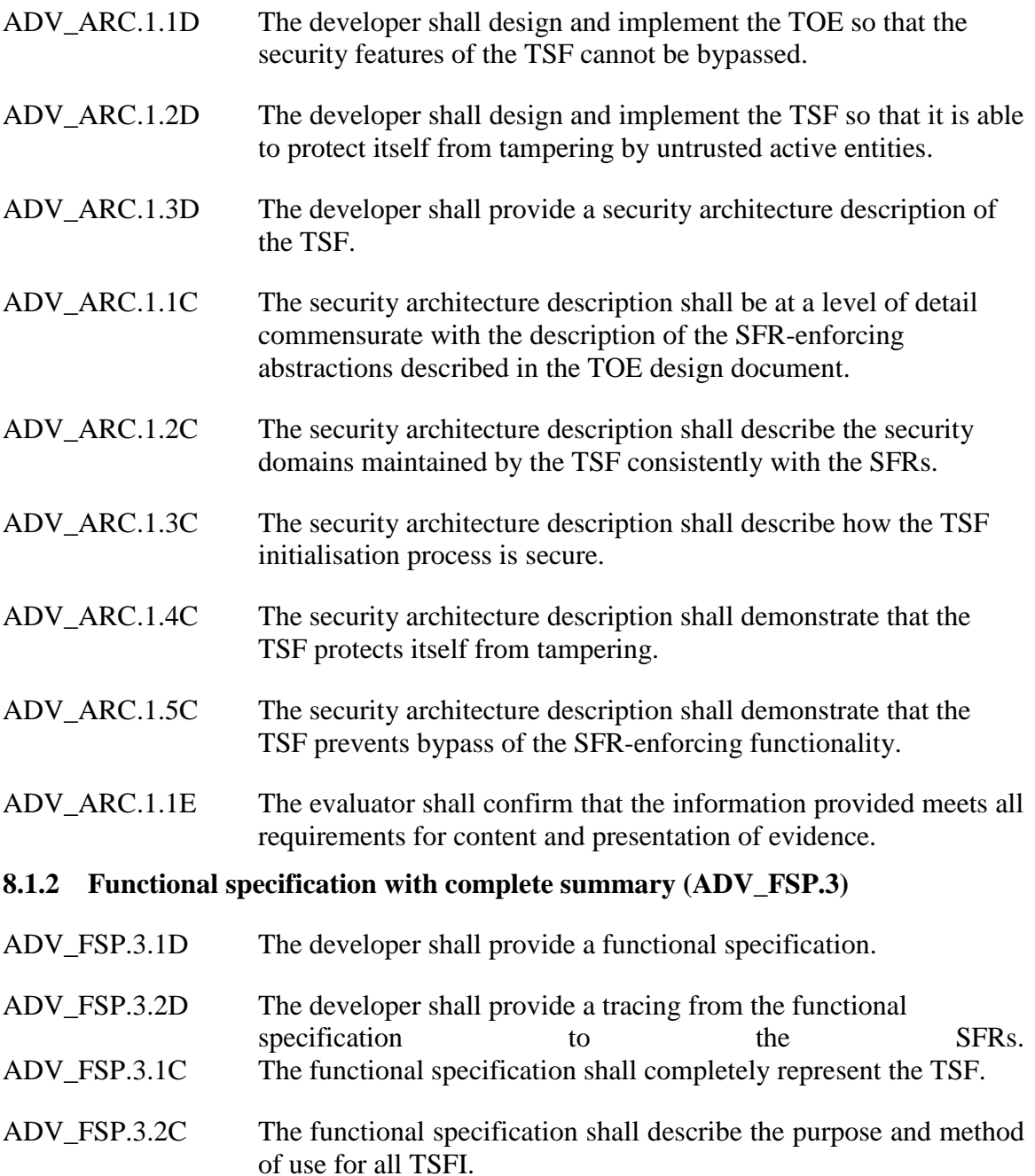

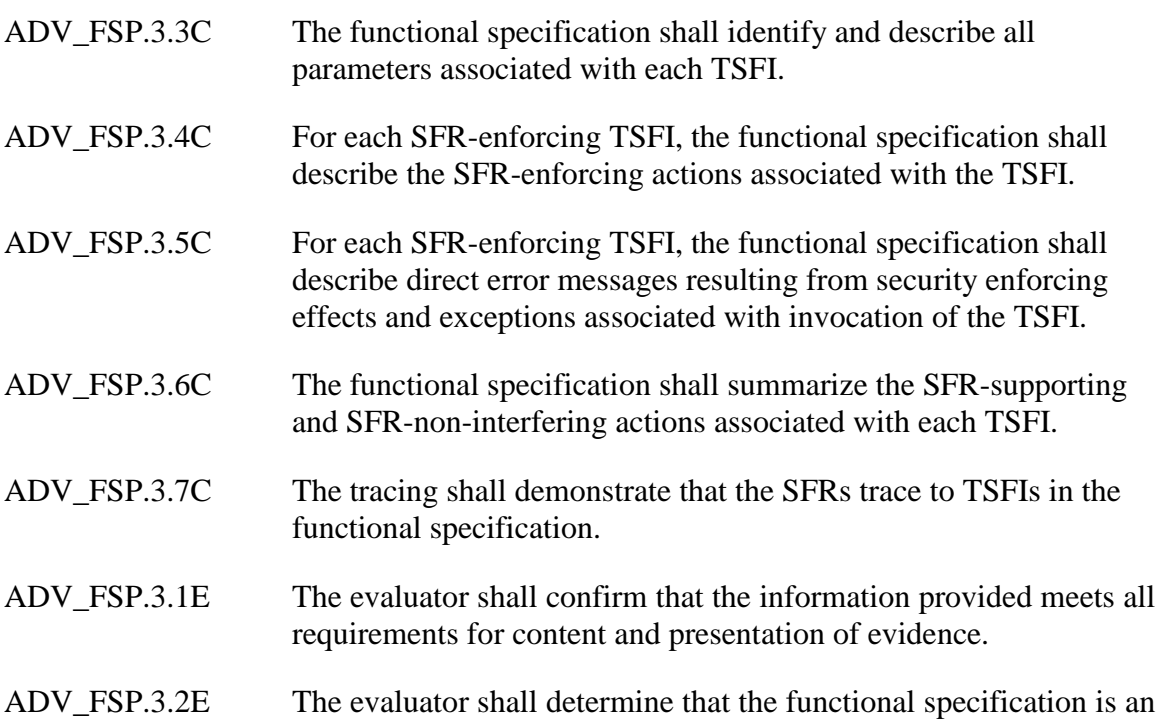

accurate and complete instantiation of the SFRs.

# **8.1.3 Architectural design (ADV\_TDS.2)**

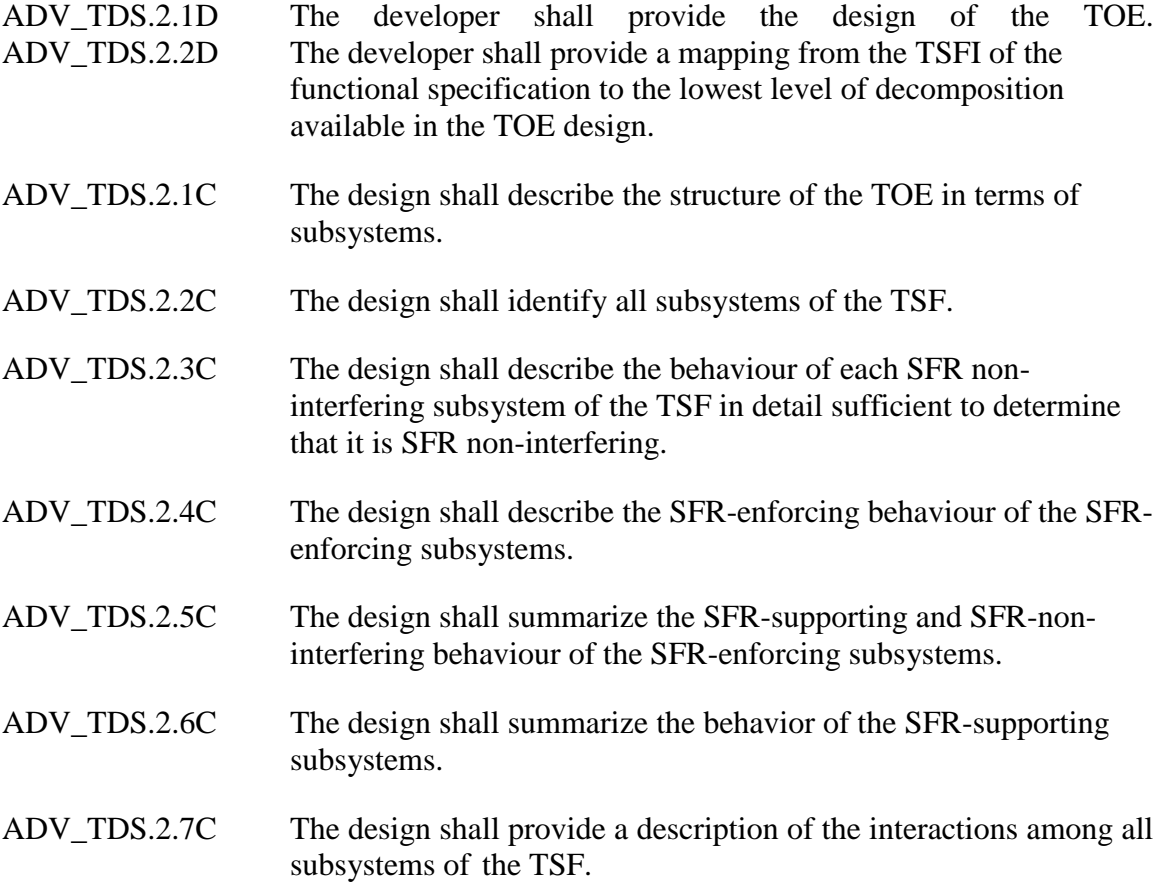

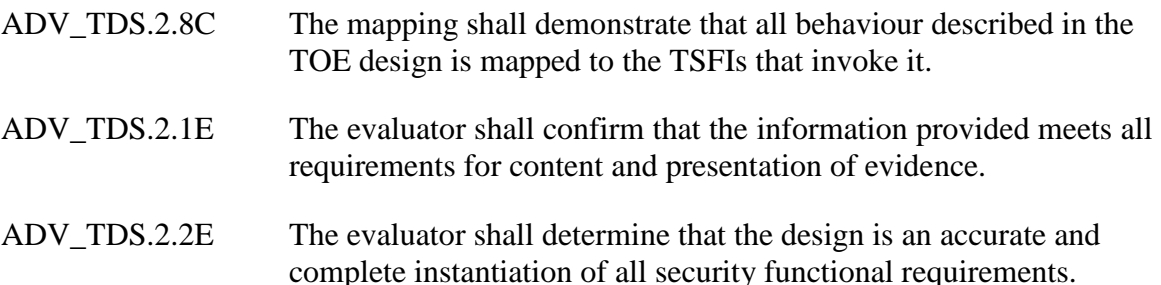

# **8.2 Guidance Documents**

## **8.2.1 Operational user guidance (AGD\_OPE.1)**

- AGD\_OPE.1.1D The developer shall provide operational user guidance.
- AGD OPE.1.1C The operational user guidance shall describe, for each user role, the user-accessible functions and privileges that should be controlled in a secure processing environment, including appropriate warnings.
- AGD\_OPE.1.2C The operational user guidance shall describe, for each user role, how to use the available interfaces provided by the TOE in a secure manner.
- AGD OPE.1.3C The operational user guidance shall describe, for each user role, the available functions and interfaces, in particular all security parameters under the control of the user, indicating secure values as appropriate.
- AGD\_OPE.1.4C The operational user guidance shall, for each user role, clearly present each type of security-relevant event relative to the useraccessible functions that need to be performed, including changing the security characteristics of entities under the control of the TSF.
- AGD\_OPE.1.5C The operational user guidance shall identify all possible modes of operation of the TOE (including operation following failure or operational error), their consequences and implications for maintaining secure operation.
- AGD\_OPE.1.6C The operational user guidance shall, for each user role, describe the security measures to be followed in order to fulfill the security objectives for the operational environment as described in the ST.
- AGD OPE.1.7C The operational user guidance shall be clear and reasonable.
- AGD OPE.1.1E The evaluator shall confirm that the information provided meets all requirements for content and presentation of evidence.

## **8.2.2 Preparative Procedures (AGD\_PRE.1)**

- AGD PRE.1.1D The developer shall provide the TOE including its preparative procedures.
- AGD\_PRE.1.1C The preparative procedures shall describe all the steps necessary for secure acceptance of the delivered TOE in accordance with the developer's delivery procedures.
- AGD\_PRE.1.2C The preparative procedures shall describe all the steps necessary for secure installation of the TOE and for the secure preparation of the operational environment in accordance with the security objectives for the operational environment as described in the ST.
- AGD\_PRE.1.1E The evaluator shall confirm that the information provided meets all requirements for content and presentation of evidence.
- AGD\_PRE.1.2E The evaluator shall apply the preparative procedures to confirm that the TOE can be prepared securely for operation.

# **8.3 Life Cycle Support**

## **8.3.1 Authorization Controls ( ALC\_CMC.3)**

ALC\_CMC.3.1D The developer shall provide the TOE and a reference for the TOE. ALC\_CMC.3.2D The developer shall provide the CM documentation. ALC\_CMC.3.3D The developer shall use a CM system. ALC\_CMC.3.1C The TOE shall be labeled with its unique reference. ALC\_CMC.3.2C The CM documentation shall describe the method used to uniquely identify the configuration items. ALC\_CMC.3.3C The CM system shall uniquely identify all configuration items. ALC\_CMC.3.4C The CM system shall provide measures such that only authorized changes are made to the configuration items. ALC\_CMC.3.5C The CM documentation shall include a CM plan. ALC\_CMC.3.6C The CM plan shall describe how the CM system is used for the development of the TOE. ALC\_CMC.3.7C The evidence shall demonstrate that all configuration items are being maintained under the CM system. ALC\_CMC.3.8C The evidence shall demonstrate that the CM system is being operated in accordance with the CM plan.

ALC CMC.3.1E The evaluator shall confirm that the information provided meets all requirements for content and presentation of evidence.

# **8.3.2 CM Scope (ALC\_CMS.3)**

- ALC\_CMS.3.1D The developer shall provide a configuration list for the TOE.
- ALC\_CMS.3.1C The configuration list shall include the following: the TOE itself; the evaluation evidence required by the SARs; the parts that comprise the TOE; and the implementation representation.
- ALC\_CMS.3.2C The configuration list shall uniquely identify the configuration items.
- ALC\_CMS.3.3C For each TSF relevant configuration item, the configuration list shall indicate the developer of the item. Evaluator action elements:
- ALC\_CMS.3.1E The evaluator shall confirm that the information provided meets all requirements for content and presentation of evidence.

## **8.3.3 Delivery Procedures (ALC\_DEL.1)**

- ALC\_DEL.1.1D The developer shall document procedures for delivery of the TOE or parts of it to the consumer.
- ALC\_DEL.1.2D The developer shall use the delivery procedures.
- ALC\_DEL.1.1C The delivery documentation shall describe all procedures that are necessary to maintain security when distributing versions of the TOE to the consumer.
- ALC DEL.1.1E The evaluator shall confirm that the information provided meets all requirements for content and presentation of evidence.

# **8.3.4 Identification of security measures (ALC\_DVS.1)**

- ALC DVS.1.1D The developer shall produce development security documentation.
- ALC\_DVS.1.1C The development security documentation shall describe all the physical, procedural, personnel, and other security measures that are necessary to protect the confidentiality and integrity of the TOE design and implementation in its development environment.
- ALC\_DVS.1.1E The evaluator shall confirm that the information provided meets all requirements for content and presentation of evidence.
- ALC DVS.1.2E The evaluator shall confirm that the security measures are being applied.

## **8.3.5 Life-cycle definition (ALC\_LCD.1)**

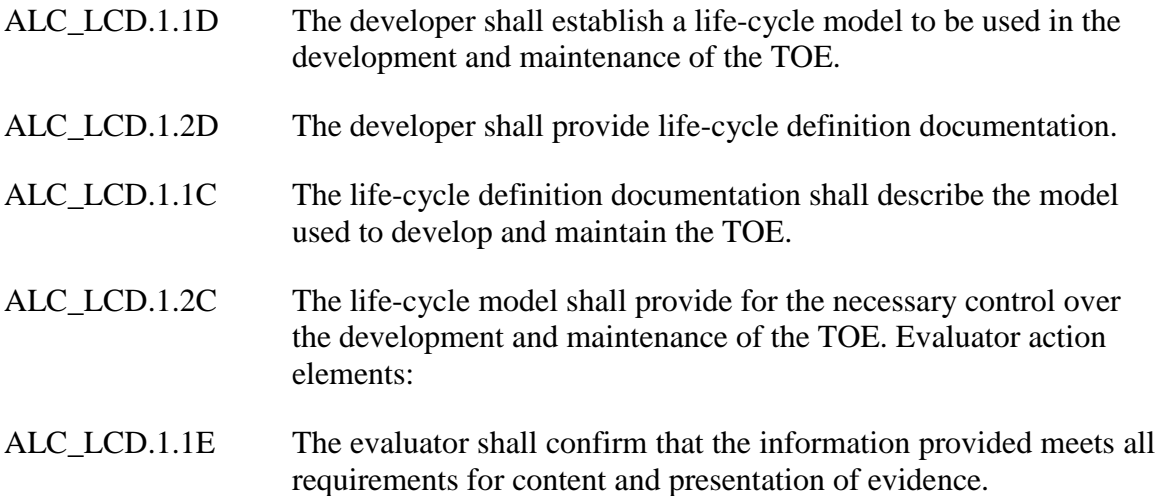

## **8.3.6 Basic flaw remediation (ALC\_FLR.1)**

- ALC\_FLR.1.1D The developer shall document flaw remediation procedures addressed to TOE developers. Content and presentation elements:
- ALC\_FLR.1.1C The flaw remediation procedures documentation shall describe the procedures used to track all reported security flaws in each release of the TOE.
- ALC FLR.1.2C The flaw remediation procedures shall require that a description of the nature and effect of each security flaw be provided, as well as the status of finding a correction to that flaw.
- ALC FLR.1.3C The flaw remediation procedures shall require that corrective actions be identified for each of the security flaws.
- ALC\_FLR.1.4C The flaw remediation procedures documentation shall describe the methods used to provide flaw information, corrections and guidance on corrective actions to TOE users. Evaluator action elements:
- ALC\_FLR.1.1E The evaluator shall confirm that the information provided meets all requirements for content and presentation of evidence.

# **8.4 Security Target Evaluation**

## **8.4.1 Conformance Claims (ASE\_CCL.1)**

ASE\_CCL.1.1D The developer shall provide a conformance claim.

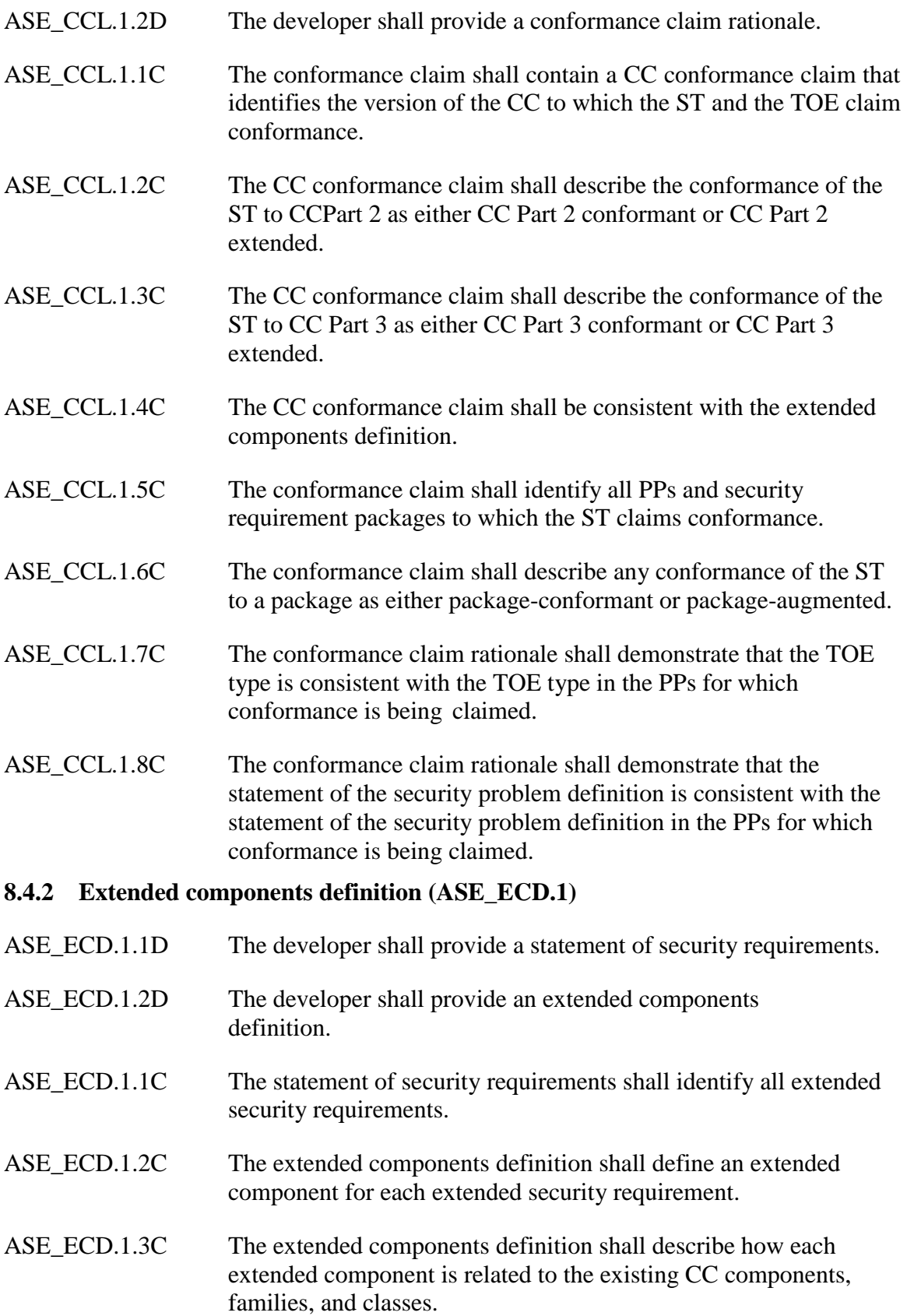

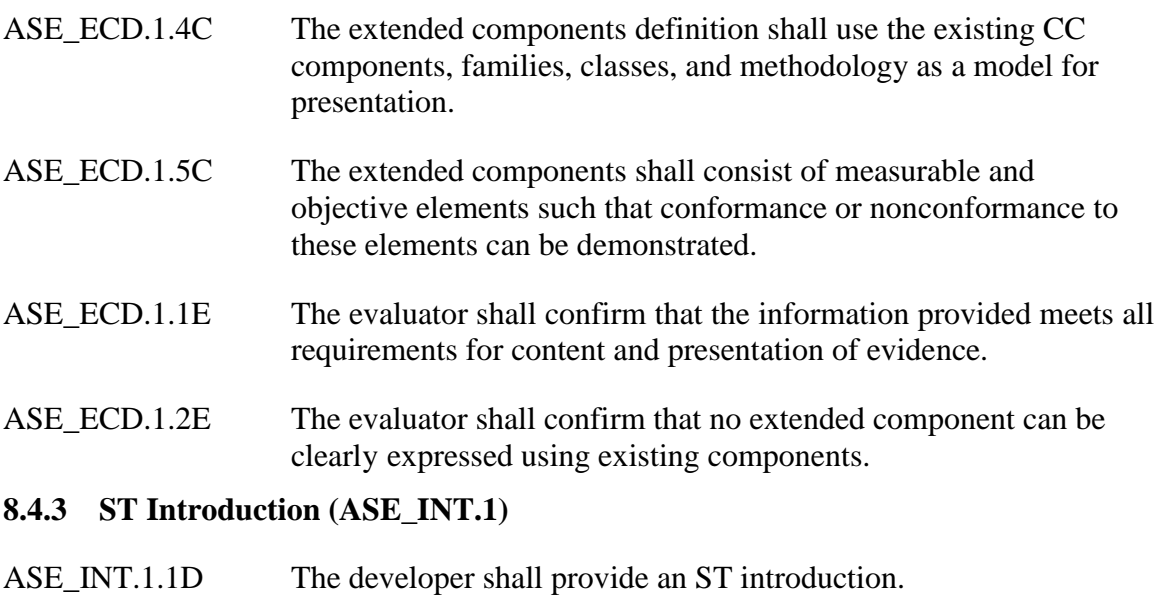

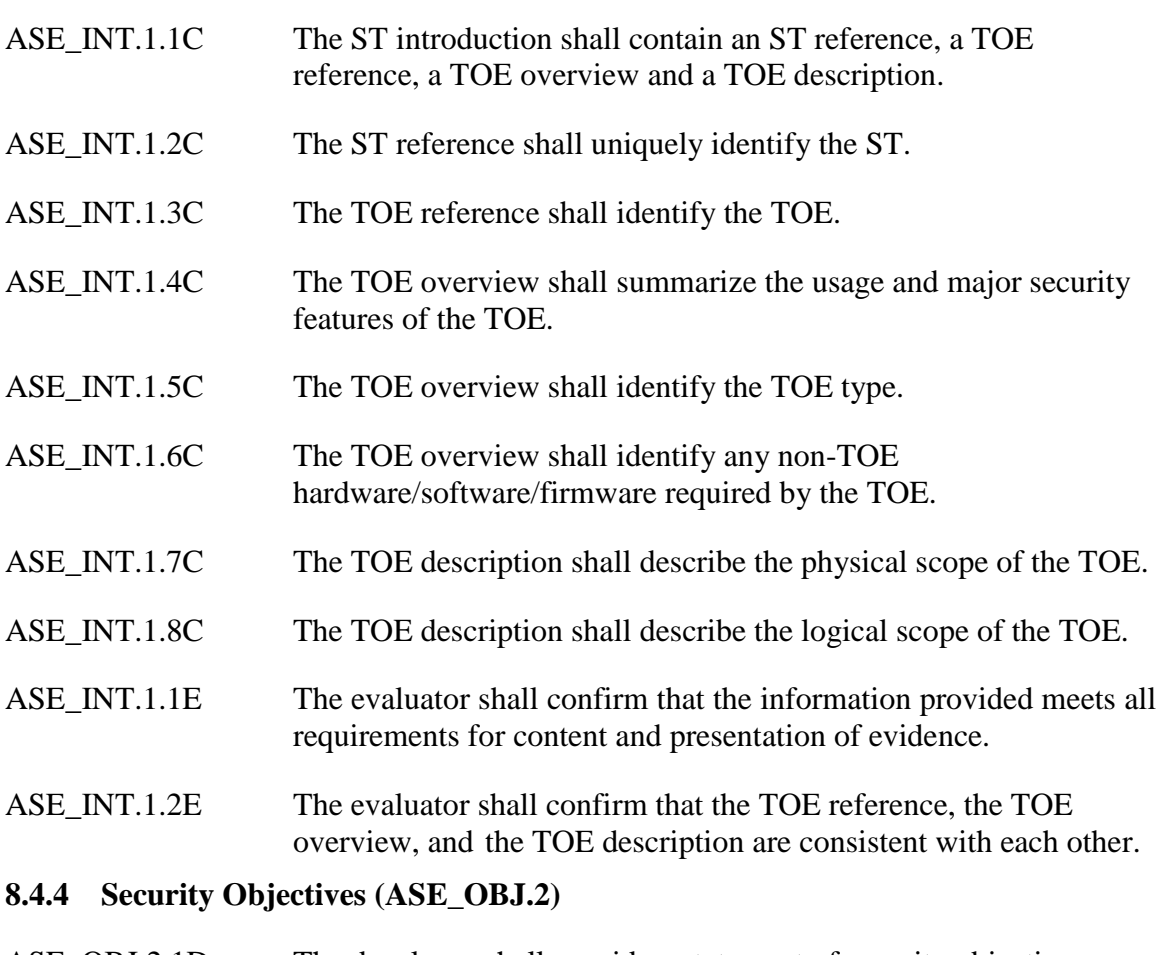

- ASE\_OBJ.2.1D The developer shall provide a statement of security objectives.
- ASE\_OBJ.2.2D The developer shall provide a security objectives rationale.
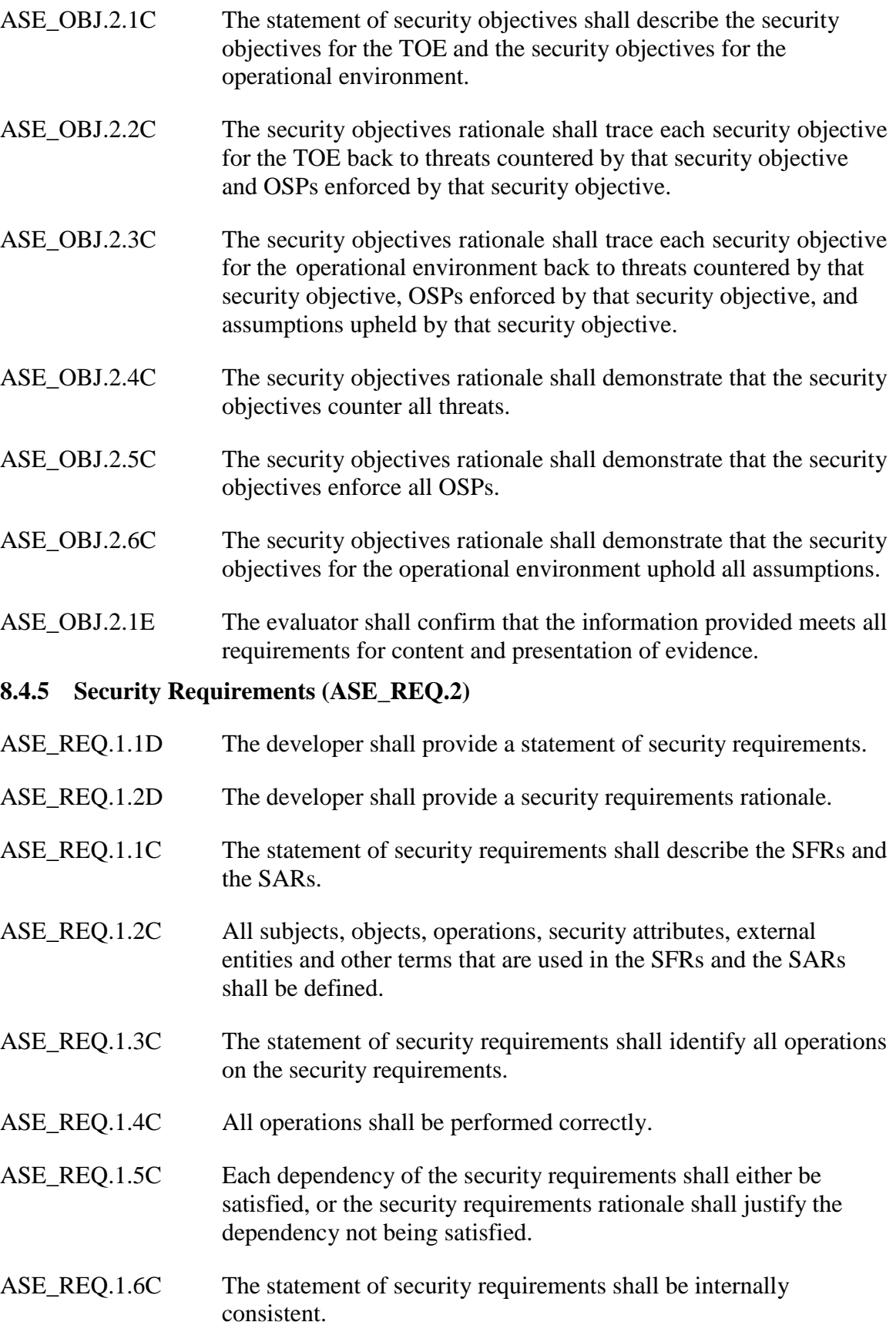

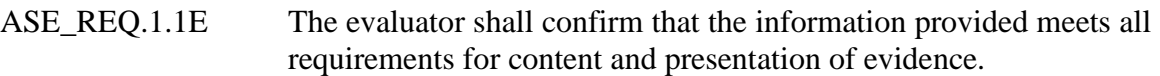

# **8.4.6 Security Problem Definition (ASE\_SPD.1)**

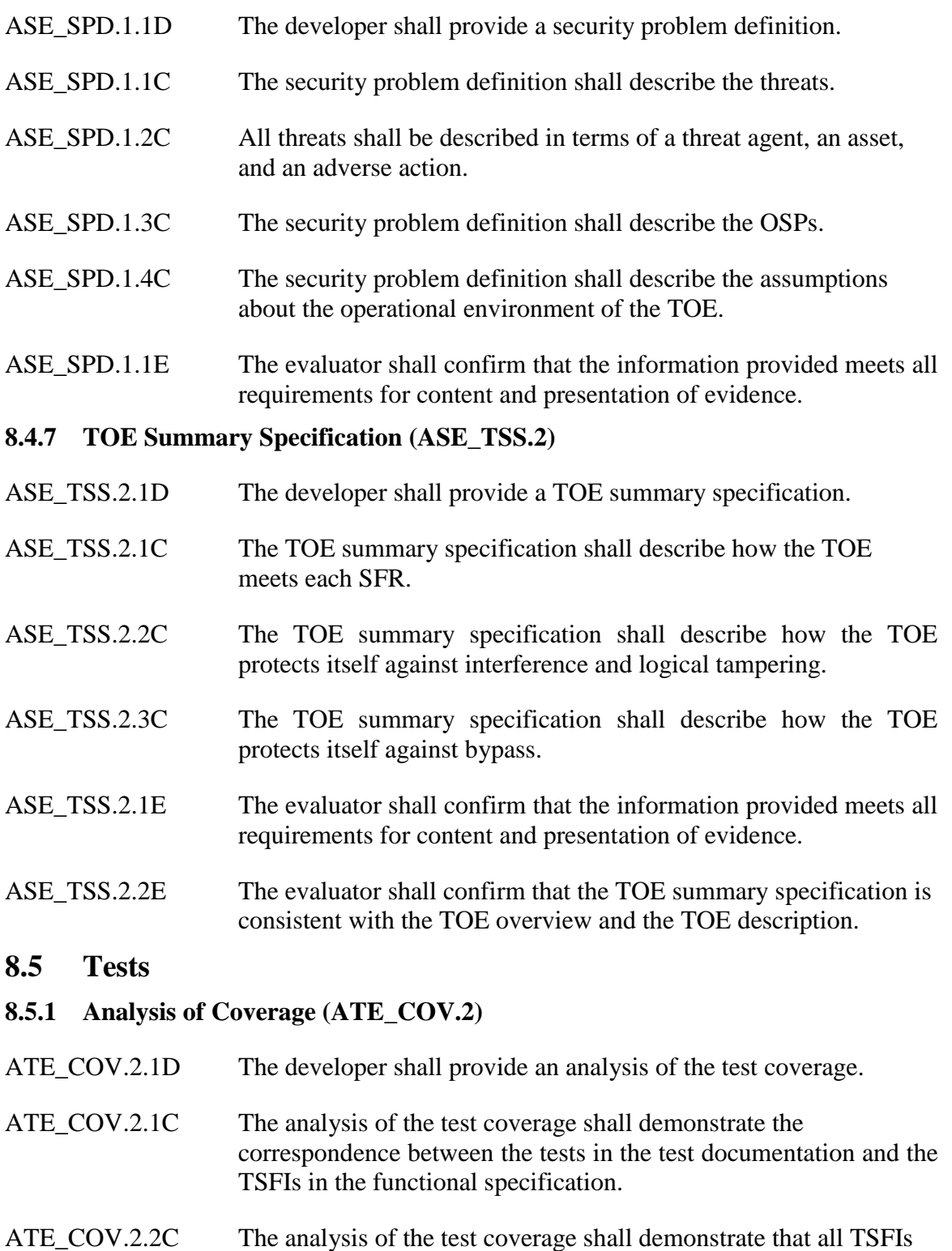

in the functional specification have been tested.

ATE\_COV.2.1E The evaluator shall confirm that the information provided meets all requirements for content and presentation of evidence.

#### **8.5.2 Basic Design (ATE\_DPT.1)**

- ATE\_DPT.1.1D The developer shall provide the analysis of the depth of testing.
- ATE\_DPT.1.1C The analysis of the depth of testing shall demonstrate the correspondence between the tests in the test documentation and the TSF subsystems in the TOE design.
- ATE\_DPT.1.2C The analysis of the depth of testing shall demonstrate that all TSF subsystems in the TOE design have been tested.
- ATE\_DPT.1.1E The evaluator shall confirm that the information provided meets all requirements for content and presentation of evidence.

#### **8.5.3 Functional Tests (ATE\_FUN.1)**

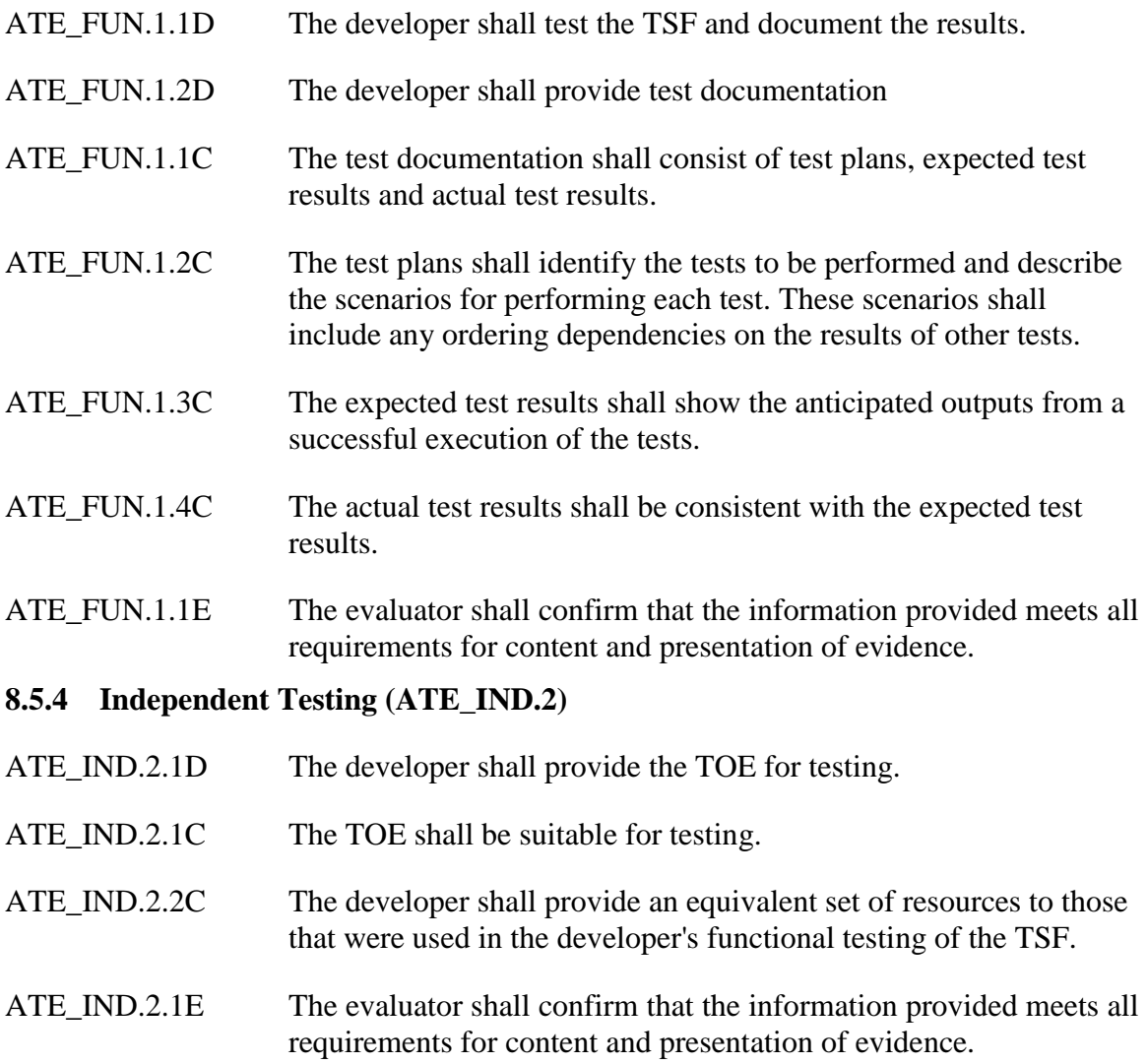

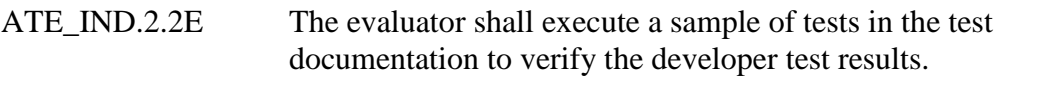

ATE\_IND.2.3E The evaluator shall test a subset of the TSF to confirm that the TSF operates as specified.

# **8.6 Vulnerability Assessment**

# **8.6.1 Vulnerability Analysis (AVA\_VAN.2)**

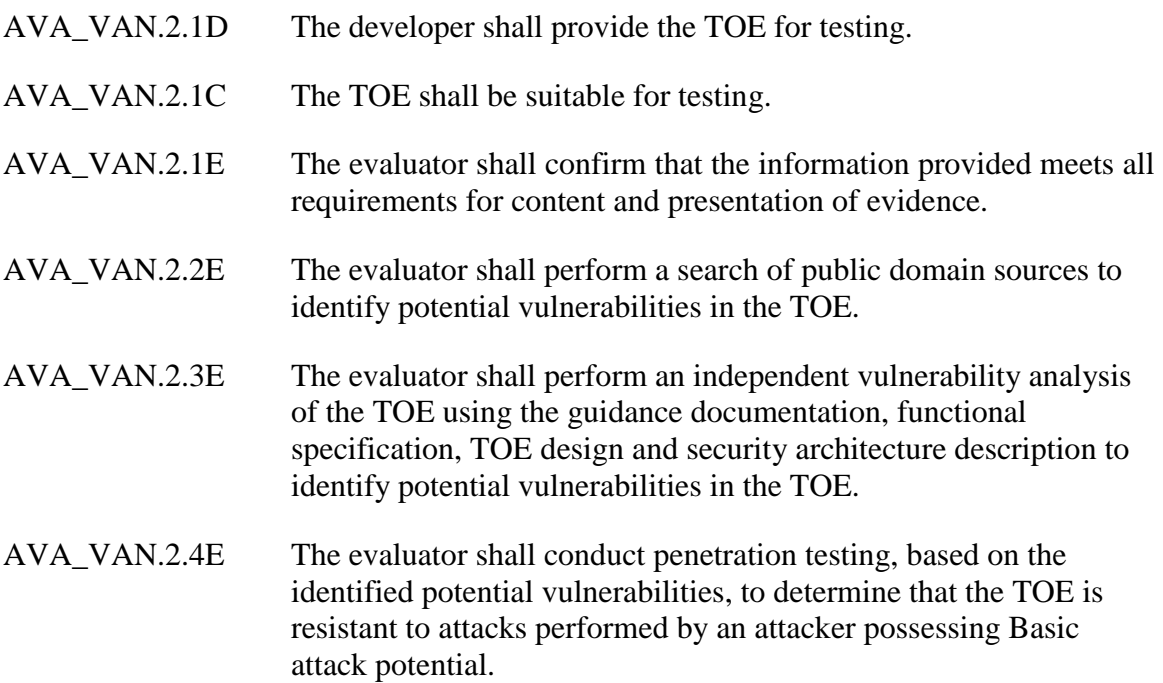

# **9 TOE Summary Specification**

# **9.1 TOE Security Functions**

This section describes the security functions provided by the TOE.

### **9.1.1 Access Control**

There are two types of access controls within the TOE; Access Control for administrators and Access Control for end users.

### **9.1.1.1 Administrator Access Control**

The Siteminder WAM Administrative UI authenticates SiteMinder administrator accounts using the Administrator Store. WAM Admin UI component provides a web accessable GUI (also known as the WEB Admin GUI) which allows an adminstrator to manage the TOE. Administrators accessing the Policy Server Management Console are required by the underlying OS to enter a username and password, but they are not required to authenticate to the TOE via one of the authentication schemes mentioned in this document (see section 2.2 of the INT for more information).

Depending on one's role in an organization, SiteMinder administrators have access to different resources and features, and are responsible for different tasks, based on policies created via the Administrative UI. These policies define rules and the tasks which are performed by the domain administrator in the policy domain. At least one administrator must be assigned to each domain. An administrator can be assigned to more than one domain; however, he can only perform the duties within the scope of the domain(s) to which he's assigned. The SiteMinder administrative model implements fine-grained administrative privileges, so the management of Policy Server objects and SiteMinder tools across a few or many individuals in an organization are organized accordingly.

The remote Super User account is included in the TOE and has all of the same attributes as an administrator. This account is the default account that is set up at installation and is used to create all other Administrator accounts and also assigns the categories, rights, and scope of those accounts. It is not recommended that the Super User account be used for day-to-day administration. An administrator can only create another administrator with the same or lesser privileges. For example, an administrator with GUI and reports privileges cannot create an administrator with GUI, reports privileges and local API privileges. Administrator privileges are determined by the tasks that are enabled for the administrator. These privileges allow administrators to use a set of Policy Server features.

### **9.1.1.2 End User Access Control to Protected Resources**

This section refers only to end user access to protected resources. By default, if a resource is unprotected, access to that resource is allowed.

Administrators have the ability to create end users and to assign all end users to groups as needed. These end users and/or groups are then added to policies in order to gain access to protected resources. A policy exists as part of a Policy Domain. The policy defines the type of access for an end user. A policy binding is created between the selected end users and the policy when an administrator adds an end user or group to the policy. When an end user tries to access a protected resource, the policy verifies that the end user is part of its policy binding, and then enforces the rules included in the policy to see if the end user is allowed to access the resource, if any authentication and authorization events must be processed, and if any responses should be generated and returned to SiteMinder Web Agents. When the Policy Server processes rules, it looks for the longest matching string that consists of a resource filter specified in the realm and a resource specified in the rule. The following figure illustrates all of the possible components of a policy.

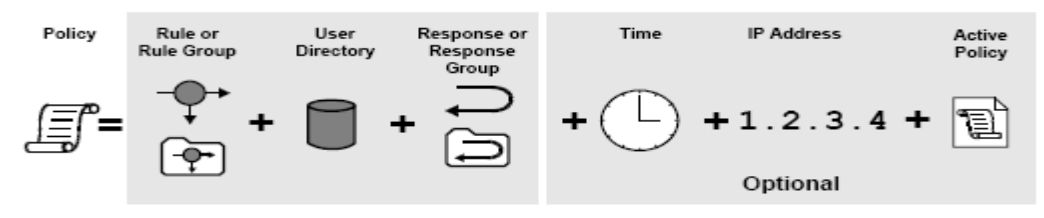

#### **Figure 1-3 Components of a Policy**

- **Rules/Rule Groups -** A policy must contain at least one rule or rule group. A rule identifies a specific resource or resources that are included in the policy.
- **Users -** A policy must specify the end users (via username) or groups of end users (via group name) that are affected by the policy. Connections to these end users or groups of end users must be configured in the SiteMinder User Store dialog. Only end users or end user groups for User Stores that are included in the policy domain in which the policy is located may be associated with a policy.
- **Responses** A response defines the action that is triggered when an end user accesses a resource specified in a rule. Responses can return attributes from a User Store for use by other applications or to customize the appearance of a resource. Responses can also trigger actions based on authentication and authorization events.
- **IP Addresses** (Optional) A policy may be limited to specific end user IP addresses. Once an administrator adds an IP address restriction to a policy, if an end user attempts to access a resource from an IP address not specified in the policy, the policy will not apply for the end user, and therefore will not allow/deny access or process any responses.
- **Time Restrictions** (Optional) A policy may be limited to specific days or a ranges of hours. A policy with a time restriction will not be applied outside specified times, and therefore will not allow/deny access to protected resources or process any responses.

By default, when a policy is created, the policy is enabled. The WAM Administrative UI allows an administrator to enable and disable policies. When a policy is enabled, rules contained in the policy apply when end users attempt to access the resources specified in the rules. If an administrator disables a policy, the rules contained in the policy still apply, but no end user will be authorized by the policy. Any resources specified in rules contained in the policy are still protected. Until an administrator enables the policy, no end users may access resources associated with the rules specified in the policy. However, if another enabled policy allows access to a resource in the disabled policy, end users associated with the enabled policy may access the resource. In addition an administrator can delete a policy. When an administrator deletes a policy, all of the elements in the policy still exist. It is only the grouping (or binding) of those elements that are removed.

In a deployment of nested realms, the Policy Server keeps a ranked list of matching realms for use during processing. If any matching rules deny access to a resource, processing stops, and the Policy Server returns any responses associated with the deny access rule to the SiteMinder Agent. The Policy Server collects responses from all matching rules enforced. When the Policy Server finishes collecting responses based on rules, it deletes any duplicate responses. In a deployment that uses nested realms, the Policy Server collects the entire list of accumulated responses for all matching rules.

A rule with an authorization event action may be coupled with a SiteMinder response in a policy. When an end user is authorized (or rejected), the Policy Server passes any responses associated with the applicable On-Access rule back to the requesting Agent.

Rules with a Web Agent action (Get, Put, Post) either allow or deny access to the resource(s) specified by a rule when one of the HTTP actions specified in the rule occurs. When a rule that specifies Allow Access applies and the end user has authenticated successfully, SiteMinder allows the end user to access the specified resource. There is no Deny Access for protected resources (urls) "out of the box". Rules must be created for this to happen. If a rule specifies Deny Access, SiteMinder denies access to the successfully authenticated end user. Deny Access rules may be added to policies to provide an additional layer of security by rejecting specific individuals or groups who should not have access to a resource. Allow Access is the default. Deny Access rules take precedence over allow access rules. If a Deny Access rule and an Allow Access rule applies when an end user attempts to access a resource, the presence of the deny access rule overrides all Allow Access rules.

The Web Agent rule actions are:

- Get Retrieves a resource for viewing via HTTP.
- Put Supports legacy HTTP actions.
- Post Posts information supplied by a user via HTTP.
- Authentication events occur as SiteMinder tries to establish an end user's identity. As a rule action, an authentication event causes the Policy Server to enforce a rule at a particular point in the authentication process. Authentication events occur when an end user accesses a resource protected by a rule that includes an On-Auth event. Unlike Web Agent actions or authorization events, authentication events always apply to the entire realm and the protection level associated with the realm. An administrator can't create an On-Auth rule that applies to a portion of a realm. The following is a list of possible On-Auth events:
	- OnAuthAccept Occurs if authentication was successful. This event may be used to redirect an end user after a successful authentication.
	- OnAuthReject Occurs if authentication failed for an end user that is bound to a policy containing an On-Auth-Reject rule. This event may be used to redirect the end user after a failed authentication.
		- o *Note: OnAuthAccept and OnAuthReject events are enforced both at authentication time (when the end user enters his / her username and password) and at validation time (when the end user's cookie is read for end user information).*
	- OnAuthAttempt Occurs if the end user was rejected because SiteMinder does not know this end user (an unregistered end user, for example, can be redirected to register first).
	- OnAuthChallenge Occurs when custom challenge-response authentication schemes are activated (for example, a token code).
	- OnAuthUserNotFound This event is only used to trigger Active Responses.

Authorization events occur as SiteMinder verifies whether or not an end user is authorized to access a resource. As a rule action, an authorization event causes the Policy Server to enforce a rule at a particular point in the authorization process. The following is a list of possible authorization events:

- OnAccessAccept Occurs as the result of successful authorization. This event may be used to redirect end users who are authorized to access a resource.
- OnAccessReject Occurs as the result of failed authorization. This event may be used to redirect end users who are not authorized to access a resource.

User-initiated password changes allow end users to change their passwords without any intervention from an administrator. End users can elect to change their passwords by clicking a link to access the Password Change Request form. To enable user-initiated password changes, the Policy Server administrator must add a Change Password link to an HTML page. For example, administrators might add this link to a login page so end users can opt to change their password at login.

#### **9.1.2 Identification and Authentication**

Each end user must be successfully identified and authenticated before being allowed access to protected resources. The Policy Server verifies an end user's identity by retrieving user attributes contained in the User Store. The TOE employs authentication schemes associated with the resource's realm and protection level. Authentication schemes provide a way to collect credentials and determine the identity of an end user. If an end user tries to access a resource with a higher protection level than the one he is currently accessing, he will be required to re-authenticate. If an end user attempts to access a resource with an equal or lower protection level within the same session, he is not required to re-authentiate. The TOE supports a variety of authentication schemes. In the evaluated configuration the following schemes are used: basic username/password authentication, Windows authentication schemes, to digital certificate authentication (x.509). Simple schemes can be used for low risk network resources, while complex schemes may be employed to ensure added security for critical network resources. Authentication schemes must be configured using the WAM Administrative UI. During authentication, SiteMinder Web Agents communicate with the Policy Server to determine the proper credentials that must be retrieved from an end user who is requesting resources.

The following diagram outlines how the system authenticates end users to protected resources:

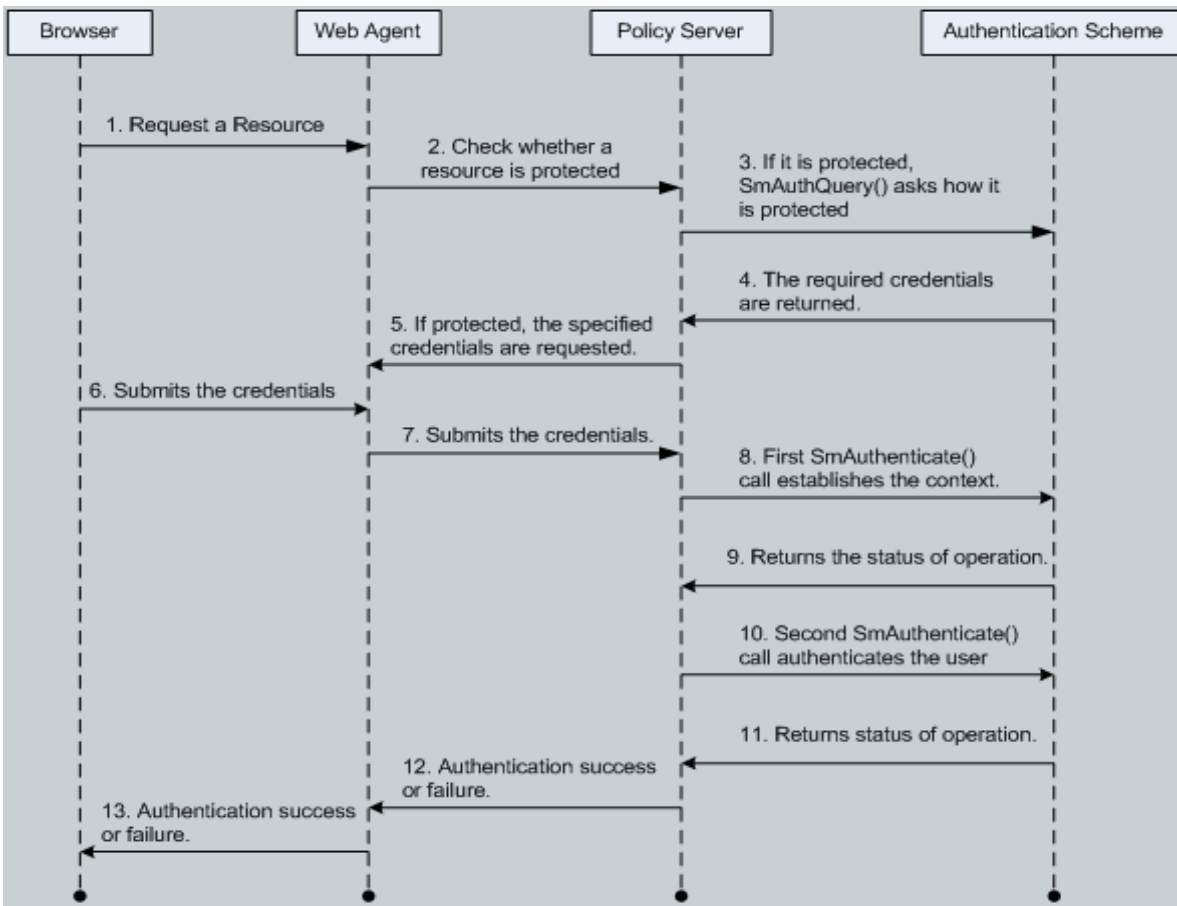

**Figure 1-4 Authentication to Protected Resources**

# **9.1.2.1 End User Authentication**

End Users are authenticated to the TOE via basic HTTP over SSL, X.509 certificates and the Windows authentication scheme. Authentication is configured to run over a Secure Sockets Layer (SSL) connection. The TOE uses HTTP over SSL as a method of establishing an encrypted connection (using port 4443) between a client and a server using digital certificates to initiate the connection, and to establish a proof of identity. The following authentication scheme types are configured to use an SSL connection:

- Basic HTTPS
- X.509 Client Certificates

# **9.1.2.1.1 Basic Authentication Schemes**

Basic authentication scheme is used to verify end user identities against the usernames and passwords that exist in a User Store. Basic authentication to a web resource identifies an end user based on a user name and password. The end user's identity is stored in the User Store. With a basic authentication scheme, the Policy Server locates the user's information based on the user name, then verifies that the password matches the one saved in the User Store. If the user name and password supplied by the end user match the data in the directory, SiteMinder authenticates the end user.

# **9.1.2.1.2 X.509 Certificates**

SiteMinder supports the use of X.509 V3 client certificates with RSA signatures using SHA-256 encryption. Digital certificates act as cryptographic proof of an end user's identity. Once a certificate is installed on a client, that certificate is used to verify the identity of an end user who is accessing a resource. Certificate authentication uses SSL communication and is combined with basic authentication to provide an even higher level of access security.

### **9.1.2.1.3 Windows Authentications**

Windows Authentication is a proprietary mechanism developed by Microsoft to validate end users in pure Windows environments. Windows Authentication enforces Single Sign-On by allowing Windows to gather end user credentials during the initial interactive desktop login process and subsequently transmitting that information to the security layer. SiteMinder, using the Windows Authentication scheme, secures resources by processing end user credentials obtained by the Microsoft Integrated Windows Authentication infrastructure. The Windows Authentication scheme allows SiteMinder to provide access control in deployments with Active Directories running in native mode. This scheme relies on a properly-configured IIS Web server to acquire and verify an end user's credentials. The Policy Server bases authorization decisions on the end user's identity on the response received by the IIS Web Server.

### **9.1.2.2 Administrator Authentication**

Traffic between the WAM Administrative UI applet and the Policy Server is protected by exactly the same mechanism as is used for protecting the Web Agent-to-Policy Server traffic (see section 9.1.6 Encrypted Communications for more information). The only difference is that there is no mutual authentication between the Applet and the Policy Server. Instead, after the secured connection is established, an administrator has to send his username/password over this protected connection. Only after credentials of the administrator are verified, can he execute administrative actions.

Local administrators can launch the Policy Server Management Console locally but first need to authenticate to the account that was used to install the Policy Server. The account that was used for installation of the Policy Server is the account that will have access to the Policy Server (an OS account with administrative privilege on Windows or root account on Solaris OS). In this case the underlying OS provides identification and authentication of administrators who are able to login directly to the server OS hosting the Policy Server software. The Policy Server Management Console is a non-security relevant interface that will only be used during the installation and configuration of the TOE.

### **9.1.3 Security Management**

## **9.1.3.1 Session Ticket Management**

SiteMinder implements session management using Session Tickets. A Session Ticket contains basic information about an end user and that end user's authentication information; it is used to identify the end user's session across all sites in a single sign-on SiteMinder environment. Session Tickets are encrypted and can only be read or validated by the Policy Server. SiteMinder Web Agents use Session Tickets to identify end users and provide the Session Ticket to the Policy Server for authorizations. The Session Ticket is handled differently depending upon whether the session is persistent or nonpersistent, however, only persistent sessions are included in this evaluation.

For a persistent session, the Web Agent places the Session Ticket in its Agent User Cache and, if possible, in an optional cookie on the client. If a cookie is written, no end userspecific data is kept in the cookie itself. The Session Ticket located in the cookie is used as an index into the Web Agent's cache to find the end user session data which is also stored there. This allows a Web Agent to validate an end user's session, enforcing the session timeouts, and enforce policy decisions which have previously been made by the Policy Server.

Management of the Session Ticket consists of revalidating a Session Ticket. An administrator can explicitly configure the Web Agent, working through the Policy Server. A session cookie stored in the end user's browser contains the session ID, which the Web Agent uses to reacquire the end user's information from the Agent User Cache. An administrator can also flush the Agent User Cache which would force an end user to reauthenticate.

### **9.1.3.2 Management of Security Attributes**

SiteMinder provides authorized administrators with the management interfaces to manage the following security attributes.

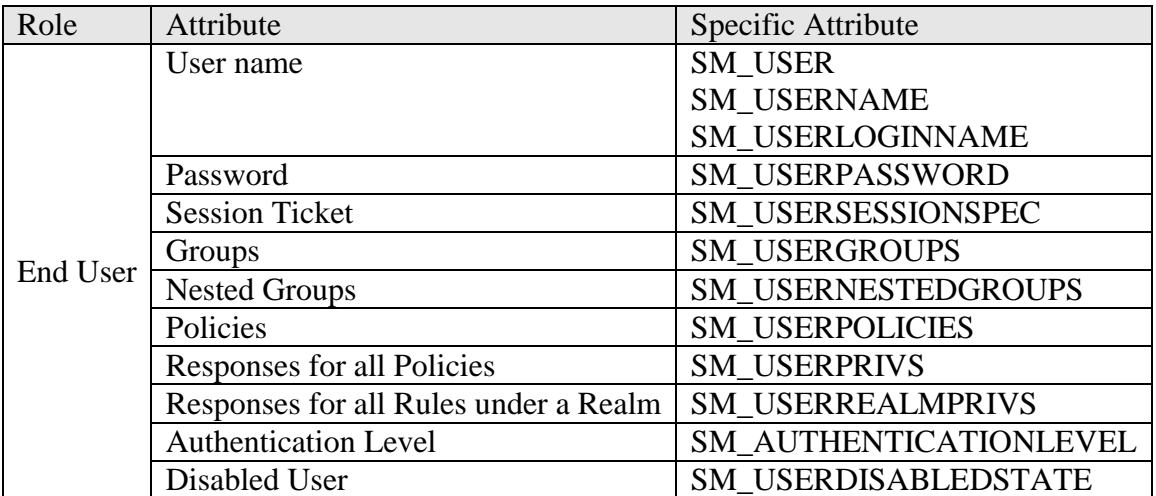

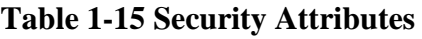

- SM\_USER If the authentication method associated with a realm accessed by a user requires that the user provide a username, the Web Agent places the username in an SM\_USER http header variable. In cases where the user does not provide a username, such as certificate-based authentication, the value of the SM\_USER header variable is not set.
- SM\_USERNAME For an authenticated user, this attribute holds the user DN as disambiguated by SiteMinder. For an unauthenticated user, this attribute holds the user ID as specified by the user in the login attempt.
- SM\_USERLOGINNAME This attribute holds the user ID as specified by the user in the login attempt.
- SM\_USERPASSWORD This attribute holds the password as specified by the user in the login attempt. This attribute is only available after a successful authentication through the OnAuthAccept event. The value is returned only on authentication, not on authorization.
- SM\_USERSESSIONSPEC This attribute holds the user's session ticket. When user credentials are authenticated, the Policy Server compares the credentials to entries in a user directory. If the credentials match an entry, the Policy Server creates a session ticket and authenticates the user. SiteMinder confirms that a user's session ticket is valid instead of rechecking the user's credentials against a directory when an authenticated user makes additional requests.
- SM\_USERGROUPS This attribute holds the groups to which the user belongs. If the user belongs to a nested group, this attribute contains the group lowest in the hierarchy.
- SM\_USERNESTEDGROUPS This attribute holds the nested groups to which the user belongs. For only the group furthest down in the hierarchy, use SM\_USERGROUPS. For example, if user JSmith belongs to the group Accounts Payable, which is contained in group Accounting, SM\_USERNESTEDGROUPS contains Accounting and Accounts Payable. If the administrator wants only Accounting, use SM\_USERGROUPS.
- SM USERPOLICIES When a user is authorized for a resource, this attribute holds the names of the policies that give the user authorization. For example, suppose that to purchase an item, the purchaser must be one of the users associated with the Buyer policy. If the Policy Server authorizes the purchaser to buy an item, then SM\_USERPOLICIES will contain Buyer.
- SM USERPRIVS When a user is authenticated and is authorized for a resource, SM\_USERPRIVS holds all of the response attributes for all policies that apply to that user, in all policy domains.
- SM\_USERREALMPRIVS When a user is authenticated or is authorized for a resource under a realm, SM\_USERREALMPRIVS holds all the response attributes for all rules under that realm. For example, suppose that there is a realm called Equipment Purchasing. Under that realm, there is a CheckCredit rule. Associated with the CheckCredit rule is a response that returns the buyer's credit limit, such as limit  $= $15000$ , as a response attribute. If the buyer attempts to purchase equipment worth \$5000, the CheckCredit rule applies. SM\_USERREALMPRIVS would contain all of the response attributes for all of the rules under the Equipment Purchasing realm.
- SM\_AUTHENTICATIONLEVEL When a user is authenticated for a resource, this attribute holds an integer number (of 0 to 1000) that represents the protection level of the authentication scheme under which the user was authenticated.
- SM\_USERDISABLEDSTATE This attribute holds a decimal number that represents a bit mask of reasons that a user is disabled. The bits are defined in SmApi.h under the Sm\_Api\_DisabledReason\_t data structure, which is part of the CA SiteMinder SDK. For example, a user may be disabled as a result of inactivity, Sm Api Disabled Inactivity. In Sm Api DisabledReason t, the reason Sm\_Api\_Disabled\_Inactivity, corresponds to the value 0x00000004. So, in this case, SM\_USERDISABLEDSTATE is 4. A user can be disabled for multiple reasons.

### **9.1.3.3 Managing the Password Policy**

Within the Password Policy dialog, the number of failed logins for an end user is set. Once the end user has met the configured number of failed logins, the following will occur depending on how SiteMinder is configured:

- disable the End User account(s) until the account is reactivated by an authorized Administrator
- allow the End User one login attempt after a specified number of minutes
- re-enable the End User account after a specified number of minutes

The Incorrect Password group box is where an administrator can specify how many failed logins are allowed before an end user account is disabled. Additionally, an administrator can specify how long the account is disabled before an end user can attempt to log in again.

The "Account will be disabled after" field specifies the number of consecutive failed login attempts an end user can make before the end user account is disabled. Limiting the number of unsuccessful attempts protects against programs designed to access a resource by repeatedly trying passwords until the correct one is found. If an end user fails to login correctly after the specified number of attempts, the Policy Server disables the end user's account. The end user's account must be re-enabled by an administrator.

End Users are required to create and use strong/complex passwords as instructed by their organization's user guidance in accordance with the documented password policy. The organization's password policy can be configured by an administrator, and will be enforced by CA SiteMinder.

In the WAM Administrative UI, under the password policy properties dialog the password policy is configured. The Password Policy Dialog Fields and Controls are as follows:

- Name field The name of the password policy.
- Description field Optionally, a brief description of the password policy.
- The Password Policy dialog also contains the following tabs:
- General Allows an administrator to bind the password policy to all or part of a user and or administrator directory, and enable the password policy.
- Expiration Lets an administrator configure criteria for password expiration such as the maximum number of failed login attempts or the amount of time an account can be inactive before it is disabled.
- Composition Enables an administrator to specify rules governing the composition of valid passwords such as minimum length and the minimum numbers that comprise a password.
- Regular Expressions Allows an administrator to specify regular expressions that valid passwords must match or not match.
- Restrictions Allows an administrator to set restrictions for reusing passwords, creating similar passwords, and using specific words.
- Advanced Allows an administrator to specify the order in which password policies that apply to the same user directory or namespace should be evaluated and set password preprocessing options (for example, removing white space).

### **9.1.3.4 Static attribute initialization**

CA SiteMinder enforces the CA SiteMinder Access Control Policy restrictive default values for security attributes that are used to enforce the SFP. CA SiteMinder allows per the CA SiteMinder Access Control Policy the Administrator to specify alternative initial values.

### **9.1.3.5 Management of TSF Data**

### **9.1.3.5.1 Administrators**

Through the WAM Administrative UI, the following must be done to create an administrator:

- **IDENTIFY** the administrator
- Identify the scope of an administrator's privileges
- Select the individual tasks the administrator is allowed to complete.

### **9.1.3.6 Web Agent Configuration**

The Web Agent can be configured either centrally from the Policy Server or locally on the workstation where the Web Agent resides. In this evaluation, all agents will be centrally configured, which uses an Agent Configuration Object at the Policy Server to define the Agent's configuration.

### **9.1.3.7 Register Trusted Hosts**

A registered host is a machine which has resources protected by Siteminder, or the machine that has the WAM Administrative UI component. You register a trusted host from the system where you install a Web Agent or the WAM Administrative UI; the host registration process is part of the installation and configuration process. After registration is complete, the registration tool creates the SmHost.conf file for the Web Agent or populates a local database with the Shared Secret. After this file is created or the database is populated successfully, the client computer becomes a trusted host. A trusted host must be registered to communicate with the Policy Server.

HostConfigFile (SmHost.conf) is a file that results from a successful registration of a trusted host computer with the Policy Server. Once a host is successfully registered, it is considered a trusted host. By default, all Web Agents on the computer share this file, and the trusted host registration must occur before an Web Agent can operate.

### **9.1.3.8 Policy Domains**

A policy domain is a logical grouping of resources associated with one or more user directories. In addition, policy domains require one or more administrator accounts that can make changes to the objects within the policy domain. Policy domains contain realms, rules, responses, and policies (and optionally, rule groups and response groups). An administrator with the Manage System and Domain Objects privilege can grant control over a policy domain to other administrators.

In addition to acting as a container for domain objects, policy domains also connect to user directories. The Policy Server authenticates end users based on the requirements of the realm in which the target resource resides. In order to authenticate an end user, the Policy Server must find the User Store where an end user is defined. The Policy Server does this by locating the policy domain to which a realm belongs. From the policy domain, the Policy Server queries the User Store specified in the policy domain's search order.

### **9.1.3.9 Policies**

A policy is created through the WAM Administrative UI and defines the rules and tasks which are performed by the domain administrator in the policy domain. Once a policy is created, end users or groups of end users are added to the policy, creating a policy binding between the selected end users and the policy. When an end user tries to access a protected resource, the policy verifies that the end user is part of its policy binding, and then applies the rules included in the policy to see if the end user is allowed to access the resource.

### **9.1.3.10 Realms**

In order to manage access control for a complex set of resources that are available on the Internet or corporate intranet, that set of resources must be logically grouped so that security policies are created. SiteMinder uses several object types to allow an administrator to group resources. When grouping resources in SiteMinder, the basic groupings for resources are realms.

A realm is a cluster of resources that reside in a common location on the network within a policy domain and are grouped together according to security requirements. A realm is configured by an administrator through the WAM Administrative UI using the Realm Dialog. Only administrators with the Manage System and Domain Objects privilege may create, edit, and delete realms. The contents of a realm are protected by SiteMinder Web Agents. When end users request resources within a realm, the associated Web Agent handles authentication and authorization of the end user. Each realm determines the authentication scheme required to access the resources within that realm.

### **9.1.3.11 Nested Realms**

Nested realms are realms created within an existing realm. A nested realm has a parent, or top level realm, and is considered a child of the parent realm. Administrators with the Manage Domain Objects privilege may create, edit, and delete nested realms underneath existing realms in their policy domains.

Nested realms allow an administrator to increase the protection level of resources that are lower in a directory tree. The administrator can then assign an authentication scheme with a higher protection level to the nested realm. By default, to access resources in the child realm, an end user must be authorized for resources in the parent realm and for resources in the child realm. The administrator can globally change the default behavior of the Policy Server and always allow access to the resources in the child realm for end users who are authorized either for the parent realm or the child realm.

When an administrator creates nested realms, he can also create separate rules to protect the resources in the child realms. Administrators may also copy an existing rule, attach the rule to another realm, and rename the rule.

Responses can also be associated with rules. An administrator can associate a response or response group with a rule in a policy. When the rule is enforced, the associated response executes also.

### **9.1.3.12 Rules**

The WAM Administrative UI allows an administrator to enable and disable rules. If a rule is enabled, SiteMinder automatically protects the resource(s) specified in the rule. If a rule is disabled, SiteMinder does not automatically protect the resource(s) specified in the rule. By default, when a rule is created, it is enabled. If a rule is enabled, no end user may access the protected resource(s) unless a policy that contains the rule has been created, and the end user attempting to access the rule is part of a group specified in the policy. To allow access to resources before a policy is put into place, an administrator can disable the rule.

If a rule is deleted, the rule is automatically removed from any policies that include the rule. The policies remain on the system. An administrator should verify that the policies function without the deleted rule.

#### **9.1.3.13 Rule Groups**

A rule group is a set of rules that are bound to SiteMinder policies. An administrator can use a rule group to combine groups of rules that apply to the same policy. For example, if an administrator has a number of rules that allow a GET action for different resources of a Web site, they could then create a rule group that contains all of the resources. When an administrator configures the policy that will include the rules, he can add a single rule group to the policy, rather than add all of the rules individually.

Through the WAM Administrative UI, an administrator can create, edit, and delete rule groups. In addition, the administrator can add a rule to or remove a rule from a rule group.

#### **9.1.3.14 Response**

A response is included in a policy and is an action that should take place when an end user accesses a specified resource within a realm. In creating a response, an administrator will select the Agent Type (Web, Affiliate, etc) as SiteMinder Web Agent indicating that the response passes information to a SiteMinder Web Agent. Each SiteMinder Response may contain one or more response attributes, which identify the pieces of information that the Policy Server passes to a SiteMinder Agent. Each SiteMinder Agent type can accept different response attributes.

Policies can include responses that allow or deny access to a resource, customize an end user's session time, redirect the end user to other resources, or customize the content the end user receives based on attributes contained in a User Store. In a policy, responses are bound to specific rules or rule groups. When a rule is enforced, the associated response returns information to a SiteMinder Web Agent. Responses take the form of name/value pairs. When a rule is triggered, the Policy Server returns the paired response to the SiteMinder Agent. For example, if an end user attempts to access a protected Web page, but is not authorized to view the contents of the page, a response can redirect the end user to an HTML page that indicates the end user doesn't have access, and provide details for contacting a system administrator. For Web Agents, SiteMinder adds response attributes to HTTP header variables or HTTP cookie variables so that the responses are available to the Web resource or application named in the rule.

- Web Agent Response Attributes
- WebAgent-OnAccept-Redirect
- WebAgent-OnAccept-Text
- WebAgent-OnAuthAccept-Session-Idle-Timeout
- WebAgent-OnAuthAccept-Session-Max-Timeout
- WebAgent-OnReject-Redirect
- WebAgent-OnReject-Text

An administrator can also delete a response from the WAM Administrative UI. When a response is deleted, it is removed from any policies that previously contained the response.

### **9.1.3.15 Response Groups**

A response group is a collection of responses that are logically grouped so they are applied to a single rule within a policy. All relevant responses in a response group will apply when a rule paired with the response group applies. Response groups allow an administrator to combine multiple responses in a single object. When administrators creates policies, they can more easily associate multiple responses with a single rule within those policies.

An administrator can change all of the properties of a response group, except Agent Type. To change the Agent Type of a response group, an administrator must delete the response group from the WAM Administrative UI and create a new group of the appropriate Agent Type. However, once a response group is deleted, only the grouping is deleted, not the individual responses contained in the group.

### **9.1.3.16 Global Settings**

Global policies allow an administrator to configure policies (and their associated rules and responses) as system level objects that are applied across all domains. Standard SiteMinder policies are created in the context of a single domain policy. However, large production environments may contain thousands of domains. In this type of environment it is useful to define types of behavior (represented by policies) that are common for many domains. Using standard policies, the same policy must be recreated for each domain that requires the same behavior.

### **9.1.3.17 Authentication Schemes**

To identify an end user, SiteMinder employs authentication schemes. Authentication schemes provide a way to collect credentials and determine the identity of an end user. SiteMinder supports a variety of authentication schemes. These schemes range from basic user name/password authentication to digital certificate authentication. Simple schemes can be used for low risk web resources, while complex schemes may be employed to ensure added security for critical web resources. Authentication schemes for end users are configured using the WAM Administrative UI. During authentication, SiteMinder Web Agents communicate with the Policy Server to determine the proper credentials that must be retrieved from an end user who is requesting access to resources.

### **9.1.3.18 Password Policy**

The TOE does not have a password policy associated with remote Super User or administrator accounts - no maximum/minimum length, no limitations on what characters need to/cannot be used, and no password history is maintained.

The TOE can enforce password policies (with complexity requirements) as configured by the respective authorized administrator of an organization for end users. The TOE by default does not enforce password policys or complexity requirements for end users until after a policy is created. To change passwords or force password changes, a password policy must be configured by an administrator through the WAM Administrative UI in the Password Policy Dialog Properties dialog. The User Store that contains end user information must be configured with the Password Data attribute.

The Manage User Accounts pane in the WAM Administrative UI enables the administrator to force password changes for end users . A password policy must exist before an administrator can force end users to change passwords. If no password policy exists, end users will not be able to change their passwords, and therefore will not be able to access protected resources. If an administrator forces an end user to change passwords, and the end user is accessing resources through a Web Agent that is not using a SSL connection, the end user's new password information will be received over the non-secure connection. To provide a secure change of passwords, the administrator should set up a password policy that redirects the end user over a SSL connection when changing passwords. In the evaluated configuration, all communication between the end user and the Web Agent will be encrypted with SSL 3.0. The TOE relies on the Operational Environment to supply the encryption over this path.

## **9.1.3.19 Advanced Password Options**

Advanced password policy options allow an administrator to configure pre-processing of submitted passwords prior to validation and storage (for example, forcing all characters to be upper case) and to assign the policy a priority to allow predictable evaluation of multiple password policies that apply to the same User Store or namespace. An administrator uses the Advanced tab in the Password Policy Properties dialog to configure advanced password options through the WAM Administrative UI . If the password policy is one of multiple policies that will apply to the same User Store or namespace, specify an Evaluation Priority (0-999; 999 is highest) for the password policy.

## **9.1.3.20 Force Password change**

The User Management dialog box in the WAM Administrative UI enables an administrator to force password changes for end users, or change user passwords to new values. If the administrator is using the Password Must Change feature of SiteMinder's Registration Services, the password changes are forced from the User Management dialog box. However, a Password Policy must be defined.

### **9.1.3.21 Enabling and Disabling End Users**

An administrator can enable and disable a SiteMinder end user account through the WAM Administrative UI. SiteMinder begins a user session after an end user logs in and is authenticated. SiteMinder stores end user attributes in its Agent User Cache located on the Web Agent machine's physical memory. When an administrator *disables* an end user, the Web Agent flushes the Agent User Cache, removing user identification and session information. When the end user attempts to access additional resources in the current session, the Web Agent will no longer has the user's data in its cache. The Agent contacts the Policy Server and attempts to re-authenticate the end user. The Policy Server determines that this end user is disabled in the User Store and rejects the Web Agent's request to authenticate, thereby ending the session.

### **9.1.3.22 Flush caches**

The Cache Management options provide a method for administrators to flush the contents of all caches, or individual caches. Flushing all caches may adversely affect the performance of a Web site, since all requests immediately following the cache flush must retrieve information from the different User Stores and the Policy Store. However, this action may be necessary if critical user privileges and policy changes must go into effect immediately. Cache management features are only available to administrators who have either the Manage Users or Manage System and Domain Objects privileges. The Flush All button is only available for administrators with the Manage System and Domain Objects.

SiteMinder automatically flushes appropriate cache entries when administrators make changes to SiteMinder objects. The cache settings also specify a regular interval for applying administrative changes. However, if an administrator is making very sensitive changes (for example, changing the access rights to highly critical information), he may want to flush SiteMinder caches manually, so that unauthorized users will not be able to access protected resources based on information stored in the caches.

Cache Management features are accessible from the Policy Server Global Tools pane in the WAM Administrative UI. They let administrators force an update of SiteMinder data by manually flushing the following caches: All Caches, User Session Caches, and Resource Caches. All Caches enables the administrator to flush all caches, including user sessions, resource information, and user directory caches (including certificate CRLs). User Session Caches enables the administrator to force end users to reauthenticate when they try to access protected resources. When an administrator disables an end user, the Web Agent flushes the session cache, removing user identification and session information. When the end user attempts to access additional resources in the current session, the Web Agent no longer has the user's data in its cache. Resource Caches enables the administrator to flush cached information about resources.

### **9.1.3.23 Management of TSF Data for the Operational Environment**

The management of TSF data is done either through the Policy Server Management Console or the WAM Administrative UI. The use of Policy Server Management Console method to provide this ability relies on the identification and authentication of users at the OS.

### **9.1.3.24 Super user Account**

There are two Super User accounts created during the installation of the TOE. A local Super User account which is used during installation and configuration and a remote Super User account which is used in the evaluated configuration of the TOE. The local Super User is the Policy Server administrator "root" account on Unix or administrator account on Windows that is established automatically by the Policy Server installation process. This account has the same attributes as the administrator account, but with unrestricted access. The remote Super User is the administrator that can access the TOE via the WAM Administrative UI. The remote Super User account is part of the TOE and is used to create additional administrator accounts and also assigns the categories, rights, and scope of those accounts. It is also possible to setup separate super user accounts for each domain, or across domains, wherein that administrator has full privileges within the domain(s) to which he's assigned. The Super User password can be changed from the WAM Administrative UI interface. It is not recommended that the Super User account be used for day-to-day administration.

### **9.1.3.25 Security roles**

The TOE maintains the roles of Super User, Administrator and End User. Everyone who has access to Policy Server objects and tools is considered an administrator of the Policy Server. The Administrators are configured to have access rights to different domains, depending on their responsibilities.

When the WAM Administrative UI is installed, the installation sets up a default administrator account automatically. This account called the remote Super User account has maximum privileges, and with it additional administrator accounts are created for those who need to add or make changes to Policy Server objects. When the Policy Server is installed, the installation sets up a default administrator account automatically. This account called the local Super User and is the administrator of the SiteMinder Management Console. The local Super User account is only used to install and configure the TOE and will not be used in the evaluated configuration.

The End User Role refers to the end users that are accessing protected resources via the Web Agents.

### **9.1.3.26 External LDAP User Directories**

The Policy Server is configured to communicate with an external User Store that uses the Lightweight Data Access Protocol (LDAP). Through the WAM Administrative UI, Administrators can connect to an external LDAP User Store, view the contents of the directory, and search for a particular user. The Policy Server pulls in the external user information and stores it in its own configurable User Authorization Cache (memory). This cache stores external user information after the login step. The Policy Server uses this information, together with the objects stored in the Policy Store (realms, rules, etc) in order to allow or restrict an end user's access to a protected resource.

## **9.1.3.26.1 General Information about LDAP**

LDAP user directories are created with an inverted tree structure. Due to this hierarchical structure, LDAP-enabled directories can contain multiple user namespaces. A namespace is a grouping of entities under a node in the LDAP Directory Information Tree (DIT). Any branch of an LDAP DIT can be defined in a user directory connection as a separate namespace. Typically, user directory connections are configured for DIT branches that represent an organization (o) or an organizational unit (ou). Users and user groups are located under an  $o=$  or  $ou=$  node in the directory structure. Any node in an LDAP tree is identified by its distinguished name (DN), which is made up of a comma separated list of its own name and the names of the nodes above it in the directory tree. This method of naming allows each point in the user directory to have a unique DN.

## **9.1.3.26.2 User Disambiguation in an External LDAP Directory**

User disambiguation is the process of locating a unique user in a User Store. The Policy Server uses information supplied in the User Lookup group box of the User Directory pane, and a user-supplied value, such as login name, to locate a user.

There are two methods of locating users in a User Store. Users can be located by the following:

- DN A user lookup by DN is constructed from the User Directory pane in the User Lookup group box of the LDAP Settings area. The value specified in the User Lookup Start field, the username as specified by the user during login, and the value specified in the User Lookup End field are concatenated.
- Search expression An LDAP directory server may contain numerous users in complicated DITs, and it may not be practical to create a large number of user directory connections. Instead, one user directory connection pointing to a common root can be created with the User DN Lookup Start and User DN Lookup End properties defining an LDAP search expression. The result of the search expression is a list of user DNs for the Policy Server to try during authentication.

### **9.1.3.26.3 Directory Attributes Overview**

Some SiteMinder features require read or read/write access to seven SiteMinder attributes whose values are stored in the external LDAP User Store connected to the Policy Server. When a connection from the Policy Server to a User Store is configured, the names of the user attributes in that User Store that correspond to the seven SiteMinder attributes must be specified (see Table 1-16 External LDAP Directory Attributes). This is done in the fields on the User Attributes group box. For example, the name of the Universal ID might be Student ID in one User Store, while in another User Store, the name of the Universal ID might be Social Security Number. Once the User Store connections are configured, SiteMinder can access the correct user attribute in the selected User Store each time that it encounters the Universal ID.

This capability of SiteMinder can be extended through user attribute mapping. User attribute mapping allows for the definition of common names, mapping each one to user attribute names in multiple user directories with different underlying schema.

Each SiteMinder attribute is associated with a data type and one or more directory types and is described in the table. (R) indicates that the attribute requires read access. (RW) indicates that the attribute requires read/write access.

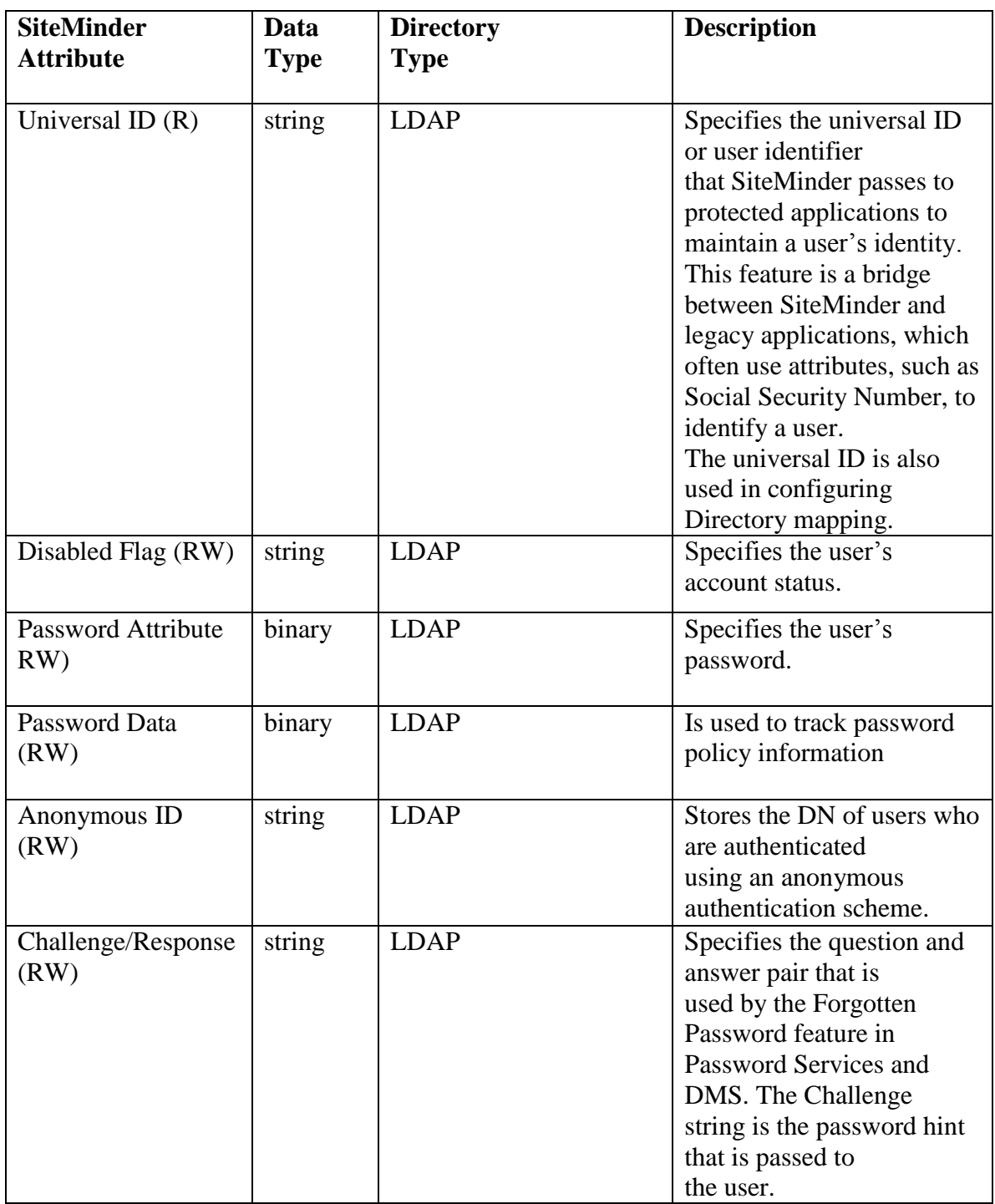

**Table 1-16 External LDAP Directory Attributes**

#### **9.1.4 Audit**

Auditing allows the administrators to track end user and administrative activity as well as analyze and correct security events and anomalies. Objects, events, and activities to be audited are defined by the administrator. At a minimum, the audit record for end user and administrator actions on the TOE stores the date and time the record was created, the remote server host name and ID, the remote server account name responsible for the report creation, the object/resource scanned, status, and the total number of objects/resources scanned. In the evaluated configuration, the date, time, type of event, subject identity, and outcome (success or failure) is logged for each audit event, which includes the startup and shutdown of audit functions. Based on the content of these logs, the TOE is able to associate the event with the user that caused the event.

The audit logs are stored in local audit files in the Operational Environment separate from the Policy Server. By storing the logs separately from the Policy Server, the Operational Environment is able to protect the audit records from unauthorized deletion and protect unauthorized modifications to the records in the audit trail. Both the Policy Server and Web Agent provide separate audit logging. All audit logging relies on the underlying operating system in the Operational Environment to provide reliable time stamps.

The Web Agent uses an auditing feature which allows the administrator to track and log successful authorizations of an end user, these audited events are stored in a local audit log file called the Trace Log. This allows the administrator to track user and role activity, and to measure how often applications on a particular web site are being used. For an administrator to view these logs, they must authenticate to the OS which the Web Agent and Web Server are installed on and have equal or higher privileges then the account used to install the TOE components.

| <b>Operations</b>                                         | <b>Policy Server Objects</b>               |
|-----------------------------------------------------------|--------------------------------------------|
| Create/edit/delete                                        | Agents                                     |
| Create/edit/delete                                        | <b>Agent Configuration Objects</b>         |
| Create/edit/delete                                        | Agent groups                               |
| Create/edit/delete                                        | <b>Host Configuration Objects</b>          |
| Create/edit/delete                                        | policy domains                             |
| Create/edit/delete                                        | authentication schemes,                    |
| Create/edit/delete                                        | certificate mappings                       |
| Create/delete                                             | parent realms in all domains.              |
| Create/edit/delete                                        | administrators.                            |
| Flush                                                     | all caches, including cached<br>resources. |
| Change                                                    | global settings.                           |
| All privileges for Manage Domain Objects<br>listed below. |                                            |

Table 1-18 describes the administrator events that are audited by SiteMinder.

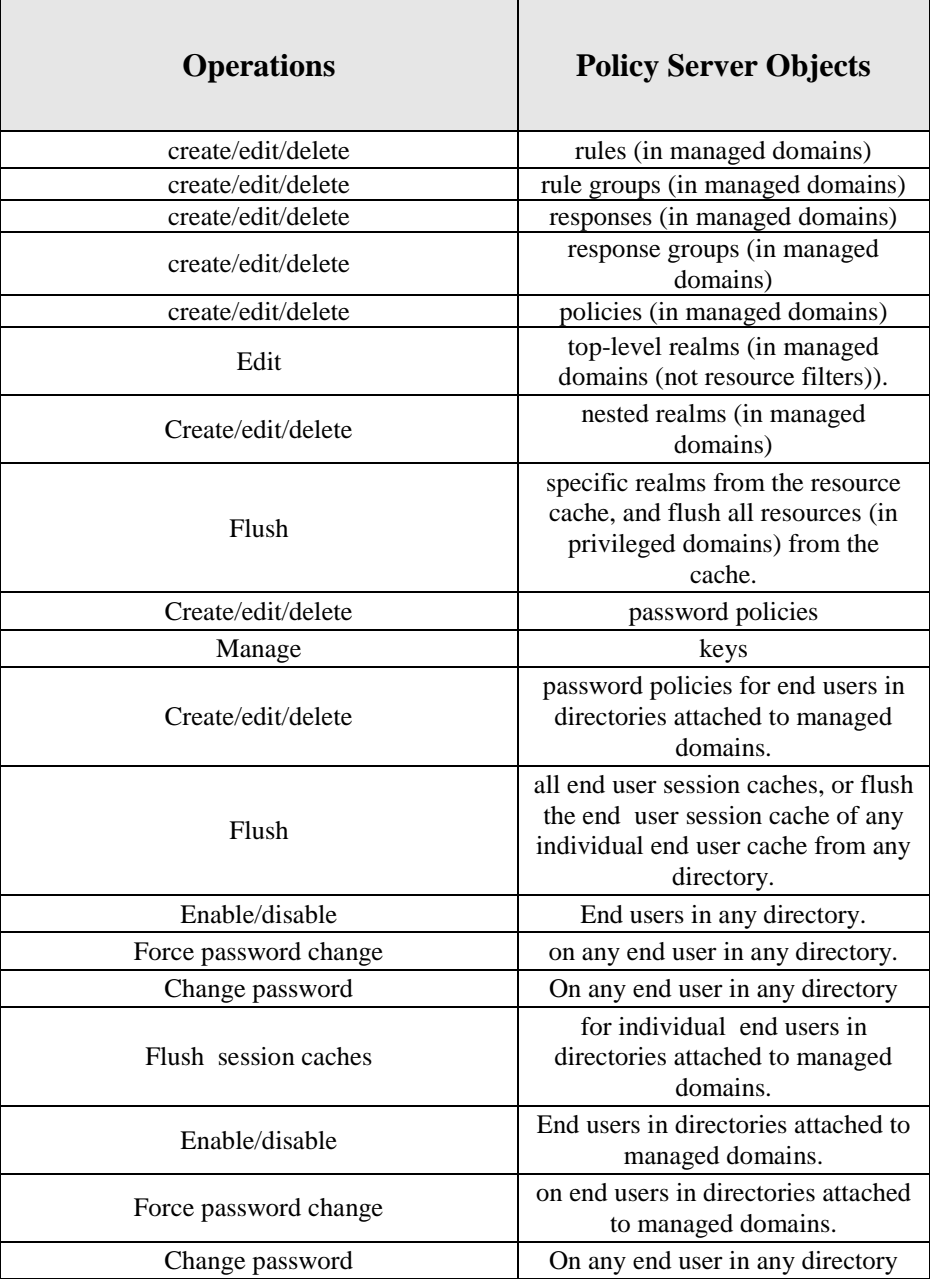

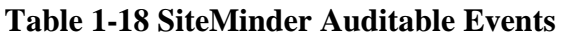

### **9.1.4.1 EnableAuditing Parameter**

The administrator can measure how often applications on a website are used or track user activities with the EnableAuditing parameter. This parameter specifies whether the Web Agent logs all successful authorizations. User authorizations are logged even when the Web Agent uses information from its cache instead of contacting the Policy Server. Web Agents log user names and access information in a local file (called the Trace Log), and sends the information to the Policy Server to log as well when users access resources.

### **9.1.4.2 Transaction ID**

The Web Agent generates a unique transaction ID for each successful user authorization request. The Web Agent adds the Transaction ID to the HTTP header. The Transaction ID is recorded in the Audit Log, and the Policy Server Log. Activities for a particular application are tracked using the Transaction ID.

## **9.1.4.3 Web Agent Error Logging**

The Web Agent logging function is used to monitor the performance of the Web Agent and its communication with the Policy Server. The logging feature provides accurate and comprehensive information about the operation of SiteMinder processes to analyze performance and troubleshoot issues, which includes the startup and shutdown of the Web Agent and its auditing functions. IIS 6.0 Web Agents create log files only after the first user request is submitted. ASF Apache 2.2 Web Agents create log files when the Apache server starts.

The administrator uses these logs to help solve any issues that may prevent the Web Agent from operating properly. For Windows platforms, the EnableWebAgent parameter must be set to yes to ensure that the Web Agent log gets created. If the EnableWebAgent is set to no (the default) and the logging parameters are set, the Web Agent log gets created only for Agents on UNIX platforms.

### **9.1.4.4 Policy Server Logging**

The Policy Server generates log files that contain information about the status of the Policy server and configurable levels of auditing information about authentication, authorization, and other events in the Policy Server log file. Policy Server logging is configured under the Logs tab of the Policy Server Management Console. The Policy Server Log group box is used to specify where the settings for the Policy Server log are specified. This log records information about the status of the Policy Server and its processes. The Policy Server Audit Log Group Box is used to specify the types of auditing events that should be included in the Policy Server log:

- **Authentication Events drop down list** Specifies which client authentication events the Policy Server should log (Log All Events, Log Rejection Events only, or Log No Events).
- **Authorization Events drop down list** Specifies which client authorization events the Policy Server should log (Log All Events, Log Rejection Events only, or Log No Events).
- **Affiliate Events drop down list**—Specifies which affiliate events the Policy Server should log (Log All Events, or Log No Events).
- **Administrator Access Events drop down list** -Specifies which administrator access events the Policy Server should log (Log All Events, Log Rejection Events only, or Log No Events).
- **Administrator Changes to Policy Store Objects drop down list** Specifies which administrator changes to Policy Store objects the Policy Server should log (Log All Events, or Log No Events).

The Policy Server can be configured to log information about exceptions that might occur while preparing or executing audit logs to the Windows event log viewer or UNIX syslog file.

The TOE calls object events when objects are created, updated, or deleted. Any exceptions occurred while preparing/executing the product are logged to the Windows event viewer and UNIX syslogs under the 'ObjAuditLog' category. Access events result from end user and administrator-related activities which are called in the context of authentication, authorization, administration, and affiliate activity. Any exceptions that occur while preparing/executing SiteMinder access audit logs will be logged to the Windows event viewer and UNIX syslogs under the 'AccessAuditLog' category.

### **9.1.5 Load Balancing and Failover**

Load balancing and failover in a SiteMinder deployment provide a high level of system availability and improve response time by distributing requests from SiteMinder Agents to Policy Servers. Defining clusters in combination with load balancing and failover further enhances the level of system availability and system response time. A cluster is defined as a set of one or more Policy Servers grouped according to customer-defined criteria, and with load-balancing between the servers. Each Policy Server is completely independent of the other Policy Servers within its cluster and within other clusters. All load balancing is done via the Web Agent API Layer logic. The Web Agent API Layer is responsible for dynamically balancing the load between Policy Servers in a cluster based on server response time, and for failing-over to another cluster under the failover criteria. For example, if the response time for one Policy Server within a cluster is too slow, the Web Agent API Layer will defer the request to the another Policy Server within that cluster. If the entire primary cluster fails and failover is enabled, a backup cluster takes over policy operations.

In any clustered SiteMinder environment, the default failover threshold is 0 (i.e. if the threshold is not defined, all of the Policy Servers in a cluster must fail before requests are redirected to the next cluster). When the number of available Policy Servers falls below the specified threshold, all requests that would otherwise be serviced by the failed Policy Server cluster are forwarded to another cluster. The failover threshold is represented by a percentage of the Policy Servers in a cluster. For example, if a cluster consists of four Policy Servers and the failover threshold for the cluster is set at 50%, when three of the four Policy Servers in the cluster fail, the cluster fails, and all requests fail-over to the next cluster. In the evaluated configuration, the default failover threshold is zero, which means that all servers in a cluster must fail before failover occurs.

For further understanding of failover, refer to the figure in the TOE description which illustrates a deployment using two clusters.

#### **9.1.6 Encrypted Communications**

A trusted path is established for all communications and interactions with the TOE to ensure that all traffic communications to and from the TOE are protected from unauthorized disclosure. The TOE relies on the Operational Environment to provide all protected communications from the TOE to a user of the TOE. In the evaluated configuration the Operational Environment will be configured to have SSL 3.0 encryption over these paths.

Communications between the end user and the SiteMinder Web Agent are done through HTTP over SSL v3.0 with SHA-256 on an ASF Apache 2.2 or SunONE 6.0 SP2 web server, or SHA-1 on an IIS 6.0 server.

Communications between the administrator and the SiteMinder Policy Server WAM Admin UI are also done through HTTP over SSL v3.0 with SHA-256 on an ASF Apache 2.2 or SunONE 6.0 SP2 web server, or SHA-1 on an IIS 6.0 server.

In the case of the Apache web server interface, the end user initiates authentication to the web server components of the TOE using digest authentication from Apache, specifically the Apache module mod\_auth\_digest controls the encryption of the passwords, and protects the TOE from replay attacks. During the I&A process, the end user performs the SSL protocol handshake, is prompted with a login pop up window, and is allowed to enter I&A credentials. Note that through this interface an end user is authenticated as part of the SSL protocol handshake using an RSA key pair.

The TOE also establishes a trusted channel for all communications and interactions between TOE components. Communications between the Policy Server and the Web Agent/WAM Administrative UI use AES in OFB mode with HMAC-SHA-256 with key sizes of 128 bits. The process of establishing this channel is a proprietary method known as the TLI handshake.

AES (Advanced Encryption Standard) is an encryption algorithm approved by FIPS 140 and defined in FIPS 197. AES is a secret-key cipher that enciphers data in blocks of 128 bits and whose key size may be 128, 192, or 256 bits. In the evaluated configuration, AES is used by SiteMinder with 128-bit HMAC keys for the AES-encrypted TCP/IP connections, for message integrity and for key agreement of the session keys' key-wrapping keys.

## **9.1.7 Encrypted Data**

AES is used with HMAC-SHA256 to encrypt Single-sign on (SSO) tokens, to protect generated URLs from user modification, and to protect Password Services data in user stores and sensitive data (keys, shared secrets, passwords) in Policy Stores. AES is also used to protect the session keys which the Policy Server sends to SiteMinder agents for their protected TCP/IP message exchange. The aforementioned encrypted data is Base64-encoded after encryption.

#### **9.1.7.1 Session Ticket Key**

Session tickets, administrator tokens, and Password Services state data are encrypted using AES in CBC mode encryption with an HMAC-SHA224 digest with 128-bit keys. This encryption is done through the use of an AES key derived from the Session Ticket Key and can only be read or validated by the Policy Server.

Session Ticket Keys are created by the Policy Server using the AES Key Wrap algorithm and generate 192 bit keys. When the Policy Server needs to encrypt or decrypt Session Tickets, administrator tokens, or Password Services state data, the Policy Server will take the Session Ticket Key and place it through the FIPS-140 Key Expansion Algorithm generating 128-key which will be used to encrypt or decrypt the data.

A session ticket contains basic information about a user and that user's authentication information; it is used to identify the user's session across all sites in a single sign-on SiteMinder environment. The session ticket is what the Policy Server uses to determine how long a user's authentication remains valid. SiteMinder Web Agents use session tickets to identify users and provide session information to the Policy Server. An administrator token contains the administrator's distinguished name which is used by the Policy Server to determine the administrator's scope and tasks that they are authorized to perform actions in. The Password Services state data is subset of the information that is maintained in the User Store.

### **9.1.7.2 Cookies**

Cookies are encrypted by the Web Agent using an AES key derived from an Agent Key that is retrieved from the Policy Server. Agent Keys are created by the Policy Server using the AES Key Wrap algorithm and generate 192 bit keys, which are then distributed to the Web Agents. When the Web Agent needs to encrypt or decrypt cookies the Web Agent will take the Agent Key and place it through the FIPS-140 Key Expansion Algorithm generating 128-key which will be used to encrypt or decrypt the data.

There are three major types of cookies that may be sent with every request, including SMSESSION, SMIDENTITY, and SMDATA (there are other cookies that are used only during authentication, like FORMCRED cookies). All three types are encrypted using AES and HMAC-SHA256. In FIPS mode, SiteMinder uses AES encryption in CBC mode with 128-bit keys.

- **SMSESSION** Session ticket cookie, always present.
- **SMIDENTITY** identity cookie. Present only if the "User Tracking" option is configured through the Policy Server Global Tools task.
- **SMDATA** cookie that keeps user credentials. Present only if the "Allow Form Authentication Scheme to Save Credentials" option is configured through the Policy Server's Infrastructure Authentication task.

The SMSESSION cookie is created for each successful authentication. By default the SMSESSION cookie is transient. However, it is configured to be persistent. Here is the format of the SMSESISON cookie:

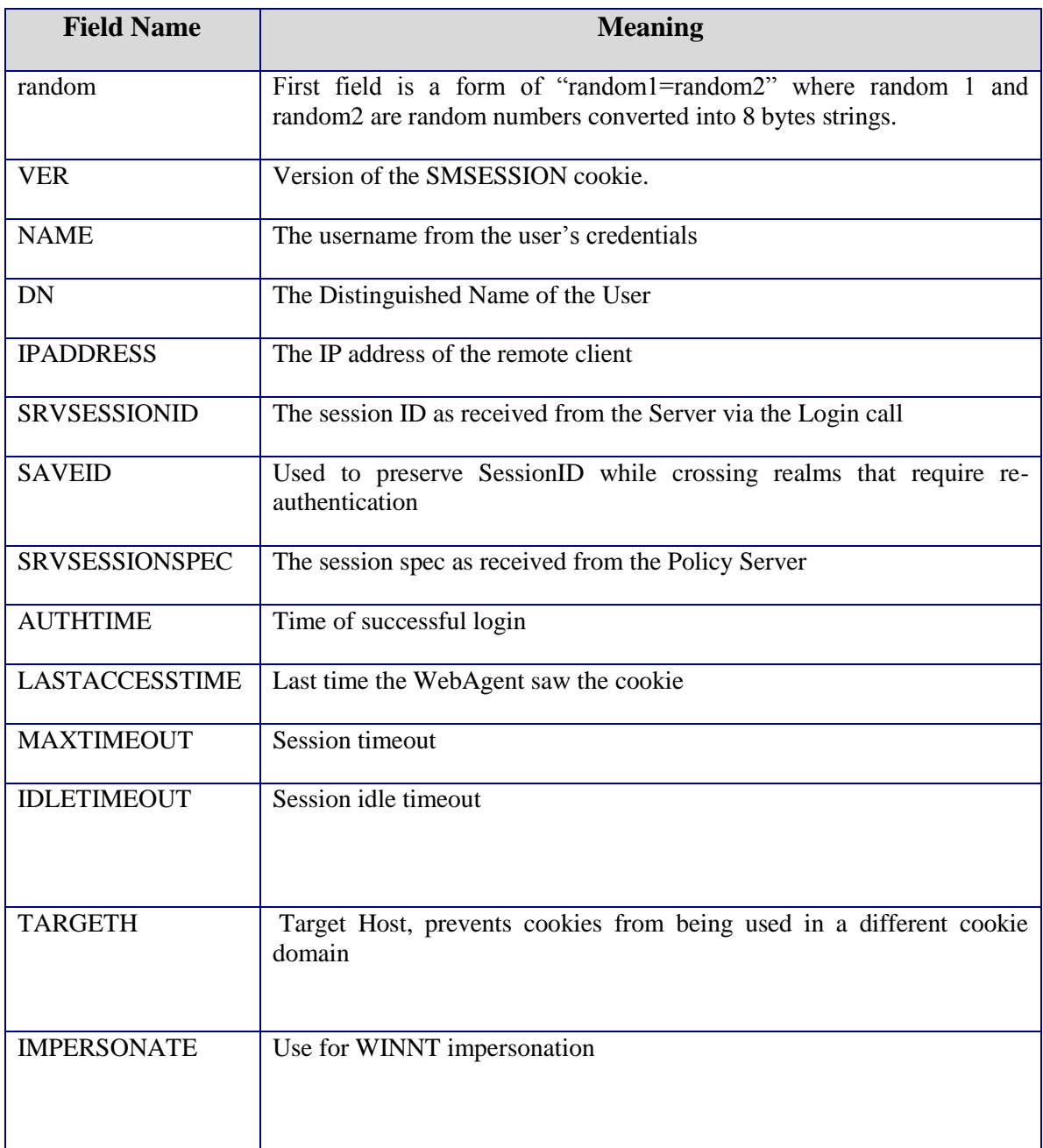

## **Table 1-169 SMSESSION Cookie**

The SMIDENTITY cookie is created for each successful authentication if the usertracking option is configured through the Policy Server Global Tools task. By default SMIDENTITY cookie is persistent. However, it can be configured to be transient. Here is the format of the SMIDENTITY cookie:

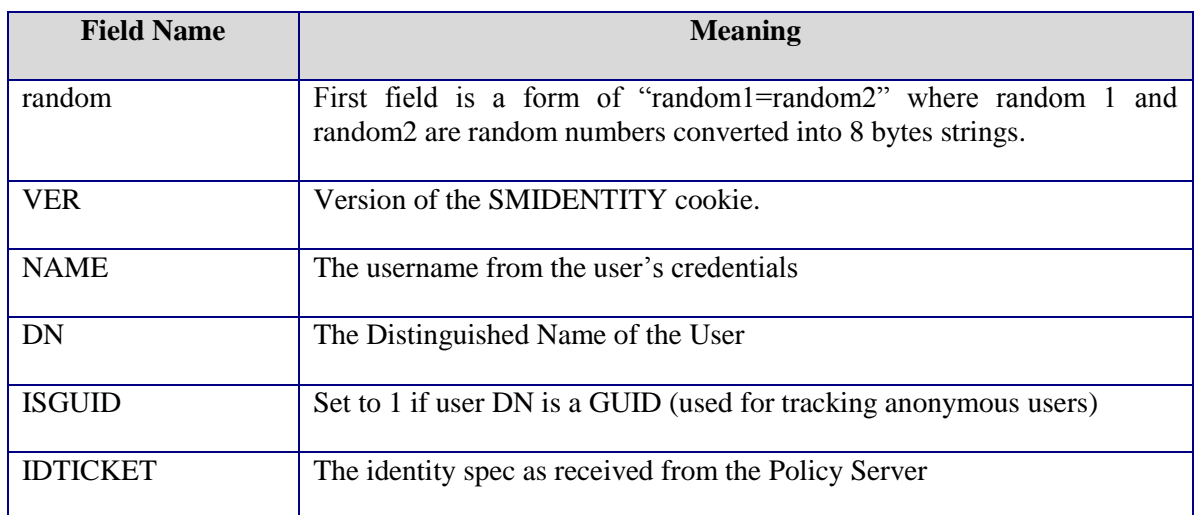

### **Table 1-20 SMIDENTITY Cookie**

SMDATA is a persistent cookie that is created once after the first successful form-based authentication if "allow to save credentials" option is configured through the forms authentication scheme.

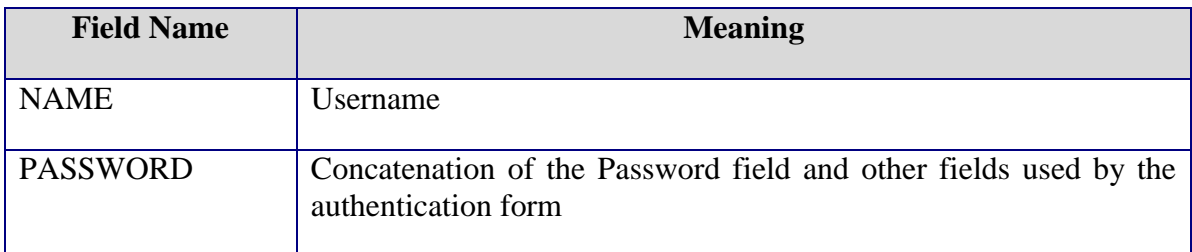

### **Table 1-21 SMDATA Cookie**

#### **9.1.7.3 Agent Keys**

SiteMinder Web Agents use a key to encrypt and decrypt any cookies that pass between Web Agents in a SiteMinder environment. All keys must be set to the same value for all Web Agents communicating with a Policy Server.

Agent keys are AES keys and are encrypted using AES Key Wrap algorithm. They are stored in the Key Store in encrypted form. They are encrypted using the 128-bit Policy Store/Key Store Key with the AES Key Wrap algorithm. The Policy Store/Key Store Key is created during installation of the TOE and is itself stored in encrypted form – the Policy Store Key in a system local file, the Key Store Key encrypted in the Policy Store. Agent Shared Secrets (used for Agent authentication and in the TLI Handshake), along with other sensitive data, are also encrypted with the Policy Store Key and stored in the Policy Store.

Agent Keys are used to encrypt SiteMinder cookies that may be read by all agents in a single sign-on environment, and are shared by all Web Agents in a single sign-on environment, since each Web Agent must be able to decrypt cookies encrypted by the other agents. Agent Keys are managed by the Policy Server, and distributed to Web Agents periodically.

The Web Agent protects the following data:

- Data it sends to a Policy Server uses AES encryption with 128-bit keys.
- Session and Identity cookies it sends to a user browser uses AES and HMAC-SHA256 with 128-bit keys.
- $\blacksquare$  The shared secret used to identify the Agent/host uses AES encryption with 128-bit keys.

### **9.1.8 TOE Protection**

#### **9.1.8.1 TP-1 TSF domain separation**

The Policy Server maintains individual sessions associated with administrators. The TSF maintains a session ID as part of a session to prevent interference between administrator actions.

The administrator sessions are not locked. CA SiteMinder allows multiple administrators to make changes simultaneously. The configuration changes last saved by any session are enforced.

The TSF when invoked by the underlying host OS maintains a security domain that protects it from interference and tampering by untrusted subjects in the TOE's Scope of Control.

The Policy Server and Web Agents are passive devices in that they indirectly connect to networks via other devices e.g. network interface. The Policy Server and Web Agent's protected domain includes the Policy Server and Web Agent software.

In addition to the Policy Server and Web Agent specific software, other software files such as configuration files and audit data are also stored on disk. These files are modified by an authorized Administrator accessing them through the Policy Server Management Console, and directly through the OS. In addition, the Policy Server and Web Agent rely on the OS for file process separation. These files are modified by an authorized user accessing them through the Policy Server Management Console, and directly through the OS. Access Permissions are enforced to provide protection from unauthorized users accessing these files. The underlying assumption regarding the operation of the Policy Server and Web Agent are that they are maintained in a physically secure environment.

### **9.1.8.2 TOE Protection by the Operational Environment**

The encryption keys are considered inside the TOE Boundary. The Policy Server and Agents use encryption keys to encrypt and decrypt sensitive data passed between Policy Servers and Agents in a SiteMinder environment.

Agent Keys are managed by the Policy Server and are distributed to agents periodically. Since each Web Agent must be able to decrypt cookies that are encrypted by the other agents, the cookies may be shared by all agents in a single sign-on environment. AES keys derived from session ticket keys are used by the Policy Server to encrypt session tickets, administrator tokens, and Password Services state data. Session tickets contain credentials and other information relating to a session (including user credentials). Agents embed session tickets in SiteMinder cookies, but cannot access the contents since they do not have access to session ticket keys which never leave the Policy Server. An administrator token contains the administrator's distinguished name which is used by the Policy Server to determine the administrator's scope and tasks that they are authorized to perform actions in.

Both types of keys are kept in the Policy Server's Key Store.

### **9.1.8.3 Storage of Keys**

The TOE protects all keys by storing them in a Key Store. The Key Store is a repository from which all Policy Servers retrieve the most current keys and their respective information and distributes them to the TOE as needed. By default, the Key Store is part of the Policy Store but a separate key store database is created if desired, as done in the evaluated configuration.

### **9.1.8.4 Agent Key**

Web Agents use an AES key derived from Agent Keys to encrypt and decrypt SiteMinder cookies so the data contained in the cookies is only readable to Web Agents. The Web Agents use the keys to encrypt cookies before sending them to an end user's browser and to decrypt cookies received from the user's browser, even when they were encrypted by other Web Agents. All Web Agents need to be aware of the same keys, and the keys must be set to the same value for all Web Agents communicating with a Policy Server. This rule is particularly important for Web Agents in a single sign-on environment. When a Web Agent starts up and makes a management call request, the Policy Server supplies the current set of keys. A Web Agent makes a management call every time it polls the Policy Server. The Web Agent receives the updated keys. The Policy Server provides two types of keys:

Dynamic Keys - A dynamic key (Agent Key) is generated by a Policy Server algorithm and distributed to other connected Policy Servers and their associated Web Agents. Dynamic keys can be rolled over at a regular interval, or by using the Key Management dialog box of the WAM Administrative UI.

Static Keys - A static key remains the same indefinitely, and is generated by a Policy Server algorithm or configured manually. SiteMinder uses this type of key for a subset of features that require information to be stored in cookies over extended periods of time.

## **9.1.8.5 Key Rollover**

To ensure that the keys remain secure, the Policy Server performs a key rollover for both Agent Keys and Session Ticket Keys. A key rollover is the process of generating new keys, encrypting them, and in the case of Agent Keys distributing them to all Web Agents within a SiteMinder environment. Automated key rollover enforces TOE protection by ensuring the integrity of keys and simplifying key management particularly in large SiteMinder installations that share a single key store. Dynamic key rollover is configured by using the SiteMinder Key Management dialog box of the Policy Server Management Console, while manual Key rollover is performed through the WAM Administrative UI.

If Agent Keys have been updated, Web Agents pick up the changes during polling. The default polling time is 30 seconds, but are configured by changing the PSPollInterval parameter of a Web Agent. When the Policy Server processes a dynamic Agent Key rollover, the value of the current key replaces the value of the old key. The value of the future key replaces the value of the current key, and the Policy Server generates a new value for the future key.
When a Web Agent detects that a key rollover has occurred, the Agent retrieves new values for the following Agent keys:

**Old Key** - Last value used for the dynamic Agent key before the current value.

**Current Key** - Value of the current dynamic Agent key.

**Future Key** - Next value that will be used as the *current key* in a dynamic Agent key rollover.

**Static Key** - A long-term key that the Web Agent can use for SiteMinder features that need to identify an end user and maintain this information for long periods of time. Static keys also support cookie encryption for single sign-on when dynamic keys are not enabled. Web Agents require multiple keys to preserve cookie data and ensure a smooth transition between old keys and new keys.

During key rollover both the Policy Server (both types of keys) and Web Server (Agent Key only) store the new key(s) through the process of zeroization of the previous key(s) and then writing the new key(s) over the same location.

# **9.2 TOE Summary Specification Rationale**

This section identifies the security functions provided by the TOE mapped to the security functional requirement components contained in this ST. This mapping is provided in the following table.

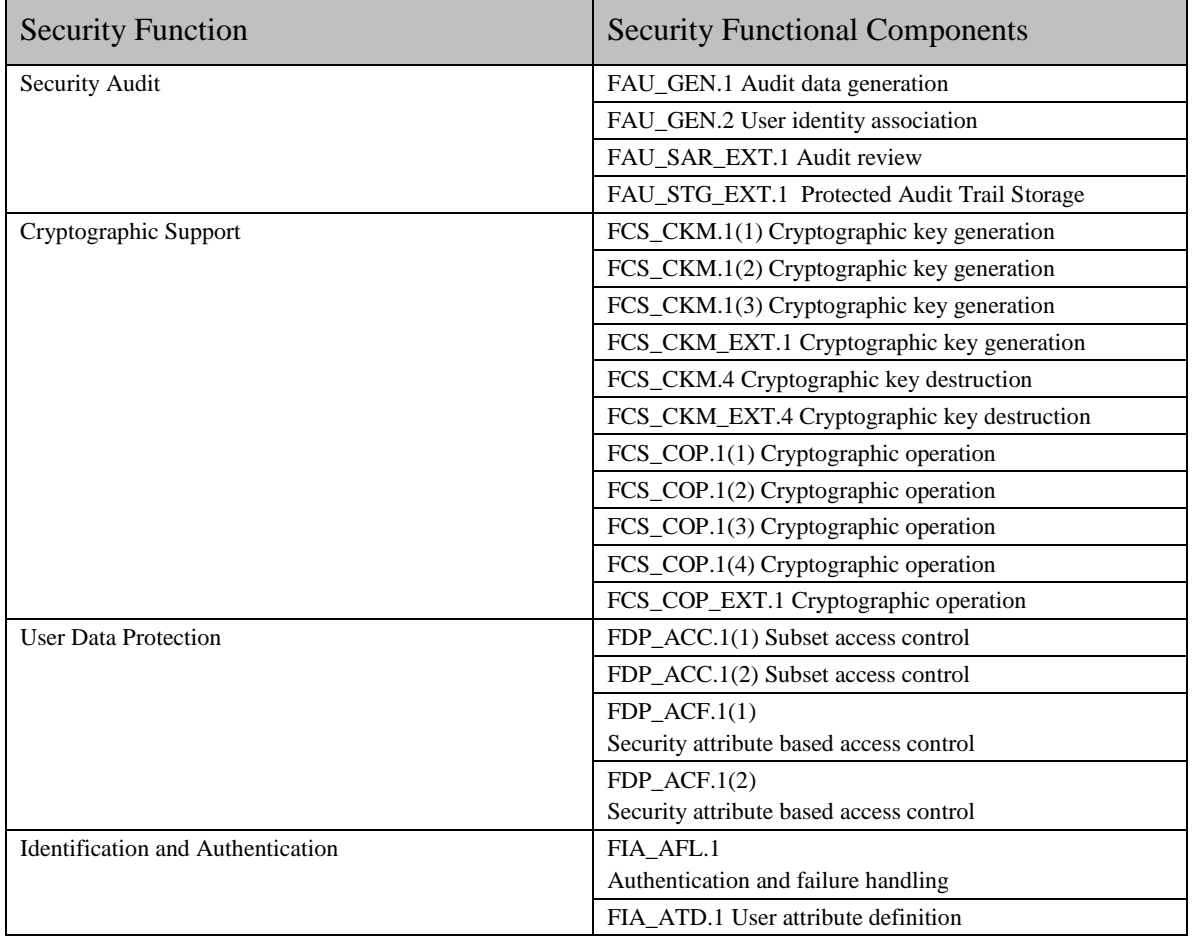

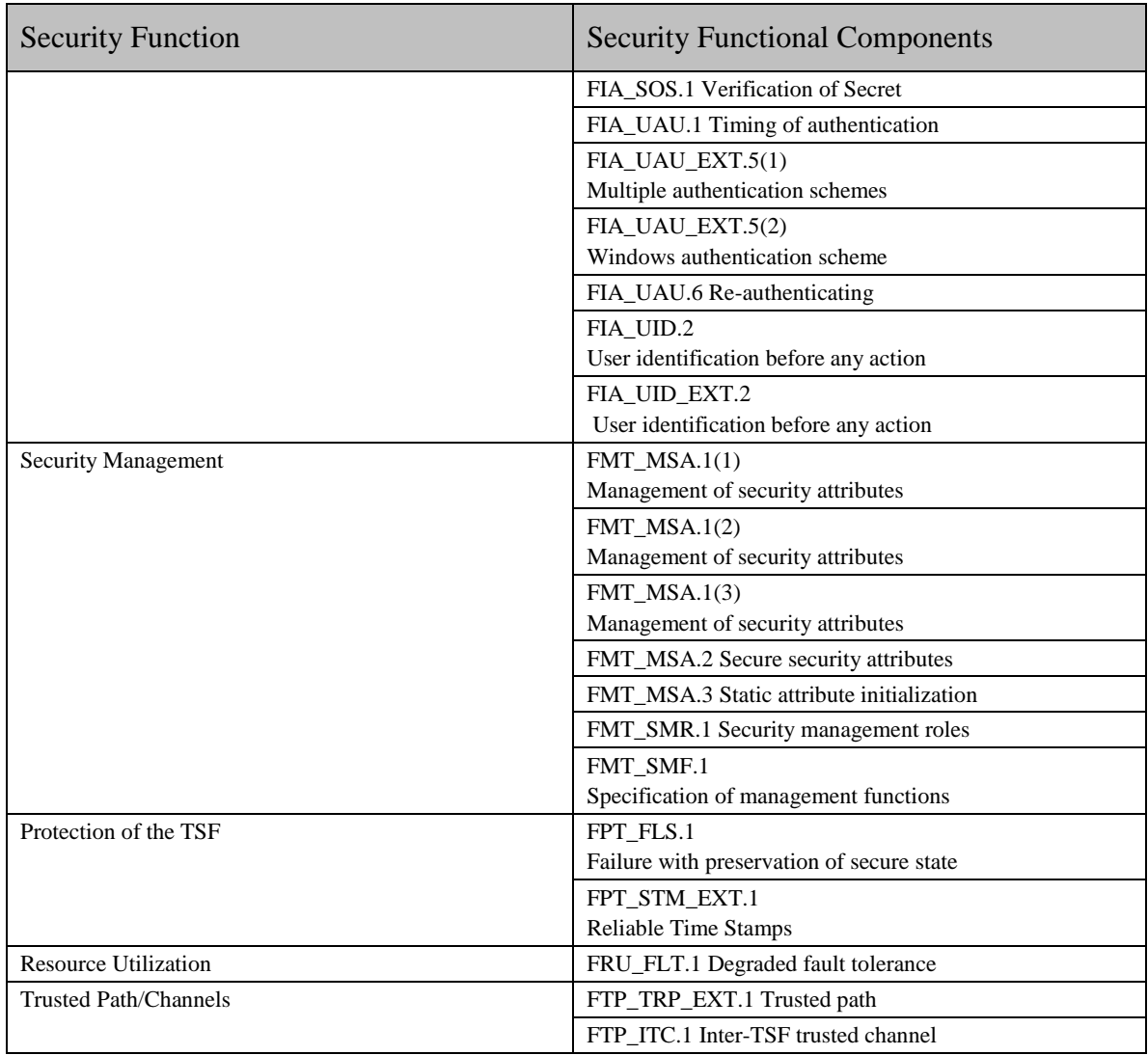

# **Table 1-172 Security Functional Components**

#### **9.2.1 User Data Protection**

The User Data Protection function of the TOE enforces the FDP\_ACC.1(1), FDP\_ACC.1(2), FDP\_ACF.1(1), and FDP\_ACF.1(2) requirements.

When an end user attempts to access a protected resource within a realm, SiteMinder's Policy Server uses the authentication scheme associated with the resource's realm to determine how to identify the end user. The Administrator Policy is enforced to manage administrators within a domain. The Policy is enforced by the TSF on end users who attempt to access protected resources via the Web Agent (where GET, PUT, POST are explicitly defined during the creation of the policy). The TSF enforces the Domain Policy to objects based on username, groups, resources, and realm when an end user attempts to access a protected resource within a realm. If an end user supplies the correct username or is on the group list for access to the resource/realm, than he is granted access to the resource. Components of the TOE interact to enforce access control. The Web Agent intercepts user requests for resources and checks with the Policy Server to see if the requested resource is protected. If the resource is unprotected, the access request proceeds directly to the web server. If the resource is protected, the Policy Server checks which authentication method is required for that particular resource, the Web Agent then challenges the end user for those credentials, and passes the credentials to the Policy Server for verification. Once the Policy Server authenticates the end user, it grants access to the resource and the Web Agent allows the request to proceed to the web server.

## **9.2.2 Identification and Authentication**

The identification and authentication function of the TOE enforces the FIA\_ AFL.1, FIA ATD.1, FIA UAU.1, FIA UAU EXP.5(1), FIA UAU EXP.5(2), FIA UAU.6, FIA\_UID.2, FIA\_SOS.1 and FIA\_UID\_EXP.2 requirements.

The TOE provides user identification, authentication and authorization through the use of user names and passwords for Administrators and end users. Endusers have to identify and authenticate themselves before being allowed access to protected resources. Administrators have to identify and authenticate themselves before gaining access to the WAM Administrative UI. Authentication schemes for end users must be configured using the WAM Administrative UI. During end user authentication, SiteMinder Web Agents communicate with the Policy Server to determine the proper credentials that must be retrieved from an end user who is requesting access to protected resources within a realm. When an end user attempts to access a protected web resource, the Policy Server uses the authentication scheme associated with the resource's realm to determine how to authenticate and authorize the end user. The authentication scheme specifies the credentials that the end user must supply for authentication, as well as the method used by the Policy Server to authenticate the end user's identity. Authenticated end users of one realm can access a resource in another realm without re-authenticating as long as the second realm is protected by an authentication scheme with an equal or lower protection level. If an end user tries to access a resource protected by an authentication scheme with a higher protection level, SiteMinder prompts the user to reauthenticate by entering the credentials required by the authentication scheme. Three types of authentication schemes are supported by the evaluated configuration: Basic Authentication, Windows Authentication Scheme, and X.509 certificates.

The administrator defines, through the password policy, the number of failed login attempts which can not be exceeded before an end user's account is locked out. If an account is locked out, the TOE invokes a delay or timeframe which prevents the end user from attempting to gain access until the timeframe is exceeded or a system administrator resets the account.

## **9.2.3 Security Audit**

The security audit function of the TOE enforces the FAU\_GEN.1, and FAU\_GEN.2 requirements. FAU GEN.1 requires a reliable time-stamp, which is provided by FPT\_STM\_EXT.1.1 (provided by the Operational environment). Also provided by the Operational Environment is FAU\_SAR\_EXP.1, which allows local users to read the TOE's audit logs.

In the evaluated configuration the Windows operating system's respective syslog file stores the record of the startup and shutdown of the TOE's audit functions; while the other Unix and Solaris operating system has this logged in the Error Log. The TOE also provides security auditing capabilities. Both the Web Agent and Policy Server provide logging capabilities. The audit records together include activity by end user, administrative operations by administrator, authorized applications per end user, denied authorizations, end users per application, denied resources, policies per specific role in an application, protected resources, authentication and authorization activity by resource, resource per end user, roles defined per resource, and end users by role. The miniumum contents of each entry in the audit record include the following: Date and time of the report creation, remote server host name, remote server host ID, and remote server account name responsible for the report creation. The Operational Environment shall protect the stored audit records from unauthorized deletion, and shall be able to prevent unauthorized modifications to the audit records in the audit trail.

The Web Agent logs all successful authorizations of end users and the accesses to protected resources via the Policy Server, as well as in the local Trace log file. If an audit message is not successfully sent to the accounting service for an authorization, access to the resource is denied.

The Policy Server records information about the Policy Server itself and logs authentication, authorization, administrator accesses, and administrator changes to policy store objects.

# **9.2.4 Security Management**

The security management function of the TOE enforces the FMT\_MSA.1(1), FMT\_MSA.1(2), FMT\_MSA.1(3), FMT\_MSA.2, FMT\_MSA.3, FMT\_SMR.1, and FMT\_SMF.1 requirements.

The TOE provides management capabilities through the Policy Server's WAM Administrative UI. The TSF shall provide the ability to manage its security functions including the management of end user accounts and end user access rights, and TOE resources. The TOE shall provide the ability to set roles for security relevant authority as well as to restrict the ability to define and assign tasks to authorized administrators. The TSF shall allow the Administrator to specify alternative initial values to override the default values set by the TOE when an object or information is created.(e.g. maximum timeout and idle timeout) The TSF also ensures that only secure values are accepted for security attributes.

Through the Administrator Policy, the WAM Administrative UI provides account management functionality, allowing an administrator to enable and disable end users, and manage passwords for individual end users. The Policy Server Management Console is used to manage the functions of the Policy Server such as logging and starting and stopping the Policy Server processes, these features are only used to place the TOE in the evaluated configuration.

The TSF shall enforce the User Policy to restrict the ability of end users to change passwords. The TSF shall enforce the Administrator Policy to query, modify, or delete the external user attributes of the external LDAP directory.

# **9.2.5 Cryptographic Support**

The Cryptographic Support function of the TOE enforces the FCS\_CKM.1(1), FCS CKM.1(2), FCS CKM.1(3), FCS CKM EXT.1, FCS CKM.4, FCS\_CKM\_EXT.4, FCS\_COP.1(1), FCS\_COP.1(2), FCS\_COP.1(3), FCS\_COP.1(4), and FCS\_COP\_EXT.1 requirements.

The TOE uses encryption keys to encrypt and decrypt sensitive data passed between the TOE's components and stored in the Operational Environment. AES keys derived from Agent keys are used to encrypt TOE cookies that may be read by all agents in a single sign-on environment, and are shared by all agents in a single sign-on environment, since each agent must be able to decrypt cookies encrypted by the other agents. Agent keys are managed by the TOE, and distributed to agents periodically. AES keys derived from session ticket keys are used by the TOE to encrypt session tickets, administrator tokens, and Password Services state data. Session tickets contain credentials and other information relating to a session (including user credentials). Agents embed session tickets in TOE cookies, but cannot access the contents since they do not have access to session ticket keys which never leave the Policy Server.

Both types of keys are kept in the Policy Server's key store..

The following cryptographic keys are generated by the TSF in SiteMinder: Session Keys: AES with 128-bit keys, Agent Keys/Session Ticket Keys: AES Key Wrap with 192-bit keys, and AES Key (derived from Agent Keys/Session Ticket Keys): FIPS-140 Key Expansion Algorithm with 128-bit keys. The TSF shall destroy cryptographic keys in accordance with the zeroization and overwriting method as previously discussed in section 9.1.8.5.

The TOE also relies upon the Operating Environment to provide key generation, key destruction, and cryptographic operation for SSL v3.0 communication between the TOE and its users.

#### **9.2.6 Protection of the TSF**

The Protection of the TSF function of the TOE enforces the FPT\_FLS.1, and FPT\_STM\_EXT.1 requirements.

The Policy Server and Web Agent provide partial protection of TSF data. The TOE maintains and controls individual sessions for Administrators and End Users. The TSF, when invoked by the underlying host OS, ensures that TSP enforcement functions are invoked and succeed before each function within the TSC is allowed to proceed. The TSF maintains a security domain for its own execution that protects it from interference and tampering by untrusted subjects initiating actions through its own TSFI.

#### **9.2.7 Resource Utilization**

The Protection of the TSF function of the TOE enforces the FRU\_FLT.1 requirement. The TSF shall ensure the operation of access control to protected resources when a failure of a Policy Server in a SiteMinder cluster is detected.

## **9.2.8 Trusted Path/Channels**

The TOE relies on the Operational Environment will provide SSL v3.0 encryption to enforce the FTP\_TRP\_EXP.1 requirement. The Operational Environment shall provide a path for communication between the TOE and remote users of the TOE that is logically distinct from other communication paths and provides assured identification of its end points and protection of the communicated data from modification and disclosure. The TSF shall allow initial communication to the trusted path by remote end users and Administrators, and it shall require the use of the trusted path for initial end user and Administrator authentication and all other TSF mediated actions.

The Trusted Channel function of the TOE enforces the FTP\_ITC.1 requirement. The TSF shall provide a channel for communication between itself and another trusted IT product that is logically distinct from other communication channels and provides assured identification of its end points and protection of the channel data from modification or disclosure. The TSF shall allow the TSF to initiate communication via the trusted channel, and shall use the trusted channel for the transfer of data between the Policy Server component, and the Web Server and the WAM Administrative UI components.

# **10 Rationale**

# **10.1 Security Objectives Rationale**

The following table provides a mapping with rationale to identify the security objectives that address the stated assumptions and threats.

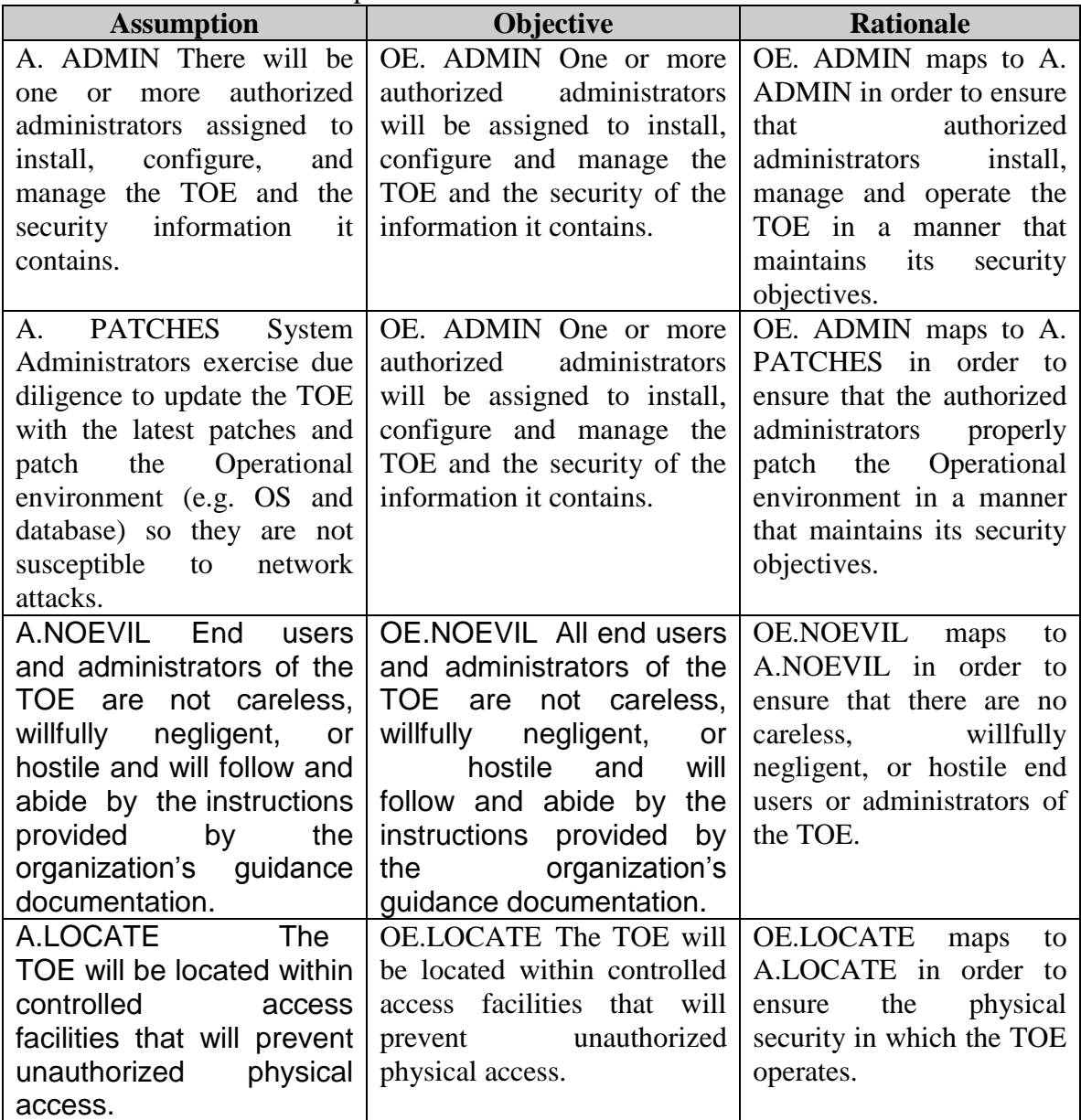

## **Table 1-183 Assumption to Objective Mapping**

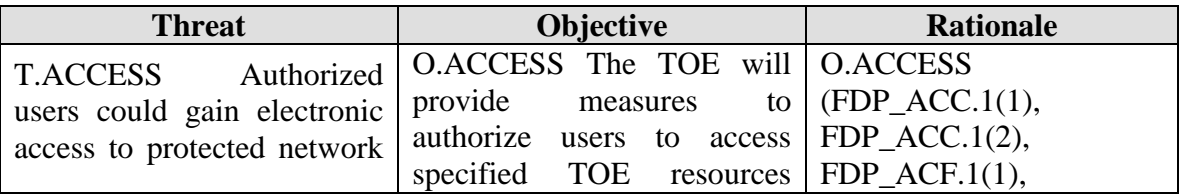

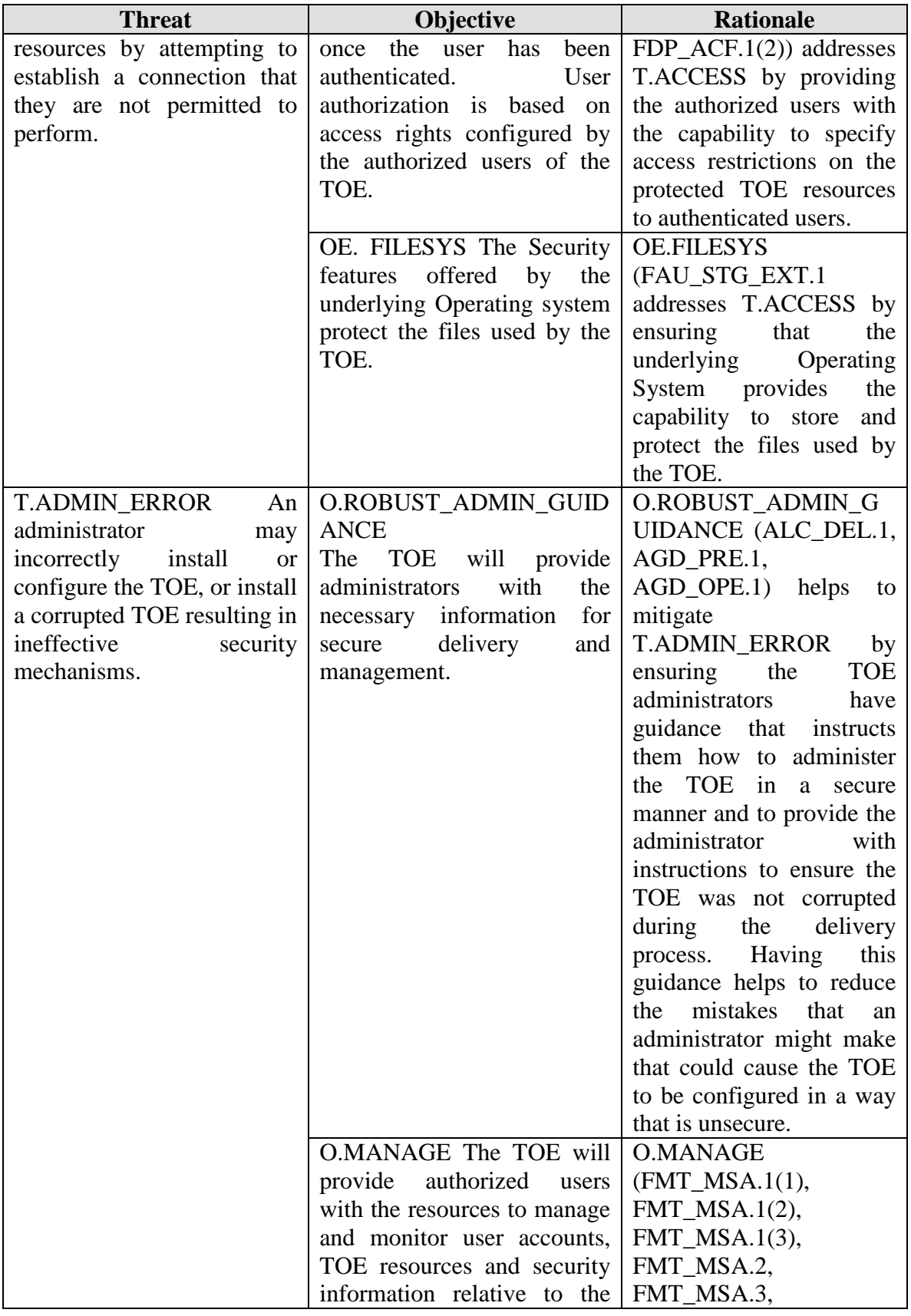

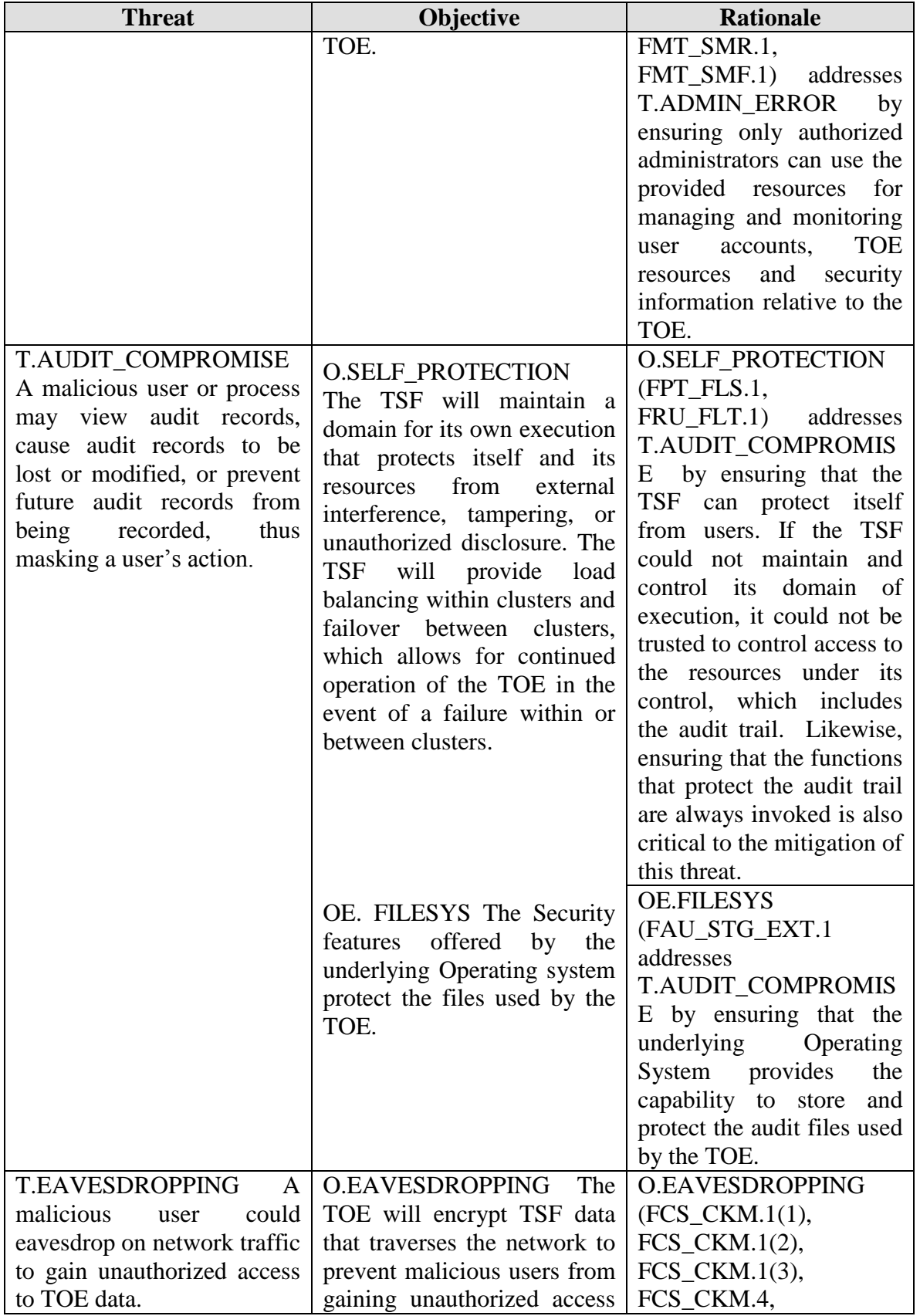

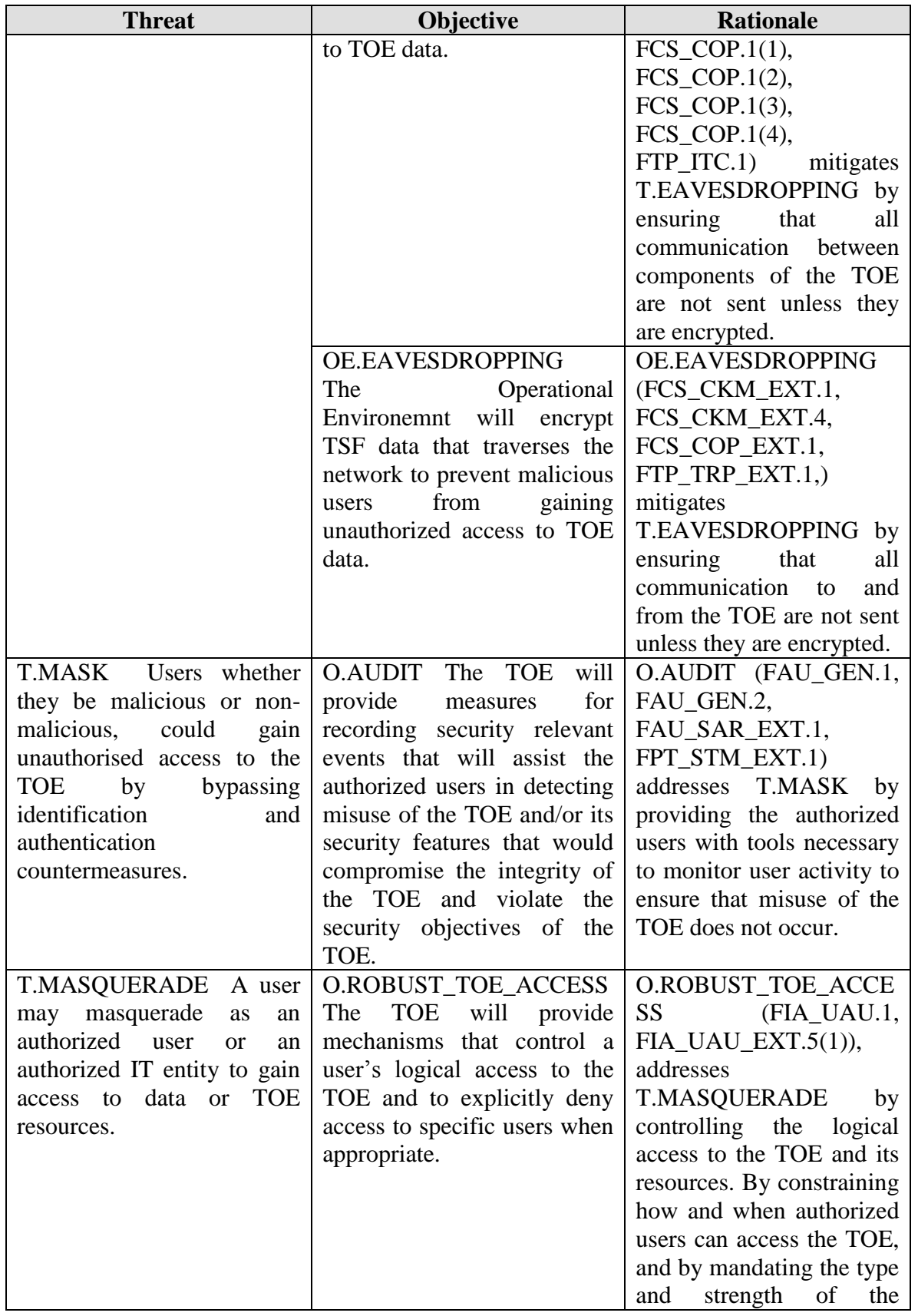

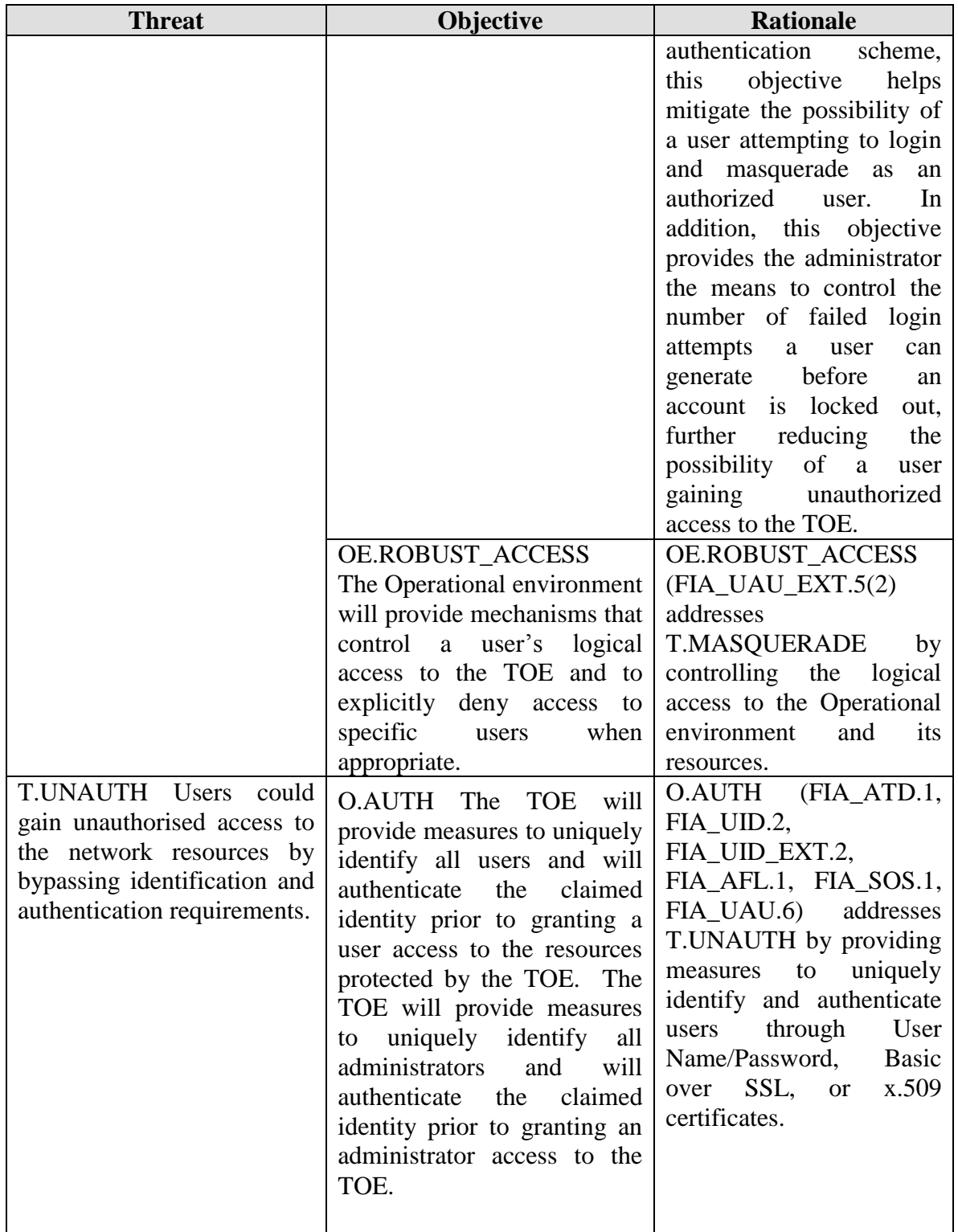

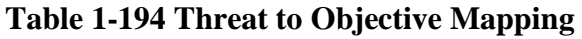

# **10.2 Assurance Measures**

This section identifies the assurance measures provided by the developer in order to meet the security assurance requirement components for EAL3 augmented with ALC.FLR.1. A description of each of the TOE assurance measures follows in Table 1-23.

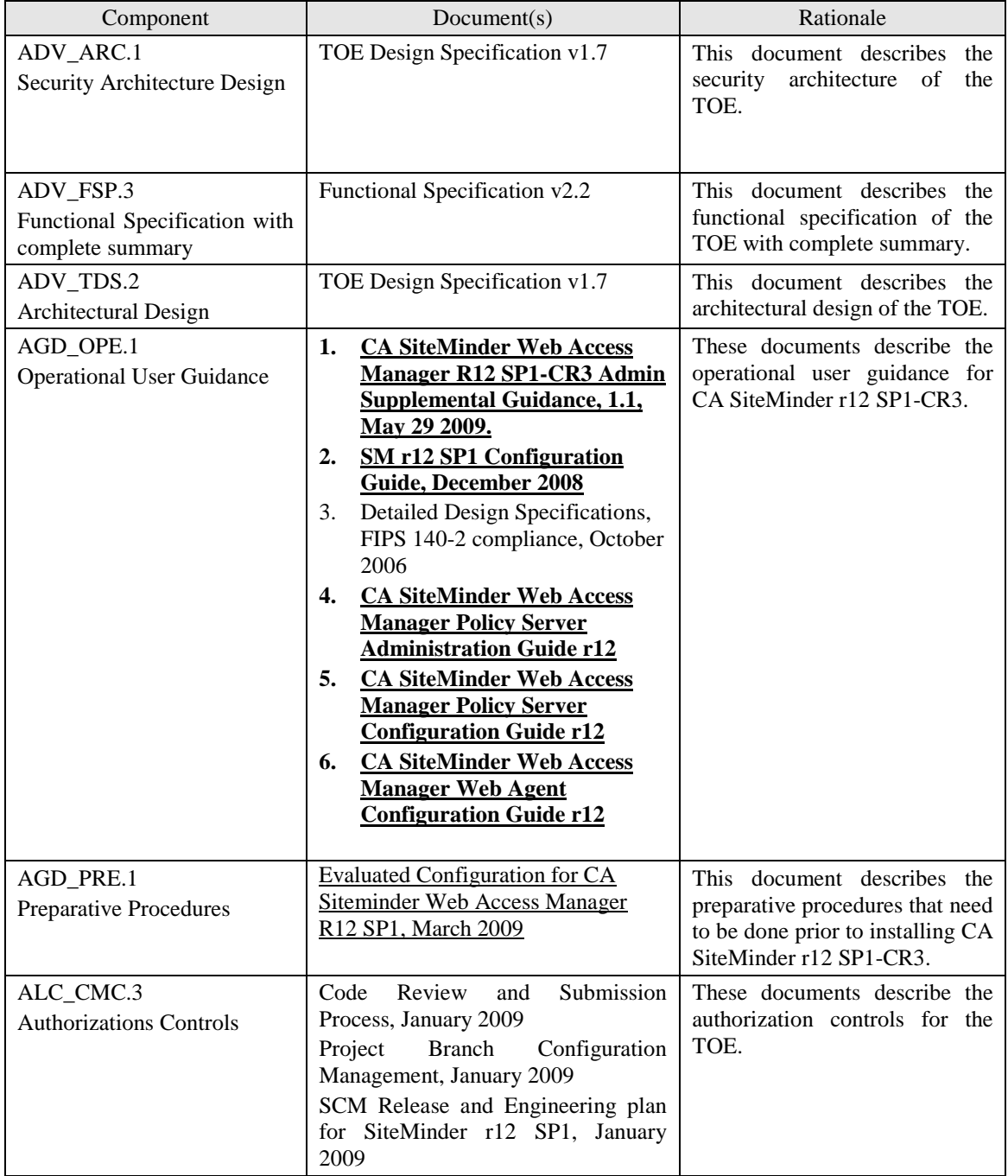

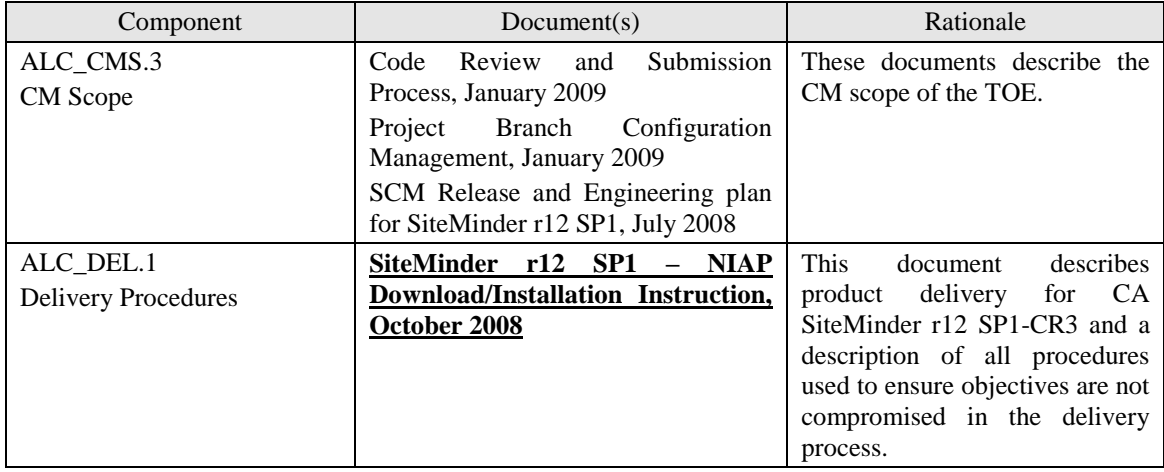

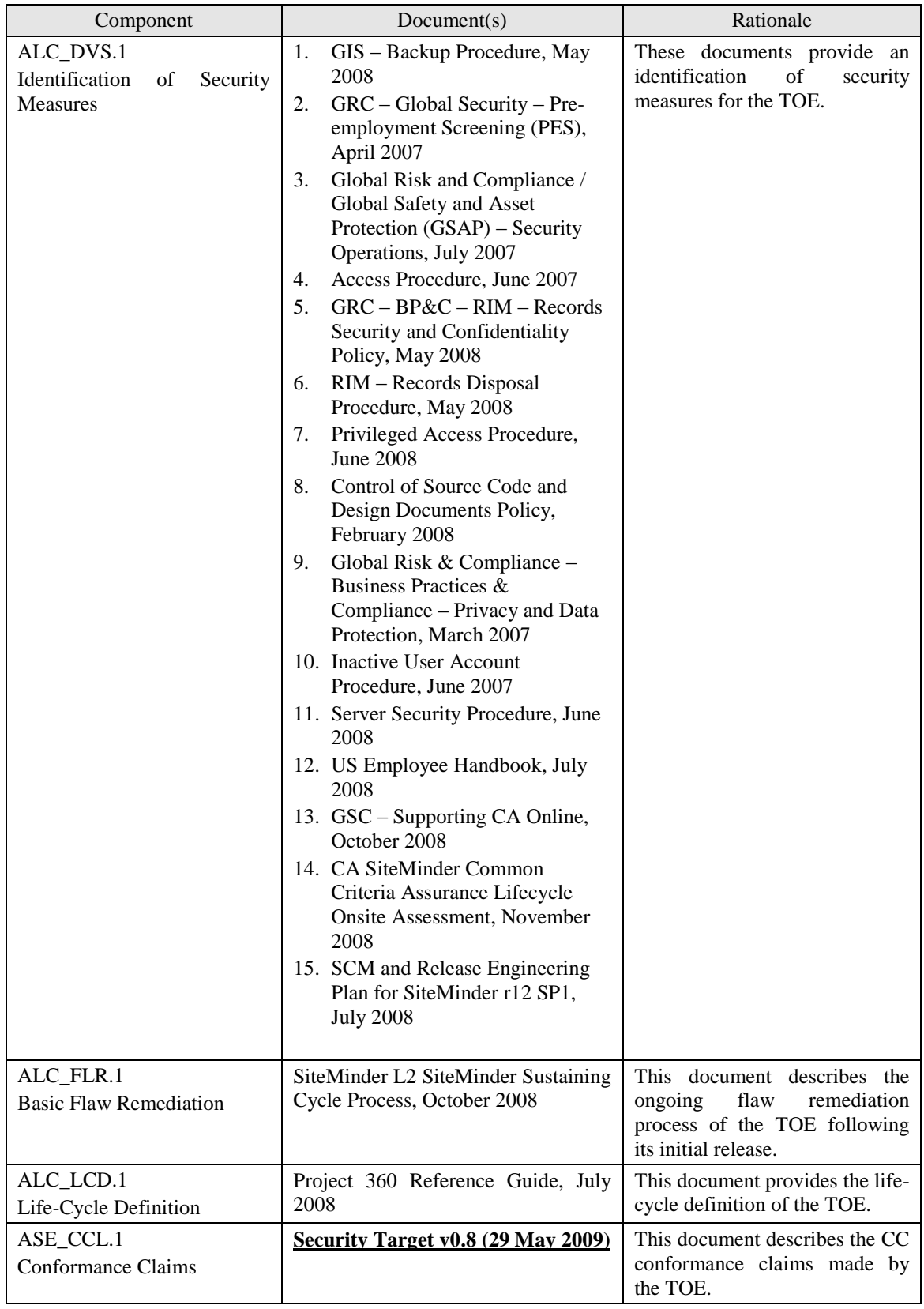

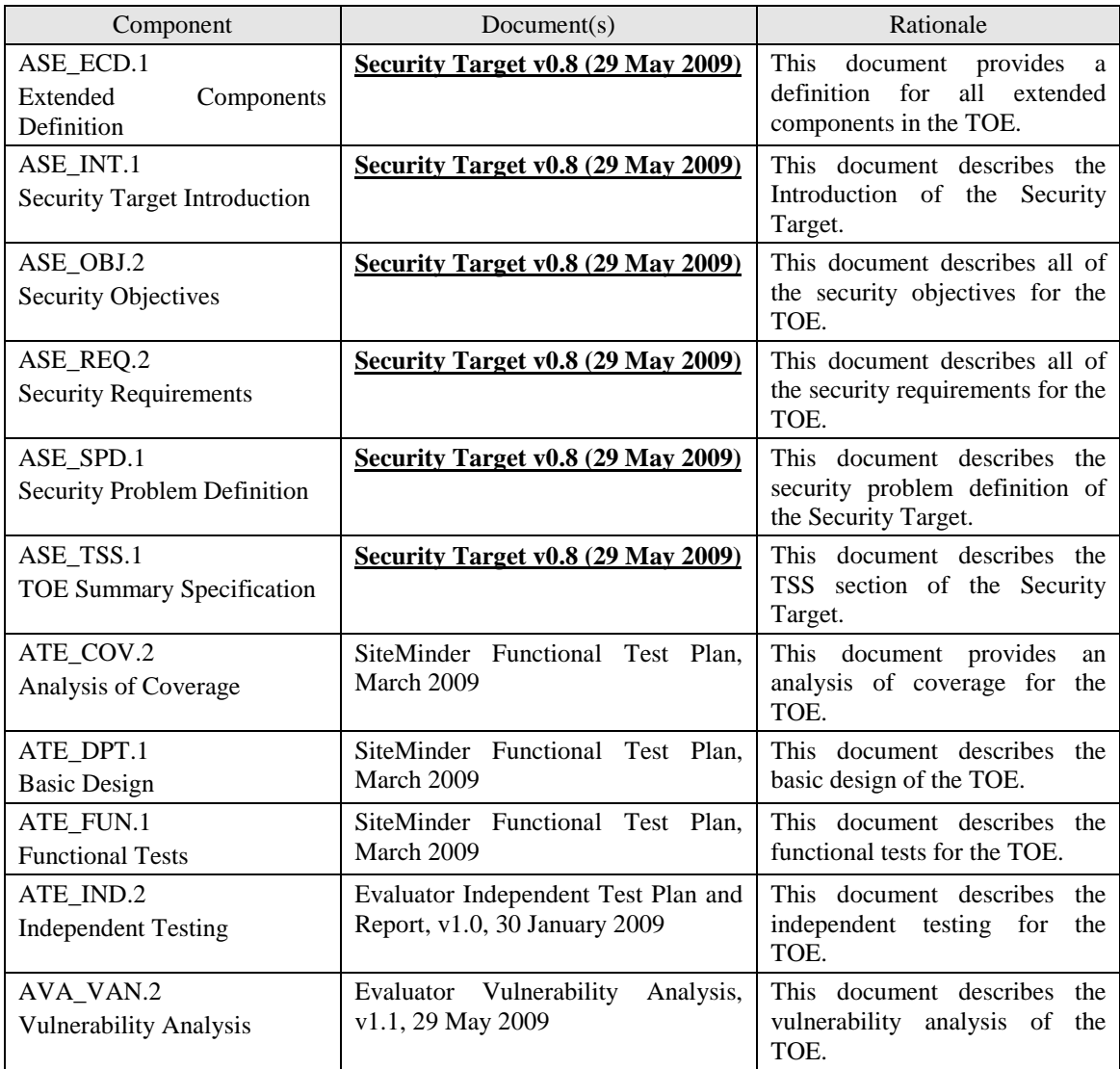

#### **Table 1-205 Assurance Requirements Evidence**

# **10.3 EAL 3 Justification**

The threats that were chosen are consistent with attacker of low attack potential, therefore EAL3 was chosen for this ST.

# **10.4 Requirement Dependency Rationale**

All Security Functional Requirement component dependencies have been met by the TOE, and the support of the Operational Environment with the exception of FCS\_CKM.1, FCS\_CKM.4, and FPT\_STM.1.

FCS\_CKM.1 Cryptographic key generation is a dependency of FCS\_COP.1(4). However, the Policy Store Key that is used by FCS\_COP.1(4) is created during the installation of the TOE and is therefore outside the scope of the evaluation, since it is before the TOE is in the evaluated configuration.

FCS\_CKM.4 Cryptographic key destruction is a dependency for FCS\_COP.1(4) However, the Policy Store Key that is used by FCS\_COP.1(4) is created during the installation of the TOE and is therefore outside the scope of the evaluation, since it is before the TOE is in the evaluated configuration.

FCS\_CKM.4 Cryptographic key destruction is a dependency for FCS\_CKM.1(1) and FCS\_COP.1(1) requirements. The Session Key is generated by the Policy Server and then placed in the local memory of the Policy Server and Web Agent, and is only kept in memory as long as a session exists between the two components. Once the connection is terminated a new Session Key is generated for use by both ends, and the old key cannot be used.

FCS\_CKM.4 Cryptographic key destruction is a dependency for FCS\_CKM.1(3) and FCS\_COP.1(3) requirements. The AES Key is a key that is generated through the use of an Agent Key. The Agent Key is what is maintained in the local memory of the Web Agent and when replaced the set of Agent Keys are zeroed and overwritten.

FPT\_STM.1, Reliable Time Stamps is a dependency of FAU\_GEN.1, which is met by the IT environment. The underlying Operating System will be available to the TOE for use in determining the timestamp for the audit trail.

# **10.5 Security Functional Requirements Rationale**

The following table provides a mapping with rationale to identify the security functional requirement components that address the stated TOE and environment objectives.

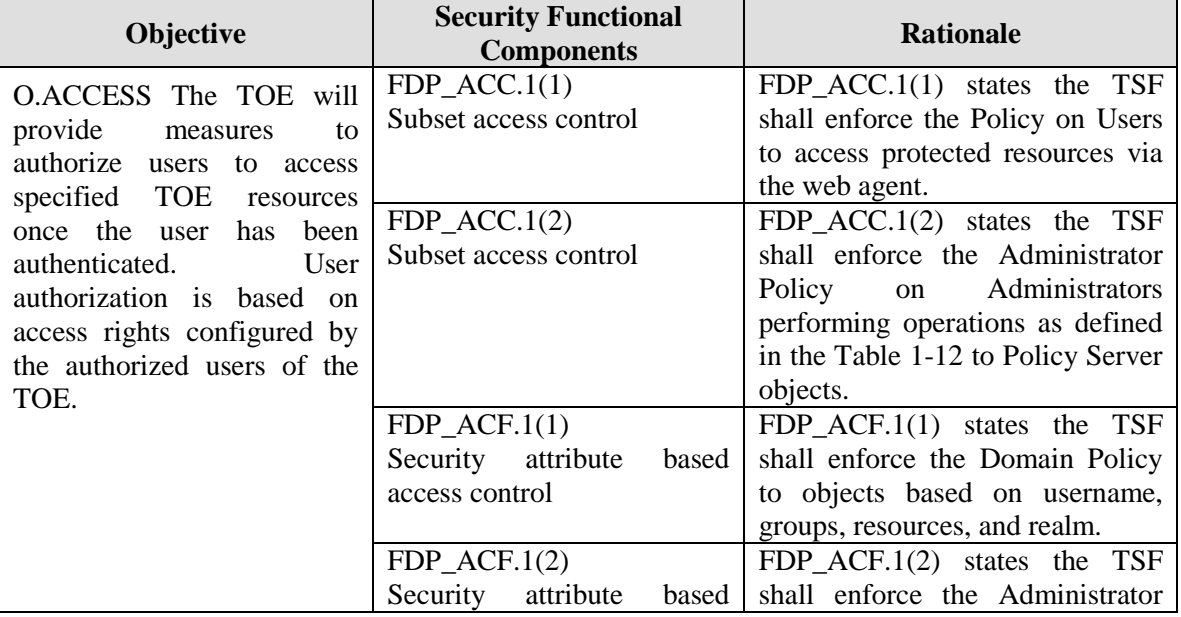

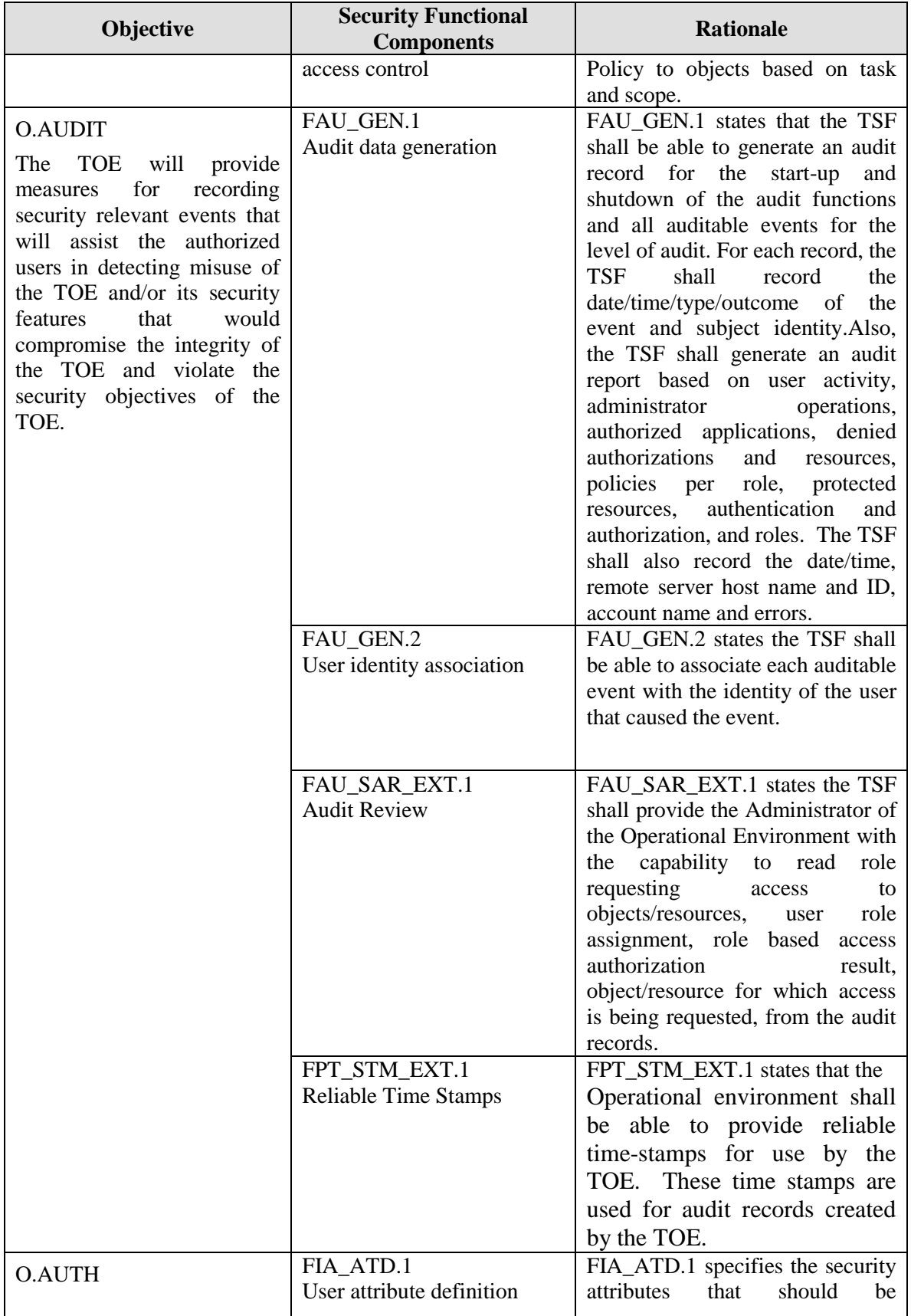

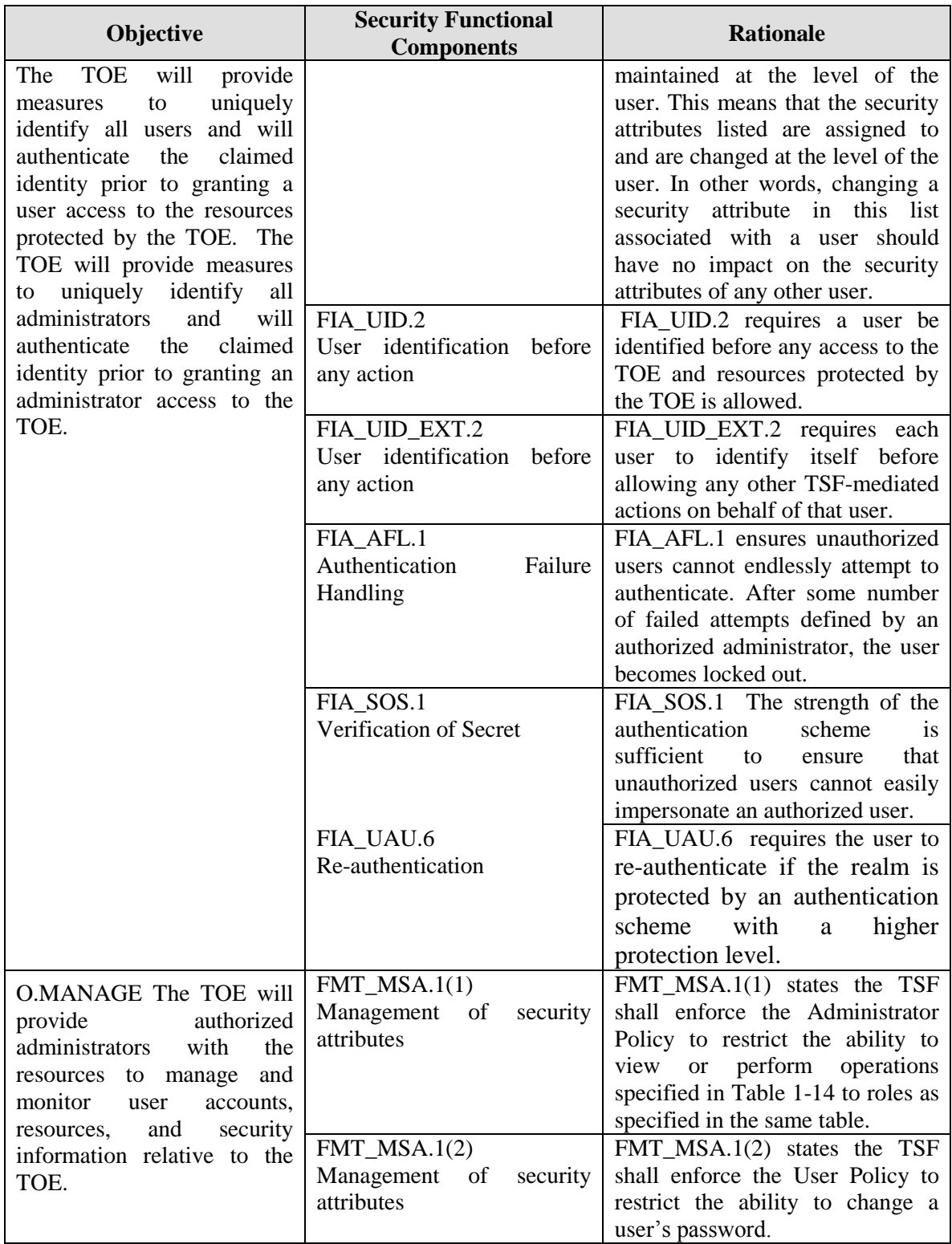

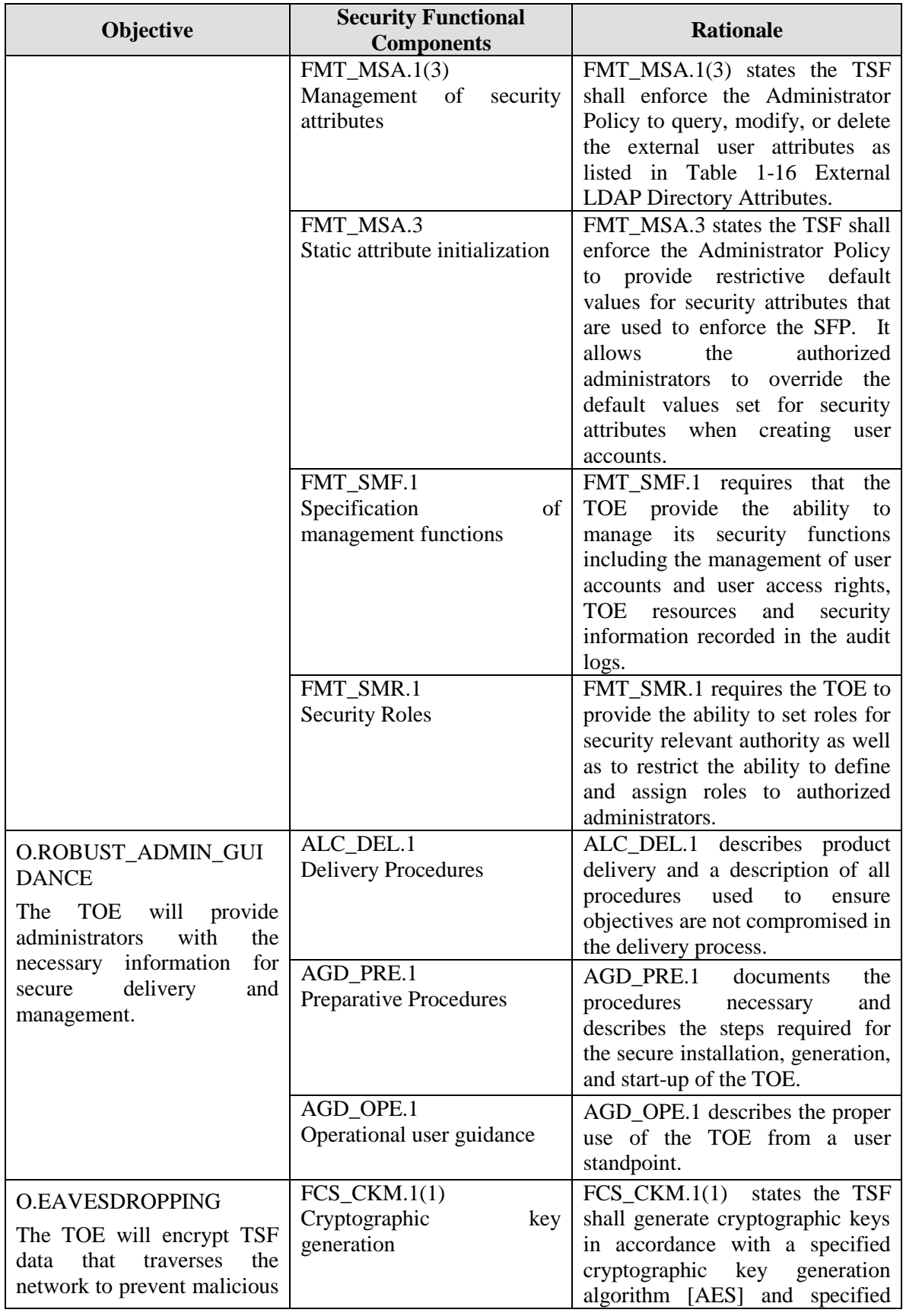

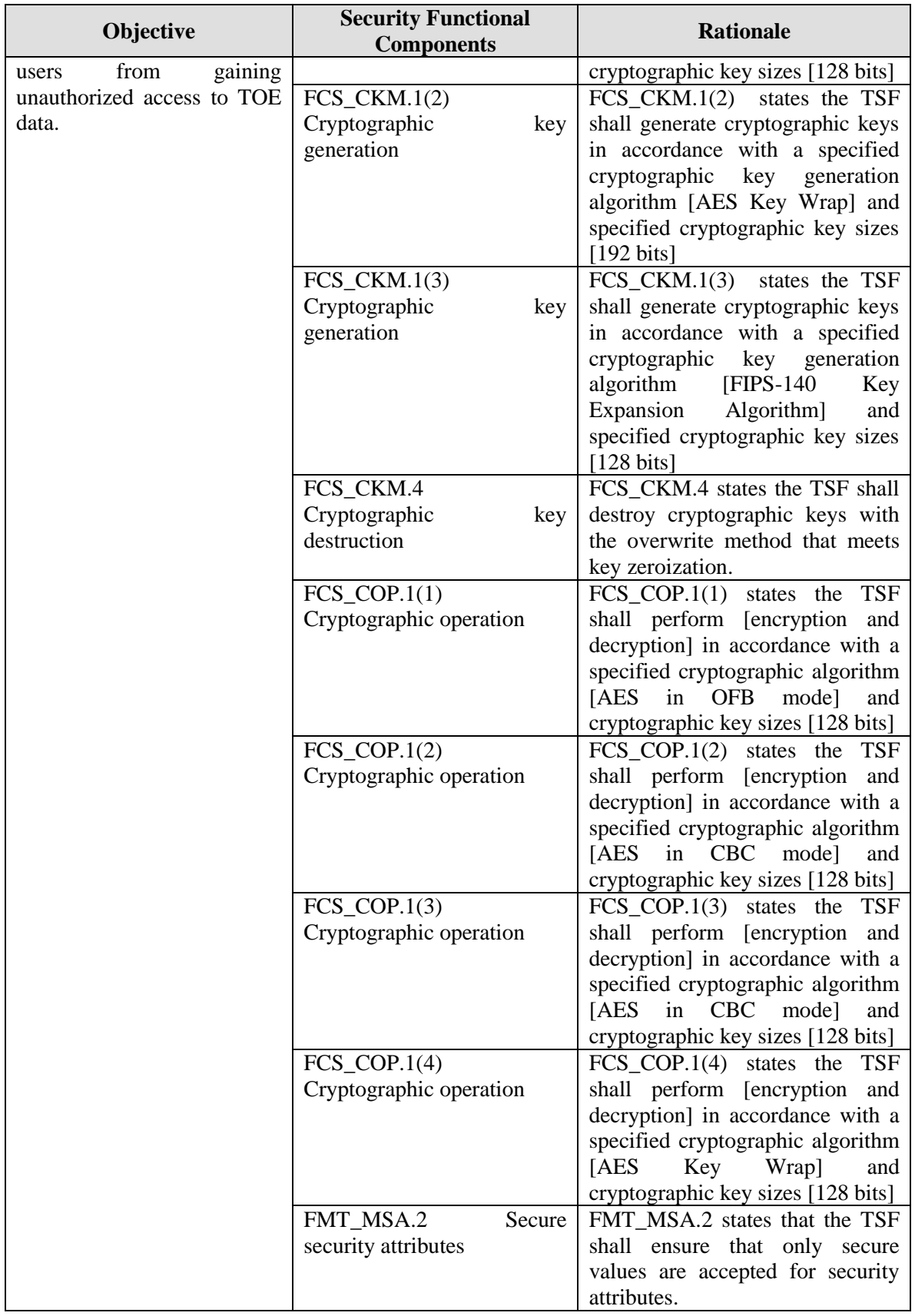

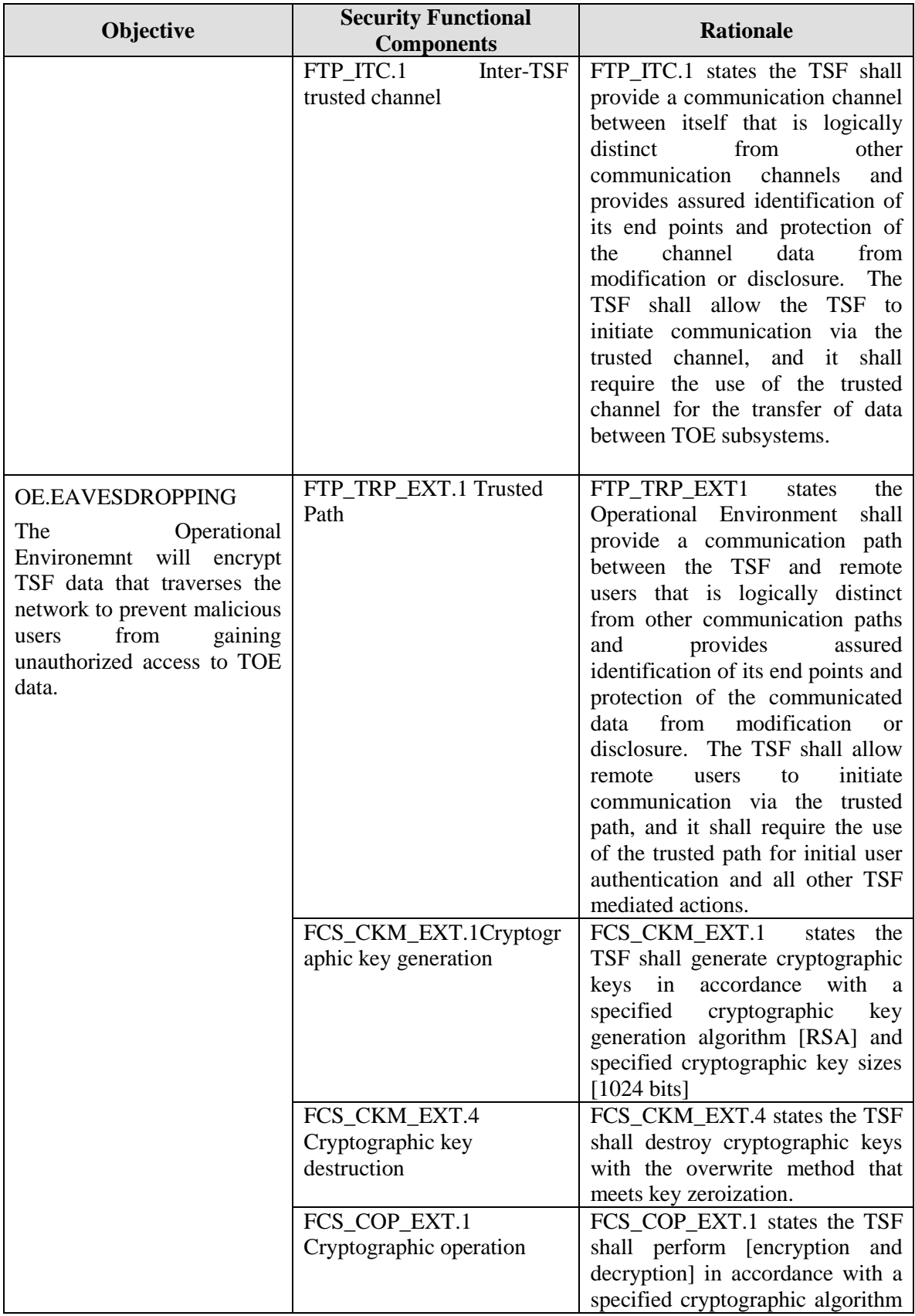

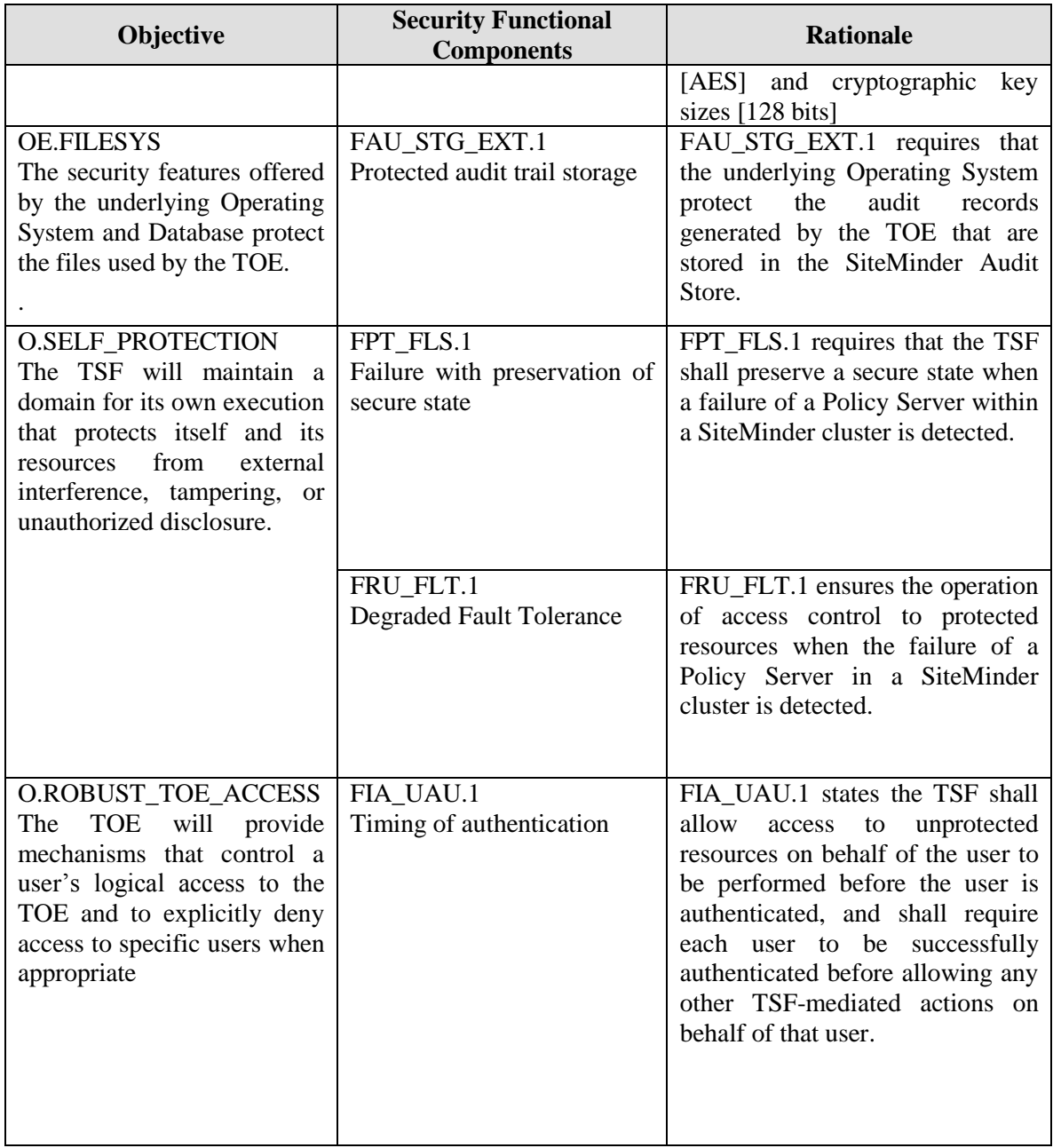

| Objective                                                                                                    | <b>Security Functional</b><br><b>Components</b>            | <b>Rationale</b>                                                                                                    |
|----------------------------------------------------------------------------------------------------|------------------------------------------------------------|----------------------------------------------------------------------------------------------------|
|                                                                                                    | FIA_UAU_EXT.5(1)<br>Multiple<br>authentication<br>schemes. | FIA_UAU_EXT.5(1) states the<br><b>TSF</b><br>provide<br>shall<br>x.509<br>Windows<br>certificates,<br>Authentication Scheme, and Basic<br>SSL<br>to<br>support<br>over<br>user<br>authentication, and the TSF shall<br>authenticate any user's claimed<br>identity according to the realm<br>and its associated protection level. |
| OE.ROBUST_ACCESS<br>The<br>Operational<br>environment will provide<br>mechanisms that control a<br>user's physical access to the<br>TOE and to explicitly deny<br>access to specific users when<br>appropriate. | FIA_UAU_EXT.5(2)<br>Windows<br>Authentication<br>Scheme.   | FIA_UAU_EXT.5(2) states the<br>Operational environment<br>shall<br>authenticate any user's claimed<br>identity through the use<br>of<br>Windows credentials or Windows<br>password before accessing a<br>protected resource.                                                                                                    |

**Table 1-216 Security Functional Requirements Rationale**

# **10.6 Extended Requirements Rationale**

## **10.6.1 FAU\_STG**

This family defines the requirements for the TSF to be able to create and maintain a secure audit trail. Stored audit records refers to those records within the audit trail, and not the audit records that have been retrieved (to temporary storage) through selection. The following requirements were made extended requirements of FAU\_STG:

FAU\_SAR\_EXT.1.1 and FAU\_SAR\_EXT.1.2 were made extended requirements because they refer to the operational environment as opposed to the TSF as stated in FAU\_SAR.1. They ensure that the operational environment shall allow an administrator of the operational environment to view the audit records.

FAU\_STG\_EXT.1.1 and FAU\_STG\_EXT.1.2 were made extended requirements because they refer to the operational environment as opposed to the TSF as stated in FAU\_STG.1.

They ensure that the operational environment shall protect the unauthorized deletion of audit records and prevent modifications to that data in the audit trail.

## **10.6.2 FIA\_UID**

This family defines the conditions under which users shall be required to identify themselves before performing any other actions that are to be mediated by the TSF and which require user identification. The following is an extended requirement of FIA\_UID:

FIA\_UID\_EXT.2 was made an extended requirement of FIA\_UID.2 because it states that the operational environment instead of the TSF shall require each user to identify itself before allowing any other TSF-mediated actions on behalf of that user.

## **10.6.3 FIA\_UAU**

This family defines the types of user authentication mechanisms supported by the TSF. This family defines the required attributes on which the user authentication mechanisms must be based. The following are extended requirements of FIA\_UAU:

FIA\_UAU\_EXT.5(1) and FIA\_UAU\_EXT.5(2) were created to explain the authentication schemes. FIA\_UAU\_EXT.5(1) was made an extended requirement because Windows Authentication Scheme relies on the underlying operating system, which is in the operational environment. It states the TSF shall provide a x.509 certificate, Windows Authentication Scheme, and/or Basic over SSL to support user authentication, and the user's claimed identity shall be authenticated according to the realm and its associated protection level. FIA\_UAU\_EXT.5(2) was made an extended requirement because it refers to the operational environment as opposed to the TSF as stated in FIA\_UAU.5. It states the operational environment shall authenticate any user's claimed identity through the use of Windows credentials or Windows password before accessing a protected resource.

## **10.6.4 FPT\_STM**

This family addresses requirements for a reliable time stamp function within a TOE. The following is an extended requirement for FPT\_STM:

FPT\_STM\_EXT.1.1 was made an extended requirement because it refers to the OS in the operational environment as opposed to the TOE as stated in FPT\_STM. It states that the underlying operating system in the operational environment shall provide a reliable time stamp from its system clock for use by the TOE.

## **10.6.5 FCS\_CKM**

This family addresses requirements for generating and destroying cryptographic keys by the TOE. The following is an extended requirement for FCS\_CKM.1 and FCS\_CKM.4:

FPT\_CKM\_EXT.1.1 was made an extended requirement because it refers to the operational environment as opposed to the TOE as stated in FCS\_CKM.1. It states that the TOE relies on the operational environment to generate keys for SSL encryption between the TOE and its users.

FPT CKM EXT.4.1 was made an extended requirement because it refers to the operational environment as opposed to the TOE as stated in FCS\_CKM.4. It states that the TOE relies on the operational environment to destroy keys that are used for SSL encryption between the TOE and its users.

## **10.6.6 FCS\_COP**

This family addresses requirements for conducting cryptographic operation by the TOE. The following is an extended requirement for FCS\_COP.1:

FPT COP EXT.1.1 was made an extended requirement because it refers to the operational environment as opposed to the TOE as stated in FCS\_COP.1. It states that the TOE relies on the operational environment to perform encryption and decryption for the SSL encryption between the TOE and its users.

## **10.6.7 FTP\_TRP**

This family addresses requirements for providing a protected communication path between the TOE and its remote users. The following is an extended requirement for FTP\_TRP.1:

FTP\_TRP\_EXT.1 was made an extended requirement because it refers to the operational environment as opposed to the TOE as stated in FTP\_TRP.1. It states that the TOE relies on the operational environment to provide a SSL protected communication path between the TOE and its users.

This Security Target does not include any extended Security Assurance Requirements.

# **10.7 PP Claims Rationale**

This Security Target does not claim Protection Profile conformance.